# **PEMODELAN INDEKS PEMBANGUNAN MANUSIA MENGGUNAKAN**  *GEOGRAPHICALLY WEIGHTED REGRESSION* **(GWR)**

(Studi Kasus: Indeks Pembangunan Manusia di Indonesia Tahun 2016)

## **TUGAS AKHIR**

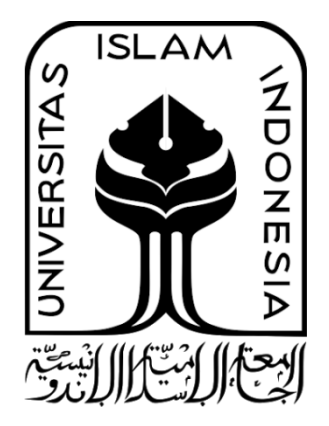

**Zarmeila Putri 14 611 194**

**JURUSAN STATISTIKA FAKULTAS MATEMATIKA DAN ILMU PENGETAHUAN ALAM UNIVERSITAS ISLAM INDONESIA YOGYAKARTA**

**2018**

# **PEMODELAN INDEKS PEMBANGUNAN MANUSIA MENGGUNAKAN**  *GEOGRAPHICALLY WEIGHTED REGRESSION* **(GWR)**

(Studi Kasus: Indeks Pembangunan Manusia di Indonesia Tahun 2016)

### TUGAS AKHIR

# **Diajukan Sebagai Salah Satu Syarat Untuk Memperoleh Gelar Sarjana Jurusan Statistika**

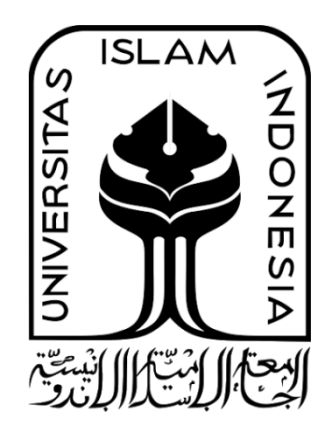

**Zarmeila Putri 14 611 194**

# **JURUSAN STATISTIKA FAKULTAS MATEMATIKA DAN ILMU PENGETAHUAN ALAM UNIVERSITAS ISLAM INDONESIA**

# **YOGYAKARTA**

**2018**

## HALAMAN PERSETUJUAN PEMBIMBING

#### **TUGAS AKHRI**

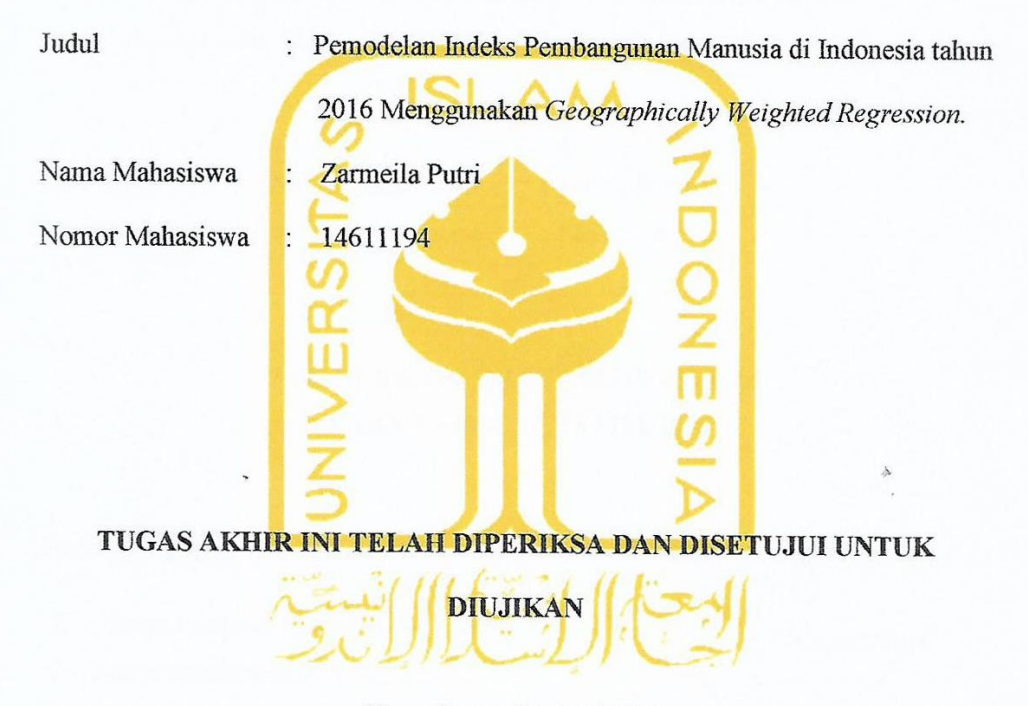

Yogyakarta, 25 Mei 2018

Pembimbing

(Tuti Purwaningsih, S.Stat., M.Si.)

#### HALAMAN PENGESAHAN

#### **TUGAS AKHIR**

# PEMODELAN INDEKS PEMBANGUNAN MANUSIA MENGGUNAKAN **GEOGRAPHICALLY WEIGHTED REGRESSION (GWR)**

(Studi Kasus: Indeks Pembangunan Manusia di Indonesia Tahun 2016)

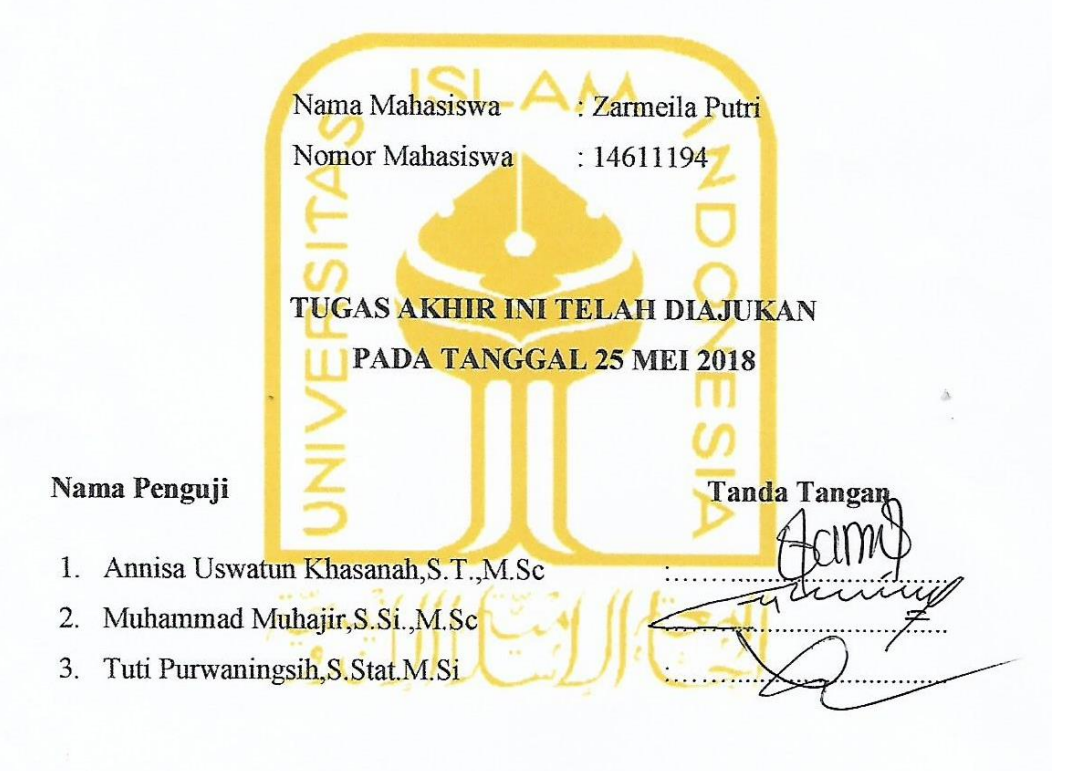

Mengetahui, Dekan Fakultas Matematika dan Ilmu Pengetahuan Alam **ISLAN** Drs. Allwar, M.Sc, Ph.D

iv

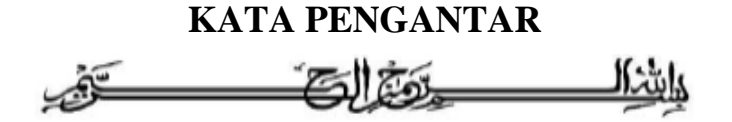

#### *Assalamu'alaikum Wr.Wb*.

*Alhamdulillahirobbil'alamin*, Puji Syukur penulis panjatkan kehadirat Allah SWT yang telah melimpahkan rahmat dan hidayah-Nya berupa nikmat, keimanan, kekuatan, kesabaran, kelancaran serta keselamatan selama mengerjakan tugas akhir ini hingga laporan tugas akhir ini dapat terselesaikan. Serta tidak lupa sholawat dan salam selalu tercurahkan kepada Nabi Muhammad SAW atas petunjuk untuk selalu berada di jalan yang diridhoi-Nya sehingga penulis dapat menyelesaikan laporan tugas akhir ini yang berjudul "**Pemodelan Indeks Pembangunan Manusia Menggunakan** *Geographically Weighted Regressiom* (Studi Kasus: Indeks Pembangunan Manusia di Indonesia Tahun 2016)". peneliti telah banyak mendapat bimbingan dan bantuan dari berbagai pihak. Pada kesempatan ini peneliti mengucapankan terima kasih kepada:

Tugas akhir ini disusun sebagai salah satu persyaratan yang harus dipenuhi dalam menyelesaikan jenjang strata satu di Jurusan Statistika, Fakultas Matematika dan Ilmu Pengetahuan Alam, Universitas Islam Indonesia. Penyelesaian tugas akhir ini tidak terlepas dari bantuan, arahan, dan bimbingan dari berbagai pihak. Untuk itu pada kesempatan ini penulis ingin mengucapkan terima kasih yang sebesar-besarnya kepada:

- 1. Bapak Drs. Allwar, M.Sc., Ph.D, selaku Dekan Fakultas Matematika dan Ilmu Pengetahuan Alam, Universitas Islam Indonesia.
- 2. Bapak Dr. RB Fajriya Hakim, S.Si., M.Si, selaku Ketua Jurusan Statistika beserta seluruh jajarannya.
- 3. Bapak Dr*.*Edy Widodo,S.Si., M.Si. , selaku Dosen Pembimbing Akademik.
- 4. Ibu Tuti Purwaningsih, S.Stat, M.Si., selaku dosen pembimbing yang telah banyak membantu dalam menyelesaikan tugas akhir ini.
- 5. Ibu, Ayah, Kakak dan seluruh keluarga yang luar biasa dan selalu memberikan dukungan, semangat, serta selalu mendo'akan penulis agar diberi kemudahan, kelancaran dalam menyelesaikan tugas akhir ini.
- 6. Danan Wijaya Sakti yang telah banyak membantu, memberikan masukan dan memeberikan semangat penulis untuk menyelesaikan tugas akhir ini.
- 7. Sahabat penulis kususnya Julia, Nanda, Septi, Yusi, Hanna, Ella, Tiwi, Dhilla, Febritista, Feby, Samsudin, Husni, Alan, Sendhy, Febrian, Aufa dan Hafizan yang sudah banyak memberikan semangat dan bantuan dari awal kuliah hingga menyelesaikan tugas akhir ini.
- 8. Sahabat seperjuangan penulis, Sahabat Statistika 2014, Teman-Teman Bimbingan Ibu Tuti khususnya Ekha Zulaikha yang banyak membentu dan memberikan masukan dalam pengaplikasian metode pada penyelesaian tugas akhir ini.
- 9. Teman-Teman Organisasi LEM, Kakak dan Adik angkatan yang telah membantu dan memberikan pengalaman yang tak akan terlupakan selama masa kuliah di Universitas Islam Indonesia.
- 10. Semua pihak yang tidak dapat disebutkan satu per satu.

Terima kasih kepada semua pihak yang telah membantu sehingga tugas akhir ini dapat diselesaikan. Akhir kata penulis menyadari sepenuhnya bahwa penulisan tugas akhir ini jauh dari kesempurnaan. Oleh karena itu penulis mengharapkan kritik dan saran dari pembaca guna penyempurnaan penulisan laporan ini. Semoga penulisan laporan ini dapat memberikan manfaat. Akhir kata, semoga Allah SWT selalu melimpahkan rahmat serta hidayah-Nya kepada kita semua, Amin amin ya robbal 'alamiin.

#### *Wassalamu'alaikum Warahmatullahi Wabarakatuh*

Yogyakarta, 25 Mei 2018

Penulis

# **DAFTAR ISI**

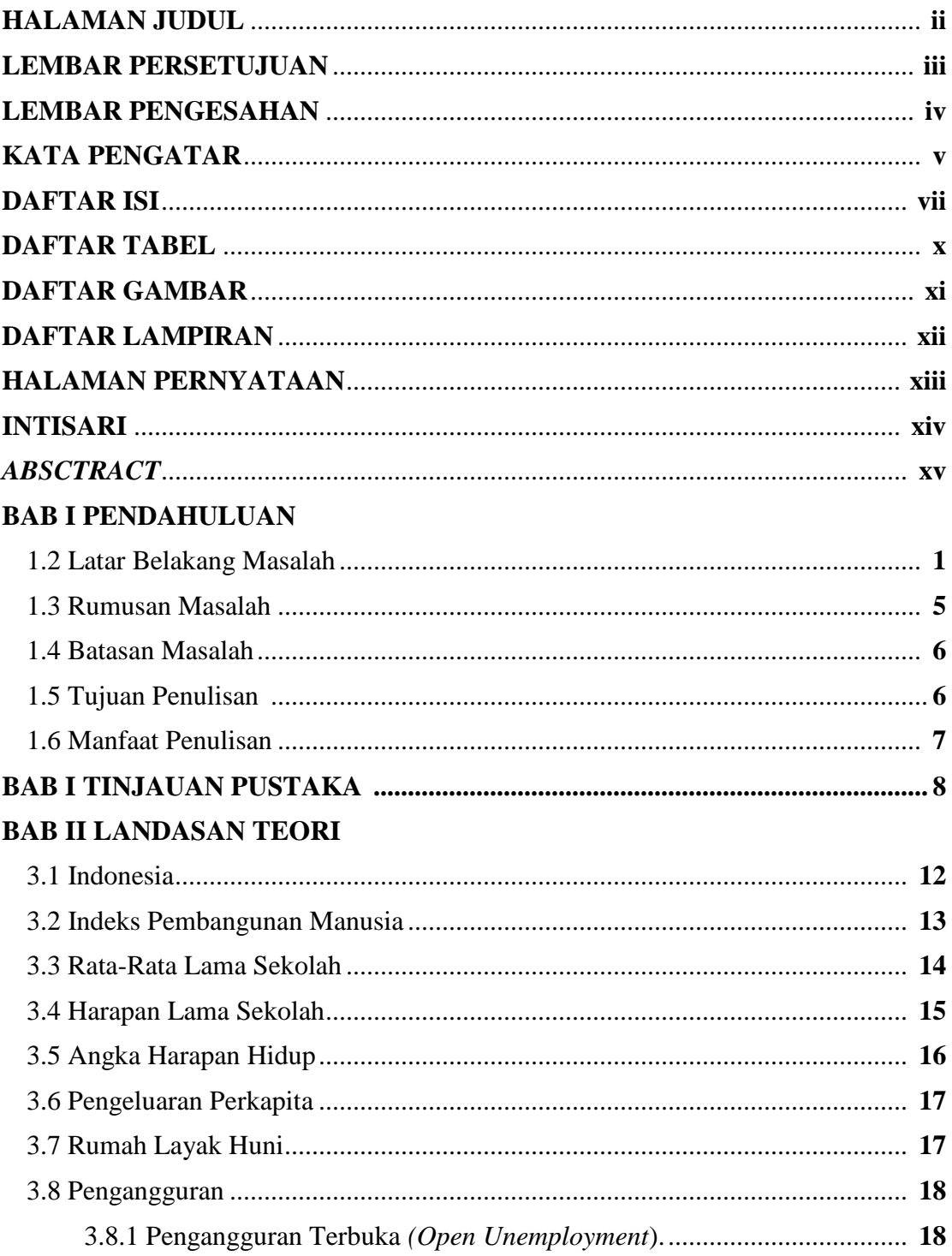

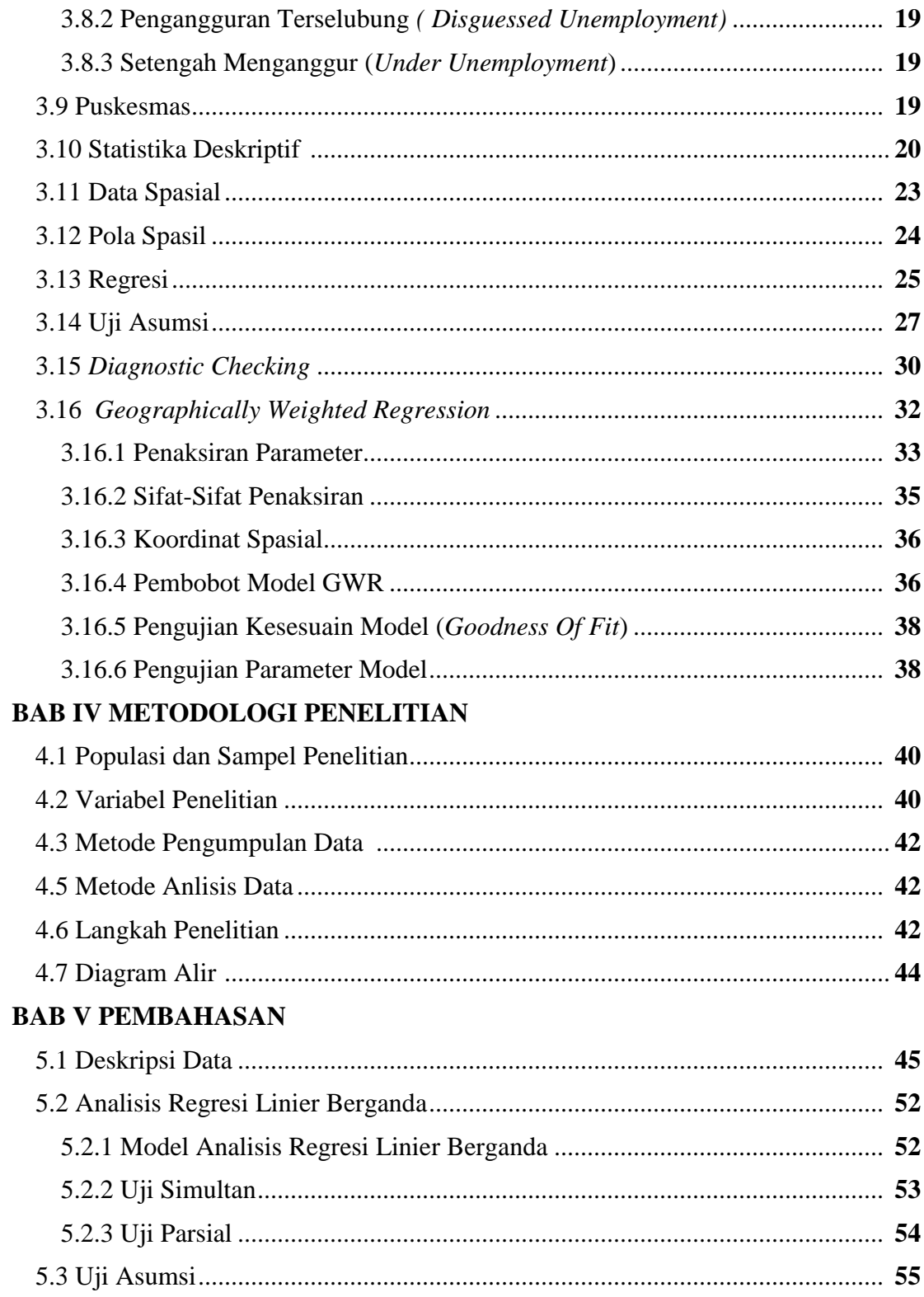

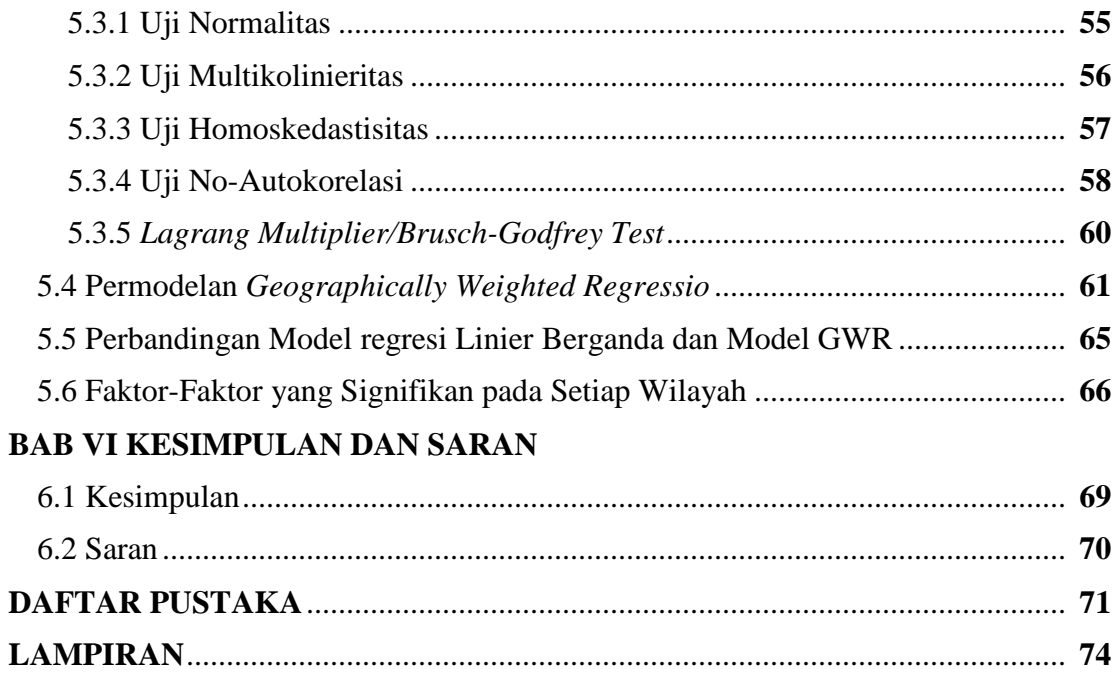

## **DAFTAR TABEL**

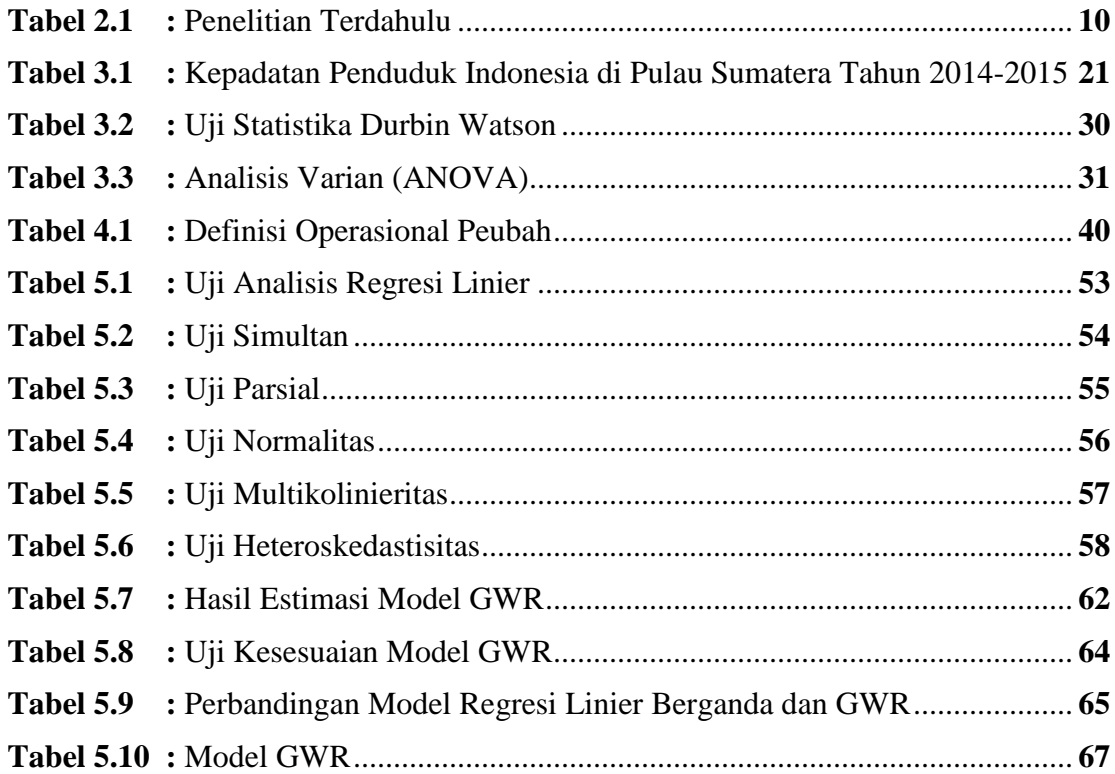

## **DAFTAR GAMBAR**

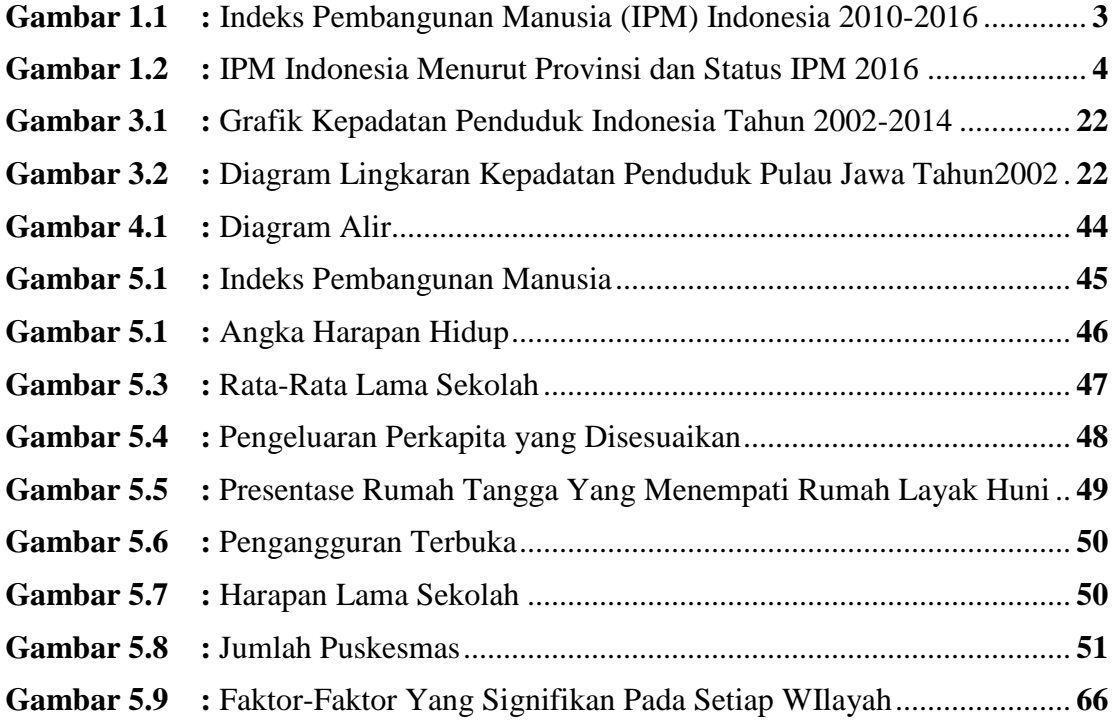

## **DAFTAR LAMPIRAN**

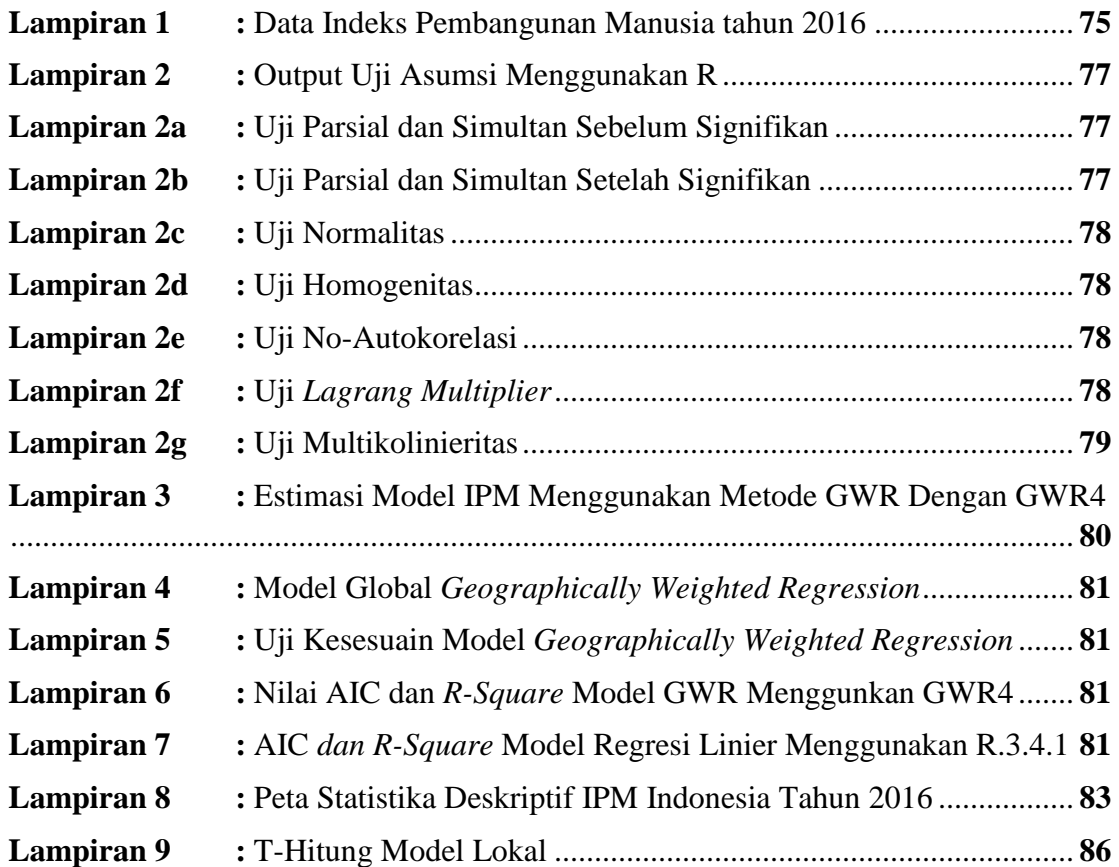

#### PERNYATAAN

Dengan ini saya menyatakan bahwa dalam Tugas Akhir ini tidak terdapat karya yang sebelumnya pernah diajukan untuk memperoleh gelar kesarjanaan di suatu perguruan tinggi dan sepenjang pengetahuan saya juga tidak terdapat karya atau pendapat yang pernah ditulis atau diterbitkan oleh orang lain, kecuali yang di acu dalam naskah ini dan disebutkan dalam daftar pustaka.

TERAI AEF962164617 Penulis

# **PEMODELAN INDEKS PEMBANGUNAN MANUSIA MENGGUNAKAN**  *GEOGRAPHICALLY WEIGHTED REGRESSION*

(Studi Kasus: Indeks Pembangunan Manusia di Indonesia Tahun 2016)

Oleh : Zarmeila Putri Program Studi Statisika, Fakultas MIPA Universitas islam indonesia E-mail: [14611194@students.uii.ac.id](mailto:14611194@students.uii.ac.id)

#### **INTISARI**

Indeks Pembangunan Manusia merupakan indikator penting untuk mengukur keberhasilan dalam upaya membangun kualitas hidup manusia. IPM menjelaskan bagaimana penduduk dapat mengakses hasil pembangunan dalam memperoleh pendapatan, kesehatan serta pendidikan. Indeks Pembangunan Manusia (IPM) Indonesia pada 2016 berada di atas level 70 dan masuk dalam kategori tinggi. UNDP sempat menyatakan bahwa IPM Indonesia meningkat pesat dalam 25 tahun terakhir, yakni sebesar 0,689 dan berada ditingkat 113 dari total 188 negara di dunia. Salah satu metode untuk mengetahui faktor yang berpengaruh terhadap Indeks Pembangunan Manusia adalah menggunakan analisis regresi linear berganda. Analisis regresi data spasial dapat digunakan karena memiliki sifat ketergantungan antara pengukuran data dengan lokasi. Bentuk Lokal dari analisis regresi spasial adalah *Geographically Weighted Regression* (GWR). GWR menunjukkan adanya *heterogenitas*  secara spatial (lokasi). Pemodelan GWR pada Indeks Pembangunan Manusia tahun 2016 di Indonesia berdasarkan provinsi didapatkan model yang berbeda-beda setiap provinsinya dimana terdapat 34 model lokal dengan 15 kombinasi model yang signifikan terhadap wilayah di setiap provinsi. Pemodelan GWR menunjukkan bahwa model GWR mampu memaksimalkan nilai *R 2* sebesar 0.9999 dibandingkan dengan model regresi global yang mendapatkan nilai *R <sup>2</sup>*sebesar 0.9372.

*Kata Kunci : Indeks Pembangunan Manusia, Geographically Weighted Regression*

# *HUMAN DEVELOPMENT INDEX MODELING BY USING GEOGRAPHICALLY WEIGHTED REGRESSION*

*(A Case Study: Indonesia's Human Development Index in 2016)*

By: Zarmeila Putri

*Department Statistics, Faculty of Mathematics and Natural Sciences*  Universitas Islam Indonesia

E-mail: [14611194@students.uii.ac.id](mailto:14611194@students.uii.ac.id)

#### *ABSTRACT*

*Human Development Index (HDI) is one of the important indicators for measuring success in building the quality of human life. HDI explicates how people can access the development outcomes in gaining income, proper health, and education service. Indonesia's Human Development Index (HDI) in 2016 was above the level of 70 and included in the high category. United Nations Development Programme (UNDP) has stated that Indonesia's HDI has increased rapidly in the last 25 years, which is 0.689 and is ranked 113 of the total 188 countries in the world. One of the methods to determine the factors that influence Human Development Index is by using multiple linear regression analysis. Spatial data regression analysis can be used as it has dependency properties between data measurement and location. The local form of spatial regression analysis is Geographically Weighted Regression (GWR) in which GWR displays spatial heterogeneity (location). GWR modeling of the 2016 Human Development Index in Indonesia which is classified by province shows different models in each province that there are 34 local models with 15 combinations of significant models of territory in each province. In addition, GWR modeling also describes that the GWR model is able to maximize the R<sup>2</sup> value of 0.9999 compared to the global regression model that obtains the R<sup>2</sup> value of 0.9372.*

*Keywords: Human Development Index, Geographically Weighted Regression*

#### **BAB I**

#### **PENDAHULUAN**

#### **1.1 Latar Belakang Masalah**

Indeks Pembangunan Manusia (IPM) merupakan indikator penting untuk mengukur keberhasilan dalam upaya membangun kualitas hidup manusia. IPM menjelaskan bagaimana penduduk dapat mengakses hasil pembangunan dalam memperoleh pendapatan, kesehatan serta pendidikan. Bagi Indonesia, IPM merupakan data strategis karena selain sebagai ukuran kinerja Pemerintah, IPM juga digunakan sebagai salah satu alokator penentuan Dana Alokasi Umum (DAU) serta IPM dapat menentukan peringkat atau level pembangunan suatu wilayah.

Dalam rasionalitas pembangunan manusia, indeks pembangunan manusia adalah tujuan dasar dan akhir dari proses pembangunan serta suatu proses yang memeperluas pilihan manusia. Kemajuan pembangunan manusia ditandai dalam pengembangan beberapa aspek kehidupan masyarakat dimana manusia bisa menikmati lebih lama dan hidup lebih sehat dan menjadi lebih terdidik dalam standar hidup yang wajar dan aspek-aspek lain seperti kebebasan politik dan harga diri. Dengan demikian, pencapaian-pencapaian tersebut akan mendorong pemenuhan hidup yang utuh, produktif dan kesejahteraan manusia (Griffin dan McKinley, 1994.Ranis,2004)

Pendidikan dan kesehatan merupakan salah dua faktor penting dalam pembangunan manusia. Dua faktor penting ini merupakan kebutuhan dasar manusia yang perlu dimiliki agar mampu meningkatkan potensinya. Umumnya, semakin tinggi kapabilitas dasar yang dimiliki suatu bangsa, semakin tinggi pula peluang untuk meningkatkan potensi bangsa itu. Di tengah eskalasi persaingan global, tuntutan terhadap kapabilitas dasar itu dirasakan semakin tinggi. Jika tidak demikian maka bangsa tersebut akan kalah bersaing dengan bangsa-bangsa lain yang lebih maju.

Untuk meningkatkan IPM semata-mata tidak hanya pada pertumbuhan ekonomi karena pertumbuhan ekonomi baru merupakan syarat perlu. Agar pertumbuhan ekonomi sejalan dengan pembangunan manusia, maka pertumbuhan ekonomi harus disertai dengan syarat cukup yaitu pemerataan pembangunan. Dengan pemerataan pembangunan terdapat jaminan bahwa semua penduduk dapat menikmati hasil-hasil pembangunan.

IPM diperkenalkan oleh *United Nation Development Progamme* (UNDP) pada tahun 1990 dan dipublikasikan secara berkala dalam laporan tahunan *Human Development Report* (HDR). IPM mengukur capaian pembangunan manusia berbasis sejumlah komponen dasar kualitas hidup. Sebagai ukuran kualitas hidup, IPM dibangun melalui pendekatan tiga dimensi dasar. Dimensi tersebut mencakup umur panjang dan hidup sehat (*a long and healthy life*), pengetahuan (*knowledge*) dan standar kehidupan yang layak *(decent standart of living)*. Ketiga dimensi tersebut memiliki pengertian sangat luas karena terkait banyak faktor. Untuk mengukur dimensi kesehatan, digunakan angka harapan hidup (AHH) waktu lahir. Selanjutnya untuk mengukur dimensi pengetahuan digunakan gabungan indikator rata-rata lama sekolah (RLS) dan angka harapan lama sekolah (HLS). Adapun faktor ekonomi untuk mengukur dimensi hidup layak digunakan indikator kemampuan daya beli masyarakat terhadap sejumlah kebutuhan pokok yang dilihat dari rata-rata besarnya pengeluaran per kapita sebagai pendekatan pendapatan yang mewakili capaian pembangunan untuk hidup layak.(BPS,2017)

IPM merupakan indikator yang digunakan melihat perkembangan pembangunan dalam jangka panjang. Untuk melihat kemajuan pembangunan manusia, terdapat dua aspek yang perlu diperhatikan, yaitu kecepatan dan status pencapaian. Menurut Berita dalam Katadata.com Secara umum, pembangunan manusia Indonesia terus mengalami kemajuan selama periode 2010 hingga 2016. Ipm Indonesia meningkat dari 66,53 pada tahun 2010 menjadi 70,18 pada tahun 2016. Selama periode tersebut, IPM Indonesia rata-rata tumbuh sebesar 0,91 persen pertahun. Selama periode 2010 hingga 2016, IPM Indonesia menunjukkan kemajuan besar, status pembangunan manusia Indonesia mengalami peningkatan. Saat ini, pembangunanmanusia Indonesia telah berstatus "tinggi", sementara

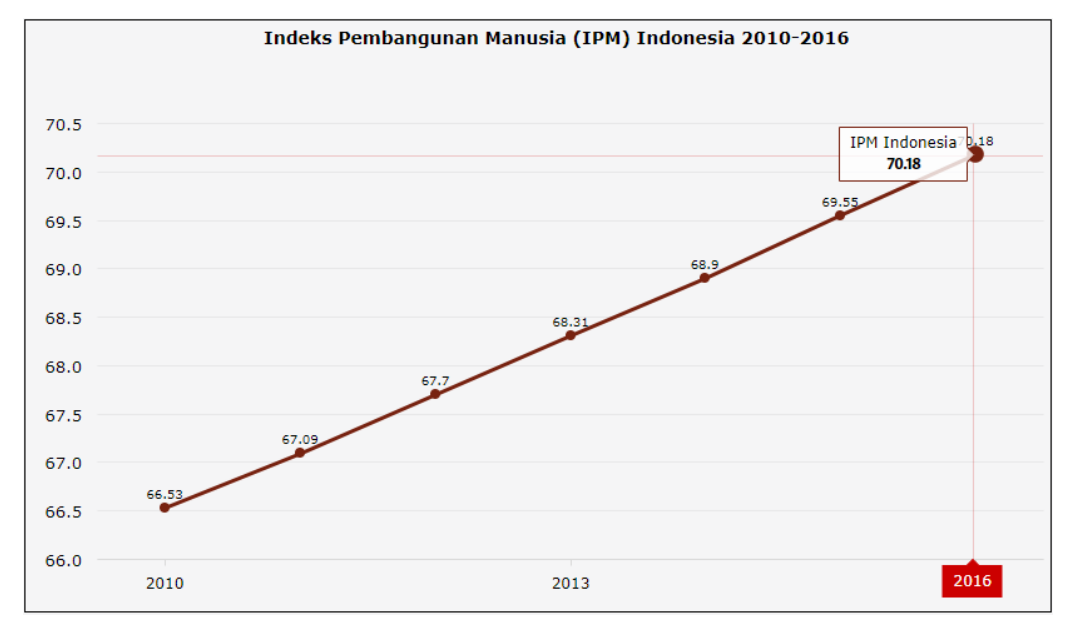

selama periode 2010 hingga 2015 pembangunan manusia Indonesia hanya berstatus "sedang".(BPS,2017)

**Gambar 1.1** Indeks Pembangunan Manusia (IPM) Indonesia 2010-2016

#### *Sumber data: Katadata*

Indeks Pembangunan Manusia (IPM) Indonesia pada 2016 berada di atas level 70 dan masuk dalam kategori tinggi. UNDP sempat menyatakan bahwa IPM Indonesia meningkat pesat dalam 25 tahun terakhir, yakni sebesar 0,689 dan berada ditingkat 113 dari total 188 negara di dunia.(Katadata,2017)

IPM Indonesia meningkat signifikan yang diukur dari tiga indikator yaitu Ekonomi, Kesehatan, dan Pendidikan. Dari sisi pendapatan nasional tumbuh sekitar 134,5 persen dalam 25 tahun terakhir. Kemudian, dari sisi kesehatan terlihat dari tumbuhnya angka harapan hidup ke tingkat 5,8 tahun. Sedangkan dari sisi pendidikan, angka rata-rata lama bersekolah untuk usia 25 tahun ke atas menembus 4,6 tahun dan angka harapan lama bersekolah untuk anak naik menjadi 2,8 tahun.(BPS,2017)

Namun Badan Pusat Statistik, 2017 menyatakan IPM di Indonesia menurun tajam ke 0,563 atau menurun 18,2 persen bila kesenjangan diperhitungkan. Kesenjangan pendidikan dan harapan hidupsaat lahir di Indonesia lebih tinggi dari rata-rata di Asia Timur dan Pasifik, namun Indonesia lebih baik dalam hal

kesenjangan pendapatan dan gender dibandingkan dengan rata-rata di kawasan Asia Timur dan Pasifik.

Menurut Badan Pusat Statistik pada tahun 2016 menyatakan pencapaian pembangunan manusia di tingkat provinsi di Indonesia cukup bervariasi. IPM pada level provinsi berkisaran antara 58,05 (Papua) hingga 79,60 (DKI Jakarta). Pada dimensi umur panjang dan hidup sehat, Angka Harapan Hidup saat lahir berkisaran antara 64,31 tahun (Sulawesi Barat) hingga 74,71 tahun (DI Yogyakarta). Sementara pada dimensi pengetahuan, Harapan Lama Sekolah berkisaran antara 10,23 tahun (Papua) hingga 10,88 tahun (DKI Jakarta). Sedangkan, pengeluaran perkapita ditingkat provinsi berkisaran antara 6,6 juta rupiah pertahun (Papua) hingga 17,5 juta rupiah pertahun (DKI Jakarta).

Kemajuan pembangunan manusia tahun 2006 juga terlihat dari perubahan status pembangunan manusia ditingkat provinsi, Jumlah Provinsi yang berstatus "sedang" berkurang dari 25 provinsi pada tahun 2015 menjadi 21 provinsi pada tahun 2016. Empat provinsi yang berstatus "sedang" pada tahun 2015 berubah status menjadi "tinggi" pada tahun 2016.(BPS,2016) .

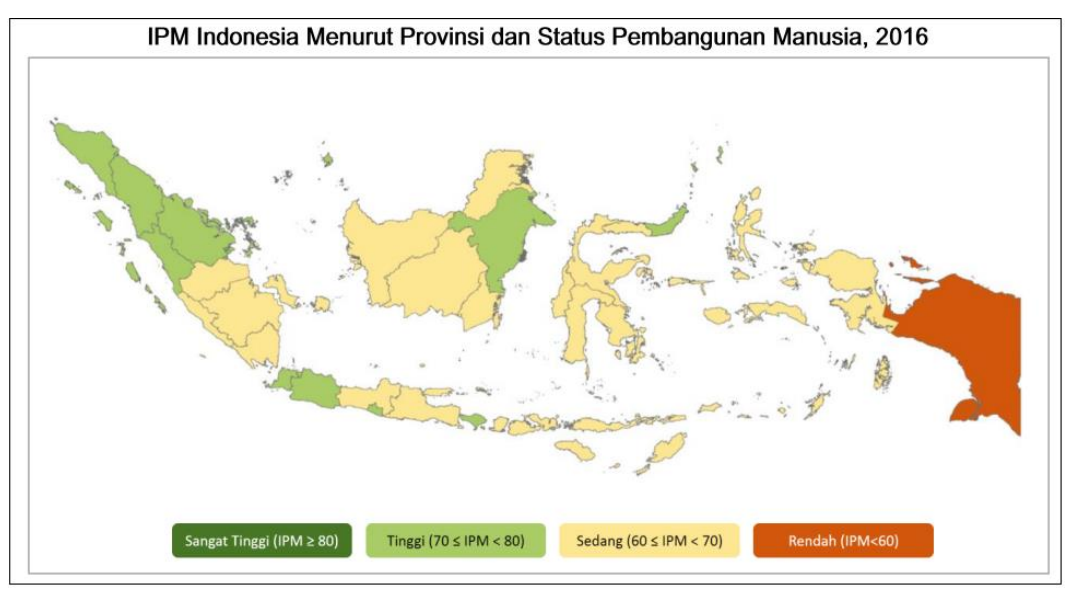

**Gambar 1.2** IPM Indonesia Menurut Provinsi dan Status Pembangunan Manusia 2016

*Sumber Data : Bada Pusat Statistik*

Di dalam BPS (2017) pencapaian IPM di setiap Provinsi pada tahun 2016 yang ada di Indonesia sebanarnya sangat beragam. Kondisi kesehatan dan pendidikan penduduk yang tinggal di sebagian besar wilayah setiap daerah beragam dari tinggi hingga rendah disetiap provinsi tersebut sehingga akan memberikan kontribusi yang signifikan terhadap status pembangunan manusia di wilayah tersebut. Hal ini mengindikasikan bahwa pendidikan, kesehatan, maupun infrastruktur ekonomi di Indonesia kurang merata dan cenderung terpusat pada beberapa daerah. Adanya perbedaan tersebut menjadikan pendidikan, kesehatan, maupun infrastruktur ekonomi di Indonesia merupakan permasalahan yang spasial, sebab faktor geografis akan mempengaruhi suatu daerah yang pada akhirnya akan mempengaruhi IPM Provinsi di setiap wilayah. Oleh karena itu, menurut Brunsdon, dkk (1996) diperlukan suatu metode pemodelan statistik yang memperhatikan letak geografis atau faktor lokasi pengamatan. Salah satu metode untuk menganalisisnya adalah dengan menggunakan model *Geographically Weighted Regression* (GWR).

Metode GWR adalah suatu teknik yang membawa kerangka dari model regresi sederhana menjadi model regresi yang terboboti. Estimasi yang digunakan dalam metode GWR dengan memberikan pembobot yang berbeda untuk setiap lokasi dimana data tersebut dikumpulkan. Dalam menentukan besarnya nilai fungsi kernel eksponensial dapat dibedakan menjadi dua jenis perhitungan, yaitu dengan kernel *fixed bandwidth* dan *kernel adaptive bandwidth. Kernel fixed* merupakan bandwidth yang sama pada semua titik lokasi pengamatan, sedangkan *kernel adaptive* merupakan *bandwidth* yang memiliki nilai berbeda untuk setiap lokasi pengamatan.

Informasi *geospasial* atau peta dapat memberikan informasi yang dapat dimanfaatkan untuk mendukung sektor publik dalam melaksanakan proses perencanaan, pelaksanaan dan evaluasi pembangunan. Sehingga dalam penelitian ini IPM dan faktor-faktor yang mempengaruhinya juga disajikan dalam bentuk pemetaan. Pemetaan tersebut akan memberikan informasi tentang penyebaran IPM di Provinsi Jawa Tengah dan faktor yang mempengaruhinya.

Dari latar belakang yang telah diuraikan tersebut, maka peneliti mengambil judul dalam penelitian ini adalah **"Pemodelan Indeks Pembangunan Manusia Menggunakan** *Geographically Weighted Regression* **(GWR) dengan Studi Kasus Indeks Pembangunan Manusia di Indonesia Tahun 2016"**

#### **1.2 Rumusan Masalah**

Berdasarkan uraian pada latar belakang di atas maka dapat dirumuskan permasalah dalam penelitian ini sebagai berikut :

- 1. Bagaimana gambaran Indeks Pembangunan Manusia di Indonesia tahun 2016 berdasarkan faktor-faktor yang diduga mempengaruhi Indeks Pembangunan Manusia di Indonesia?
- 2. Bagaimana model Indeks Pembangunan Manusia (IPM) di Indonesia dengan menggunakan metode *Geographical Weighted Regression* (GWR)?
- 3. Bagaiman kebaikan model *Geographically Weighted Regression* (GWR) berdasarkan variabel yang signifikan terhadap Indeks Pembangunan Manusia di Indonesia ?

#### **1.3 Batasan Masalah**

Agar penelitian ini tidak terjadi penyimpangan, maka penulis memiliki batasan masalah sebagai berikut:

- 1. Data yang di ambil merupakan data sekunder yang diperoleh dari website Badan Pusat Statistik (bps.go.id).
- 2. Data yang digunakan terbagi menjadi beberapa variabel yaitu Indeks Pembangunan Manusia, Angka Harapan Hidup saat lahir,Jumlah Puskesmas, Rata-Rata Lama sekolah, Harapan Lama Sekolah, Pengeluaran Perkapita yang disesuaikan, Presentase rumah tangga yang menempati rumah layak huni dan Pengangguran terbuka.
- 3. Alat analisis yang digunakan adalah metode *Geographically Weighted Regression* dan Regresi Linier Berganda
- 4. Perangkat lunak yang digunakan sebagai alat bantu dalam analisis statistik yakni program R.3.2.5, Ms.Excel, Geoda dan Q-GIS.

#### **1.4 Tujuan Penulisan**

Berdasarkan rumusan masalah diatas , tujuan dalam penelitian ini adalah sebagai berikut:

- 1. Mengetahui faktor-faktor yang mempengaruhi kondisi Indeks Pembangunan Manusia di Indonesia tahun 2016.
- 2. Mengetahui model Indeks Pembangunan Manusia (IPM) di Indonesia dengan menggunakan metode *Geographical Weighted Regression* (GWR).
- 3. Mengetahui seberapa besar kebaikan model *Geographical Weighted Regression* (GWR) variabel yang signifikan terhadap Indeks Pembangunan Manusia di Indonesia.

## **1.5 Manfaat**

Dengan diketahuinya permasalahan kasus IPM di Indonesia maka diharapkan dapat memberikan informasi kepada Kementrian Pendidikan, Kementrian Kesehatan dan Kementrian Ekonomi mengenai keadaan dan gambaran IPM Indonesia Indeks Pembangunan Manusia, Angka Harapan Hidup saat lahir,Jumlah Puskesmas, Rata-Rata Lama sekolah, Harapan Lama Sekolah, Pengeluaran Perkapita yang disesuaikan, Presentase rumah tangga yang menempati rumah layak huni dan Pengangguran terbuka untuk pembangunan Indonesia yang merata serta bahan pertimbangan penelitian selanjutnya khususnya mengenai pembangunan manusia di Indonesia.

#### **BAB II**

#### **TINJAUAN PUSTAKA**

Penelitian terdahulu merupakan salah satu hal penting dalam membat suatu penelitian yang digunakan sebagai suatu kajian bagi penulis untuk mengetahui hubungan antara peneliyi sebelumnya dengan yang dilakukan saat ini. Hal ini dilakukan untuk menghindari adanya unsur duplikasi. Tidak hanya itu, dengan menggunakan penelitian terdahulu, penelitian yang saat ini dilakukan memiliki arti penting sehingga dapat memberikan kontribusi pada perkembangan ilmu pengetahuan. Berikut adalah beberapa penelitian yang berkaitan dengan metode dan data yang digunakan saat ini yaitu metode *Geographically Wighted Regression* dan data Indeks Pembangunan Manusia.

Menurut Ramadhan dan Rokhana (2014) dalam penelitiannya yang berjudul "Analisis Indeks Pembangunan Manusia di Kabupaten dan Kota Provinsi Jawa Tengah Tahun 2014 menggunakan Metode *Geographically Weighted Regression*". Data yang digunakan dalam penelitian ini adalah data tentang faktorfaktor yang diduga mempengaruhi Indeks Pembangunan Manusia di Provinsi Jawa Tengah Variabel yang digunakan yaitu IPM, upah minimum kabupaten, rasio pengangguran, rasio angkatan kerja, penduduk miskin, rasio dokter, produk domestik regional bruto atas harga konstan 2010, rasio puskesmas, persentase angka melek huruf, dan kepadatan penduduk. Hasil dari penelitian ini yaitu diperoleh hasil bahwa dengan pemodelan menggunakan GWR tidak semua variabel berpengaruh di setiap lokasi, untuk rasio pengangguran berpengaruh di semua lokasi kecuali di Kabupaten Pekalongan, pada PDRB ADHK 2010 juga tidak berpengaruh untuk Kabupaten Rembang dan untuk rasio puskesmas tidak berpengaruh pada 11 Kabupaten yang ada di Jawa Tengah.

Munikah, Prampedyo dan Fitriani (2012) di dalam penelitian nya mengenai "Permodelan *Geographically Weighted Regression* dengan Pembobot Fixed Gaussian Karnel pada Data Spasial untuk Studi Kaus Ketahanan Pangan di Kabupaten Tanah Laut Kalimantan Selatan*"* yang menjelaskan berdasarkan hasil analisis kasus kerawanan pangan di Kabupaten Tanah Laut terdapat kasusu

heterogenitas dan multikolinieratas sehingga untuk mengatasinya dilakukan pendekatan metode yang menggunakan pembobot yaitu *Geographically Weighted Regression.* Hasil validasi model menunjukkan bahwa pembobot *Fixed Gaussian*  Karnel mampu mempredikasi 3 desa dengan kondisi rawan pangan, 2 desa dengan konsisi cukup tahan pangan, dan 10 desa dengan kondisi tahan pangan. Apabila dibandingkan dengan menggunakan data sekunder, terdapat 8 desa dengan kondisi ketahanan pangan yang sama, 2 desa dengan kondisi ketahanan pangan yang lebih jelek dan 6 desa dengan kondisi ketahanan pangan yang lebih baik.

Menurut Utami, Rohman dan Prahutam (2016) dalam penelitiannya yang berjudul "Pemodelan Regresi Berganda dan *Geographically Weighted Regression* pada Tingkat Pengangguran Terbuka di Jawa Tengah". Dimana pada penelitian ini akan dikaji mengenai faktor-faktor yang mempengaruhi tingkat pengangguran terbuka di setiap Kabupaten/Kota Jawa Tengah tahun 2014. Hasil dari analisis ini menjelaskan pada pemodelan regresi berganda dan GWR hanya ada satu variabel prediktor yang signifikan yaitu presentase kesempatan kerja. Pemodelan GWR menghasilkan nilai yang R2 lebih besar dibandingkan regresi berganda dan GWR menghasilkan MSE lebih kecil dibandingkan regresi berganda. Tetapi secara statistik uji perbandingan model GWR dan regresi berganda tidak signifikan. Artinya model GWR dan regresi berganda menghasilkan nilai yang sama. Akan tetapi secara pemodelan, model GWR menghasilkan model tiap wilayah sementara model regresi berganda tidak menunjuakan model disetiap wilayah.

Pamungkas, Yasin dan Rahmawati (2016) dalam penelitiannya yang mengenai perbandingan model GWR dengan *fixed* dan *adaptive bandwidth* untuk presentase penduduk miskin di Jawa Tengah menyimpulkan bawah GWR dengan pembobot *fixed* eksponensial kernel adalah model yang terbaik untuk memodelkan kemiskinan di Jawa Tengah. Karena model GWR dengan pembobot *fixed*  eksponensial kernel memenuhi uji kecocokan model, uji pengaruh lokasi secara parsial, uji asumsi model GWR, memiliki nilai AIC yang terkecil yaitu sebesar 253,8286 dan nilai R2 yang paling besar yaitu 0,935. Berdasarkan model GWR dengan pembobot fixed eksponensial kernel, semua variabel independen bersifat lokal. Dimana variabel yang digunakan pada penelitian ini adalah presentase

kemiskinan untuk variabel dependennya serta varaibel IPM, keluarga prasejahtera, kepadatan penduduk, TPAK dan UMR merupakan variabel independen.

Penelitian terdahulu mengenai Indeks Pembangunan Manusia yang ada di Indonesia sebagai berikut :

| <b>Peneliti</b>         | Pradita (2011)         | Pradita, Yasin         | Meutuah, Yasin,       |
|-------------------------|------------------------|------------------------|-----------------------|
|                         |                        | dan Safitri (2015)     | Di Asih I (2017)      |
| <b>Judul Penelitian</b> | Geographically         | Permodelan             | Pemodelan Fixed       |
|                         | Weighted Logistic      | factor-faktor yang     | Effect                |
|                         | Regression dan         | mempengaruhi           | Geographically        |
|                         | Aplikasinya            | Indeks                 | <b>Weighted Panel</b> |
|                         | dengan Studi           | Pembangunan            | Regression untuk      |
|                         | <b>Kasus Indeks</b>    | Manusia                | Indeks                |
|                         | Pembangunan            | Kabupaten/Kota         | Pembangunan           |
|                         | Manusia di             | di Jawa Timur          | Manusia di Jawa       |
|                         | Provinsi Jawa          | Menggunakan            | Tengah                |
|                         | Timur                  | Geographically         |                       |
|                         |                        | <b>Wighted Ordinal</b> |                       |
|                         |                        | Logistic               |                       |
|                         |                        | Regression             |                       |
| <b>Metode</b>           | Geographically         | Geographically         | <b>Fixed Effect</b>   |
| <b>Penelitian</b>       | <b>Wighted Ordinal</b> | <b>Wighted Ordinal</b> | Geographically        |
|                         | Logistic               | Logistic               | <b>Weighted Panel</b> |
|                         | Regression             | Regression             | Regression            |
| Variabel yang           | IPM, persentase        | Indeks                 | Indeks                |
| <b>Digunakan</b>        | penduduk yang          | Pembangunan            | Pembangunan           |
|                         | tinggal di daerah      | Manusia, Angka         | Manusia, Sarana       |
|                         | perkotaan, rata-       | Partisipasi            | Kesehatan, Angka      |
|                         | rata pendapatan        | Sekolah                | Partisipasi           |
|                         | perkapita (ribu        | (SMP/MTS),             | Sekolah,              |
|                         | rupiah perbulan),      | Presentase             | Pengeluaran           |

**Tabel 2.1** *Penelitian Terdahulu*

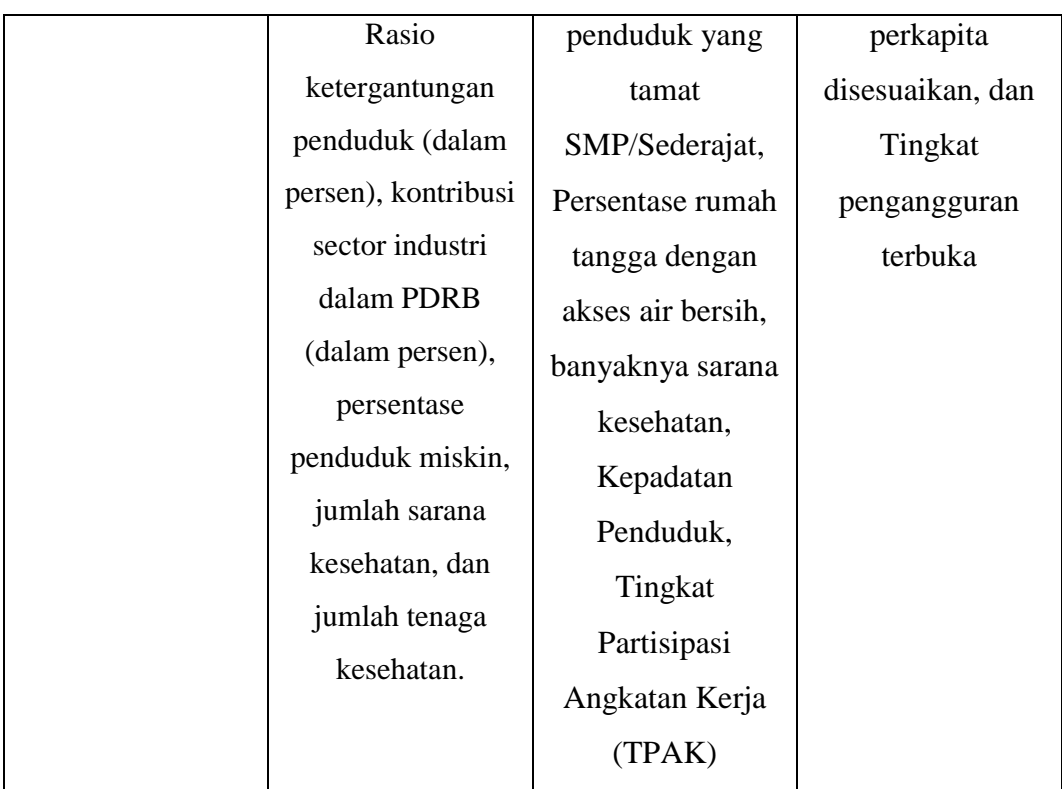

#### **BAB III**

## **LANDASAN TEORI**

#### **3.1 Indonesia**

Indonesia adalah negara kepulauan terbesar di dunia yang terletak di Asia Tenggara. Jumlah pulau yang dimiliki oleh Indonesia adalah sebanyak 17.508 pulau dengan keseluruhan luas wilayahnya adalah sebesar 1,904,569 km<sup>2</sup>. Pulaupulau utama Indonesia adalah Pulau Sumatera, Pulau Kalimantan, Pulau Jawa, Pulau Sulawesi dan Pulau Papua. Sebagai Negara Kepulauan Terbesar di dunia, Indonesia juga merupakan salah satu negara yang memiliki garis pantai terpanjang di dunia.

Secara astronomis, Indonesia yang berada diantara Benua Asia dan Benua Australia ini terletak di antara 6°LU – 11°08'LS dan dari 95°'BT – 141°45'BT. Selain diapit oleh dua benua, Indonesia juga berada diantara Samudera Pasifik dan Samudera Hindia serta dilintasi oleh garis khatulistiwa. Indonesia berbatasan darat dengan negara Papua Nugini di Pulau Papua, Malaysia di pulau Kalimantan dan Timor Leste di Pulau Timor. Sedangkan Negara yang berbatasan laut dengan Indonesia adalah Singapura, Filipina, Australia dan India (Kepulauan Andaman dan Nikobar).

Idonesia memiliki populasi sebanyak 258.704.986 jiwa dengan jumlah penduduk laki-laki sebanyak 129.988.690 Jiwa dan 128.716.296 Jiwa perempuan. Dari 34 Provinsi di Indonesia ini, Provinsi yang memiliki luas wilayah terbesar adalah Provinsi Papua yaitu sebesar 319.036,05 km², sedangkan provinsi yang memiliki jumlah penduduk terbanyak adalah provinsi Jawa Barat yaitu sebanyak 47.379.389 jiwa atau sekitar 16,5% dari keseluruhan jumlah penduduk Indonesia (Depkes,2016)

Mayoritas penduduk Indonesia adalah penganut agama Islam (sekitar 87,2%). Jumlah penduduk sebanyak 258.704.986 juta jiwa tersebut menjadikan Indonesia sebagai negara yang memiliki jumlah penduduk terbanyak keempat di dunia sekaligus juga merupakan negara yang berpenduduk muslim terbesar di dunia sekitar 227 juta jiwa penduduk Indonesia adalah beragama Islam. Penganut agama lain yang ada di Indonesia adalah Kristen Protestan sebanyak 8,9%, Hindu 1,8%, Budha 0,8% dan lain-lain sebanyak 0,3%. S elain agama tersebut juga terdapat Konghucu.(BPS,2014)

#### **3.2 Indeks Pembangunan Manusia (IPM)**

Indeks [Pembangunan](http://tipsserbaserbi.blogspot.com/2015/07/pengertian-indeks-pembangunan-manusia.html) Manusia (IPM) atau *Human Development Indeks* (HDI) adalah pengukuran perbandingan dari tiga bidang pembangunan manusia yang dianggap sebagai mendasar yaitu usia hidup (*longetivity*), pengetahuan (*knowledge*), dan standar hidup layak (*decent living*). Pengertian IPM oleh *United Nations Development Programme* (UNDP) yang menyatakan bahwa IPM atau HDI merupakan salah satu pendekatan untuk mengukur tingkat keberhasilan pembangunan manusia. IPM diperkenalkan oleh UNDP pada tahun 1990 dan dipublikasikan secara berkala dalam laporan tahunan *Human Development Report* (HDR).

Manfaat IPM yaitu IPM merupakan indikator penting untuk mengukur keberhasilan dalam upaya membangun kualitas hidup manusia serta dapat menentukan peringkat atau level pembangunan suatu wilayah atau negara. Bagi Indonesia sendiri IPM merupakan data strategis karena selain sebagai ukuran kinerja Pemerintah, IPM juga digunakan sebagai salah satu alokator penentuan Dana Alokasi Umum (DAU) (BPS, 2017).

Konsep pembangunan manusia diukur dengan menggunakan pendekatan tiga dimensi dasar manusia, yaitu umur panjang dan sehat, pengetahuan, dan standar hidup yang layak. Dimensi umur panjang dan sehat diwakili oleh indikator harapan hidup saat lahir. Dimensi pengetahuan diwakili oleh indikator harapan lama sekolah dan rata-rata lama sekolah. Sementara itu, dimensi standar hidup layak diwakili oleh pengeluaran per kapita. Ketiga dimensi ini terangkum dalam suatu indeks komposit yang disebut Indeks Pembangunan Manusia (BPS,2017)

Perhitungan IPM menurut BPS (2017) adalah sebagai rata-rata geometrik dari indeks kesehatan, pendidikan, dan pengeluaran. Rumus indeks pembangunan manusia (3.1)

$$
IPM = \sqrt[3]{I_{Kesehatan} + I_{Pendidikan} + I_{Pengeluaran}} \times 100 \tag{3.1}
$$

Untuk menghitung indeks masing-masing dari komponen IPM dengan hubungan matematis sebagai berikut.

Dimensi kesehatan :

$$
I_{Kesehatan} = \frac{AHH - AHH_{min}}{AHH_{mask} - AHH_{min}}
$$
(3.2)

Dimensi pendidikan :

$$
I_{HLS} = \frac{HLS - HLS_{min}}{HLS_{maks} - HLS_{min}}
$$
(3.3)

$$
I_{RLS} = \frac{RLS - RLS_{min}}{RLS_{maks} - RLS_{min}} \tag{3.4}
$$

$$
I_{Pendidikan} = \frac{I_{HLS} + I_{RLS}}{2}
$$
\n(3.5)

Dimensi Pengeluaran

$$
I_{Pengeluaran = \frac{In (pengeluaran) - In (pengeluaran_{min})}{Ln (pengeluaran_{max}) - In (pengeluaran_{min})}}
$$
(3.6)

Dimana :

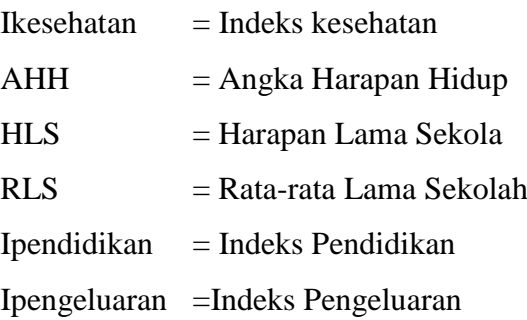

## **3.3 Rata-Rata Lama Sekolah**

Rata-rata lama sekolah merupakan salah satu indikator pendidikan yang digunakan dalam penghitungan IPM. Indikator ini memberikan gambaran tentang rata-rata waktu yang dijalani penduduk dalam kegiatan pembelajaran formal.

Populasi yang digunakan dalam menghitung rata-rata lama sekolah adalah penduduk yang berusia 15 tahun ke atas.

Pendidikan merupakan salah satu bentuk modal manusia (*Human Capital*) yang menunjukkan kualitas Sumber Daya Manusia (SDM). Bahwa orang yang memiliki tingkat pendidikan lebih tinggi, diukur dengan lamanya waktu untuk sekolah dan akan memiliki pekerjaan dan upah yang lebih baik dibanding dengan orang yang pendidikannya lebih rendah. Rata-rata lama sekolah adalah rata-rata jumlah tahun dihabiskan oleh penduduk yang berusia 15 tahun ke atas untuk menempuh semua jenis pendidikan formal yang pernah dijalani. Untuk menghitung Rata-rata Lama Sekolah dihitung dengan cara matematis yaitu:

$$
MYS = \frac{1}{P_{15+}} \sum_{i=1}^{P_{15+}} (Lama sekolah penduduk ke - i)
$$
 (3.7)

#### Dengan:

 $P_{15+}$ : Jumlah penduduk berusia 15 tahun ke atas

Lama sekolah penduduk ke-i :

- a. Tidak pernah sekolah =0
- b. Masih sekolah di SD sampai dengan  $S1=$  konversi ijazah terakhir + kelas terakhir-1
- c. Masih sekolah di S2 atau S3 = konversi ijazah terakhir + 1
- d. Tidak bersekolah lagu dan tamat di kelas terakhir = konversi ijazah terakhir
- e. Tidak bersekolah lagi dan tidak tamat dikelas terakhir = konversi ijazah terakhir + kelas terakhir -1

Tingginya angka Rata-rata Lama Sekolah (MYS) menunjukkan jenjang pendidikan yang pernah/sedang diduduki oleh seseorang. Semakin tinggi angka MYS maka semakin lama/tinggi jenjang pendidikan yang ditamatkannya (BPS,2017).

#### **3.4 Harapan Lama Sekolah**

Angka Harapan Lama Sekolah didefinisikan lamanya sekolah (dalam tahun) yang diharapkan akan dirasakan oleh anak pada umur tertentu di masa mendatang.

Diasumsikan bahwa peluang anak tersebut akan tetap bersekolah pada umur-umur berikutnya sama dengan peluang penduduk yang bersekolah per jumlah penduduk untuk umur yang sama saat ini. Harapan lama sekolah digunakan untuk mengetahui pembangunan system pendidikan di berbagai jenjang(BPS,2017).

Angka Harapan Lama Sekolah dihitung untuk penduduk berusia 7 tahun ke atas. HLS dapat digunakan untuk mengetahui kondisi pembangunan sistem pendidikan di berbagai jenjang yang ditunjukkan dalam bentuk lamanya pendidikan (dalam tahun) yang diharapkan dapat dicapai oleh setiap anak. Angka harapan lama sekolah di dapat dari:

$$
HLS_a^t = FK \times \sum_{i=a}^n \frac{E_i^t}{P_i^t}
$$
\n(3.8)

Dimana:

 $HLS_a^t$ : Harapan lama sekolah pada umur a di tahun t

 $E_i^t$ : Jumlah penduduk usia I yang bersekolah pada tahun t

 $P_i^t$ : Jumlah penduduk usia I pada tahun t

*i* : Usia (a,a+1,....p)

FK : Faktor koreksi pesantren

#### **3.5 Angka Harapan Hidup**

Angka harapan Hidup (AHH) adalah rata-rata perkiraan banyak tahun yang dapat ditempuh oleh seseorang selama hidup (secara rata-rata). Angka harapan hidup dihitung menggunakan pendekatan tak langsung (indirect estimation). Indikator ini sering digunakan untuk mengevaluasi kinerja pemerintah dalam meningkatkan kesejahteraan penduduk khususnya di bidang kesehatan (BPS, 2014).

Dalam perhitungan Angka Harapan Hidup sesuai standar UNDP digunakan nilai maksimum harapan hidup, dimana angka tertinggi sebagai batas atas untuk perhitungan indeks dipakai usia 85 tahun dan terendah 25 tahun. Angka harapan hidup seseorang dapat panjang jika status kesehatan, gizi, dan lingkungan yang baik. Idealnya angka harapan hidup dihitung berdasarkan angka kematian menurut umur (*Age Specific Death Rate*/ASDR) yang datanya diperoleh dari catatan regstrasi kematian secara bertahun-tahun sehingga dimungkkinkan dibuat table kematian. Besarnya nilai maksimum dan nilai minimum untuk masing-masing komponen ini merupakan nilai besaran yang telah disepakati oleh semua negara 175 negara di dunia (BPS, 2014).

#### **3.6 Pengeluaran Perkapita**

Daya beli atau pengeluaran per kapita disesuaikan merupakan kemampuan masyarakat dalam membelanjakan uangnya untuk barang dan jasa. Kemampuan ini sangat dipengaruhi oleh harga-harga riil antar wilayah karena nilai tukar yang digunakan dapat menurunkan atau menaikkan nilai daya beli. Dengan demikian kemampuan daya beli masyarakat antar satu wilayah dengan wilayah lain berbeda.

Pengeluaran perkapita memberikan gambaran tingkat daya beli PPP (*Purchasing Power Parity*) masyarakat, dan sebagai salah satu komponen yang digunakan dalam melihat status pembangunan manusia di suatu wilayah serta menggambarkan tingkat kesejahteraan yang dinikmati oleh penduduk sebagai dampak semakin baiknya ekonomi.(BPS,2014)

#### **3.7 Rumah Layak Huni**

Pengertian rumah layak huni Menurut Peraturan Menteri Negara Perumahan Rakyat Republik Indonesia Nomor: 22/Permen/M/2008 Tentang Standar Pelayanan Minimal Bidang Perumahan Rakyat Daerah Provinsi dan Daerah Kabupaten/Kota menyatakan bahwa: "Rumah layak huni adalah rumah yang memenuhi persyaratan keselamatanbangunan dan kecukupan minimum luas bangunan serta kesehatan penghuninya".

Kriteria rumah layak huni memenuhi:

- 1. Persyaratan keselamatan bangunan meliputi:
	- a. struktur bawah/pondasi;
	- b. Struktur tengah/kolom dan balak (Beam).
	- c. struktur atas.
- 2. Menjamin kesehatan meliputi
- a. pencahayaan,
- b. penghawaan
- c. sanitasi.
- 3. Memenuhi kecukupan luas minimum 7,2 m²/orang sampai dengan 12m²/orang.

Menurut system informasi rujukan statistika Konsep rumah layak huni yang digunakan adalah konsep dari Kementerian Perumahan Rakyat. Variabel dilihat adalah kualitas dari jenis atap, lantai, dan dinding dari rumah yang digunakan untuk melihat kelayakan hunian dari sebuah rumah tinggal untuk menentukan skala prioritas bantuan.

#### **3.8 Pengangguran**

Menurut Sukirno (2010) pengangguran dibedakan atas 3 jenis berdasarkan keadaan yang menyebabkannya, antara lain:

- 1. Pengangguran friksional yaitu pengangguran yang disebabkan oleh tindakan seseorang pekerja untuk meninggalkan kerjanya dan mencari kerja yang lebih baik atau sesuai dengan keinginannya
- 2. Pengangguran struktural, yaitu pengangguran yang disebabkan oleh adanya perubahan struktur dalam perekonomian.
- 3. Pengangguran konjungtur, yaitu pengangguran yang disebabkan oleh kelebihan pengangguran alamiah dan berlaku sebagai akibat pengurangan dalam permintaan agregat.

Marius (2004) menyatakan bahwa pengangguran sering diartikan sebagai angkatan kerja yang belum bekerja atau bekerja secara tidak optimal. Berdasarkan pengertian tersebut, maka pengangguran dapat dibedakan menjadi tiga macam.

#### **3.8.1 Pengangguran Terbuka** *(Open Unemployment***).**

Pengangguran terbuka adalah tenaga kerja yang betul-betul tidak mempunyai pekerjaan. Pengangguran ini terjadi ada yang karena belum mendapat pekerjaan padahal telah berusaha secara maksimal dan ada juga yang karena malas mencari pekerjaan atau malas bekerja.(Marius,2004)

Secara konsep menurut BPS Pengangguran terbukan merupakan persentase jumlah pengangguran terhadap jumlah angkatan kerja dengan kegunaan mengindikasikan besarnya persentase angkatan kerja yang termasuk dalam pengangguran.Tingkat pengangguran terbuka yang tinggi menunjukkan bahwa terdapat banyak angkatan kerja yang tidak terserap pada pasar kerja.

Tingkat pengangguran terbuka =  $\frac{Jumlah$  Pengangguran  $\frac{f$ umtah Penganggaran  $\times 100\%$  (3.9)

## **3.8.2 Pengangguran Terselubung (***Disguessed Unemployment***).**

Pengangguran terselubung yaitu pengangguran yang terjadi karena terlalu banyaknya tenaga kerja untuk satu unit pekerjaan padahal dengan mengurangi tenaga kerja tersebut sampai jumlah tertentu tetap tidak mengurangi jumlah produksi. Pengangguran terselubung bisa juga terjadi karena seseorang yang bekerja tidak sesuai dengan bakat dan kemampuannya, akhirnya bekerja tidak optimal.(Marius,2004).

## **3.8.3 Setengah Menganggur (***Under Unemployment***)**

Setengah menganggur ialah tenaga kerja yang tidak bekerja secara optimal karena tidak ada pekerjaan untuk sementara waktu. Ada yang mengatakan bahwa tenaga kerja setengah menganggur ini adalah tenaga kerja yang bekerja kurang dari 35 jam dalam seminggu atau kurang dari 7 jam sehari. Misalnya seorang buruh bangunan yang telahmenyelesaikan pekerjaan di suatu proyek, untuk sementara menganggur sambil menunggu proyek berikutnya.(Marius,2004).

### **3.9 Puskesmas**

Menurut Departemen Kesehatan (2009) Pusat Kesehatan Masyarakat (Puskesmas) adalah kesatua organisasi fungsional yang menyelenggarakan upaya kesehatan yang bersifat menyeluruh, terpadu, merata, dapat diterima dan terjangkau oleh masyarakat, dengan peran serta aktif masyarakat dan menggunakan hasil pengembangan ilmu pengetahuan dan teknologi tepat guna, dengan biaya yang dapat dipikul oleh pemerintah dan masyarakat. Upaya kesehatan tersebut diselenggarakan dengan menitikberatkan kepada pelayanan untuk masyarakat luas guna mencapai derajat kesehatan yang optimal, tanpa mengabaikan mutu pelayanan kepada perorangan. Pengelolaan puskesmas biasanya berada di bawah Dinas Kesehatan Kabupaten dan Kota. Puskesmas adalah unit pelayanan kesehatan di tingkat kecamatan dan merupakan Unit Pelaksanaan Teknis Daerah (UPTD) Dinas Kesehatan Kabupaten/Kota. Upaya pelayanan yang diselenggarakan adalah :

- a. Pelayanan kesehatan masyarakat, yaitu upaya promotif dan preventif pada masyarakat di wilayah kerja Puskesmas.
- b. Pelayanan medik dasar yaitu upaya kuratif dan rehabilitatif dengan pendekatan individu dan keluarga melalui upaya perawatan yang tujuannya untuk menyembuhkan penyakit untuk kondisi tertentu.

Puskesmas sebagai pusat pelayanan kesehatan tingkat pertama yang menyelenggarakan pelayanan kesehatan secara bermutu. Program Puskesmas merupakan program kesehatan dasar, meliputi :

- a. Promosi kesehatan
- b. Kesehatan Lingkungan
- c. KIA & KB
- d. Perbaikan gizi
- e. Pemberantasan penyakit menular
- f. Pengobatan yang terdiri dari rawat jalan, rawat inap, penunjang medik (laboratorium dan farmasi).

#### **3.10 Statistika Deskriptif**

Metode statistik adalah prosedur-prosedur yang digunakan dalam pengumpulan, penyajian, analisis dan penafsiran data. Kemudian metode tersebut dibagi menjadi dua, yaitu statistika deskriptif dan statistika inferensial (Walpole dkk, 1995). Statistik deskriptif adalah bagian dari ilmu statistik yang meringkas, menyajikan dan mendeskripsikan data dalam bentuk yang mudah dibaca sehingga memberikan informasi yang lebih lengkap. Statistik deskriptif hanya berhubungan

dengan hal menguraikan atau memberikan keterangan-keterangan mengenai suatu data, keadaan atau fenomena. Dengan kata lain hanya melihat gambaran secara umum dari data yang didapatkan. Pada umumnya, terdapat dua metode yang biasa digunakan untuk menjelaskan karakteristik suatu data, yaitu :

a. Tabel

Penyajian data dalam bentuk tabel bertujuan untuk mengelompokkan nilainilai pengamatan kedalam beberapa kelompok yang masing-masing mempunyai karakteristik yang sama. Bentuk tabel yang sering digunakan adalah tabel distribusi frekuensi, tabel distribusi frekuensi relatif dan tabel kontingensi untuk data kualitatif dengan banyak kategori dalam baris maupun kolom, contoh tabel dapat dilihat pada tabel 3.1.

| <b>Provinsi</b>      | <b>Kepadatan Penduduk</b><br>(iiwa/km2) |      |
|----------------------|-----------------------------------------|------|
|                      | 2014                                    | 2015 |
| Aceh                 | 85                                      | 86   |
| Sumatera Utara       | 189                                     | 191  |
| Sumatera Barat       | 122                                     | 124  |
| Riau                 | 71                                      | 73   |
| Jambi                | 67                                      | 68   |
| Sumatera Selatan     | 87                                      | 88   |
| Bengkulu             | 93                                      | 94   |
| Lampung              | 232                                     | 234  |
| Kep. Bangka Belitung | 82                                      | 84   |
| Kep. Riau            | 234                                     | 241  |

**Tabel 3.1** *Kepadatan Penduduk di Pulau Sumatra Tahun 2014-2015*

*Sumber Data : Badan Pusat Statistik*

b. Grafik atau Diagram

Penyajian data dalam bentuk grafik atau diagram bertujuan untuk memvisualisasikan data secara keseluruhan dengan menonjolkan karakteristik-karakteristik tertentu dari data tersebut. Jenis grafik atau
diagram yang sering digunakan diantaranya adalah histogram, diagram batang dan daun, diagram garis, diagram lingkaran dan diagram kotak. Contoh grafik dan diagram lingkaran dapat dilihat pada gambar 3.1 dan gambar 3.2.

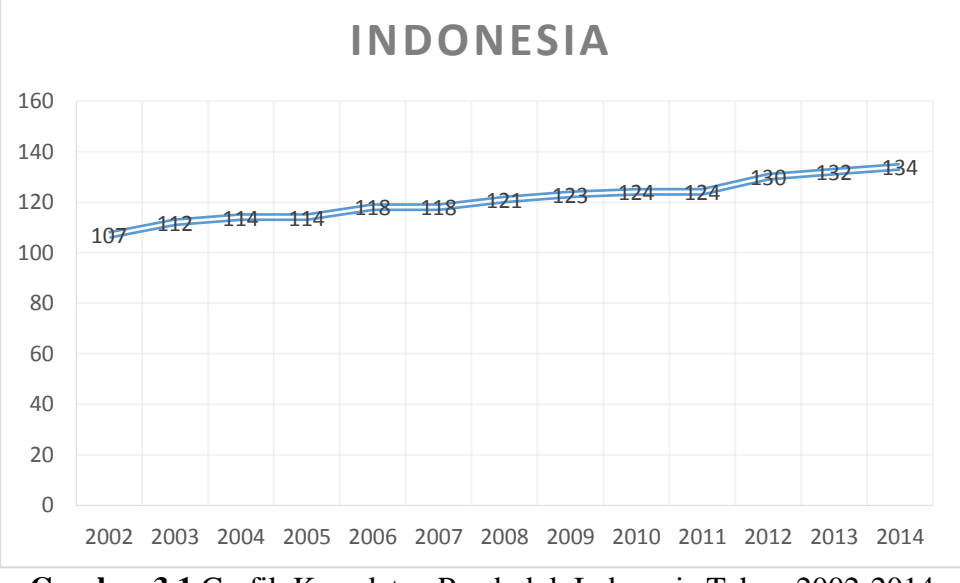

**Gambar 3.1** Grafik Kepadatan Penduduk Indonesia Tahun 2002-2014 *Sumber data : Badan Pusat Statistik* 

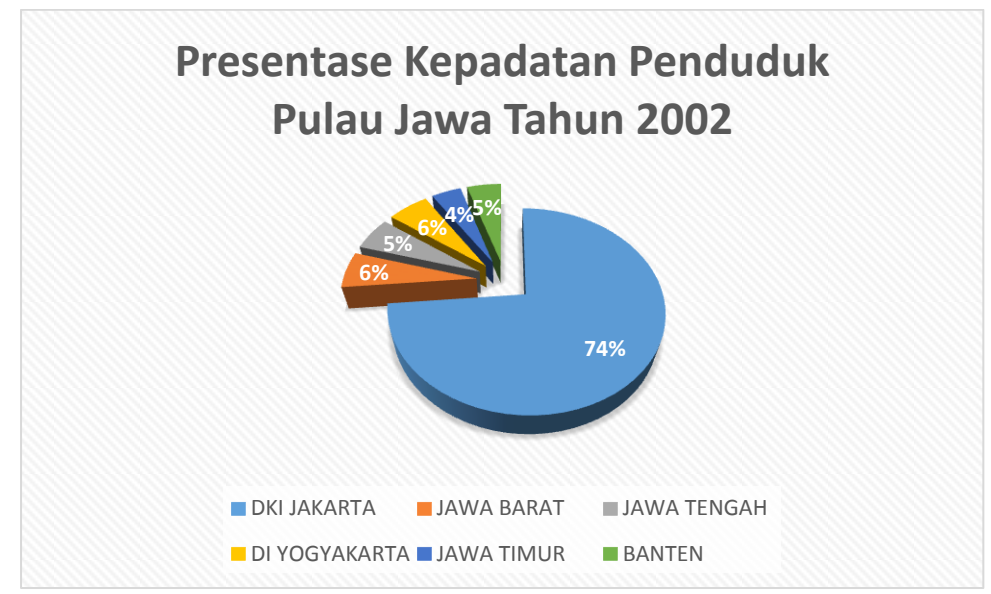

**Gambar 3.2** Diagram Lingkaran Kepadatan Penduduk Pula Jawa

Tahun 2002

*Sumber data : Badan Pusat Statistik* 

Hasan, (2004) menjelaskan bahwa statistik deskriptif adalah bagian dari statistika yang mempelajari cara pengumpulan data dan penyajian data sehingga mudah dipahami. Statistik deskriptif hanya berhubungan dengan hal menguraikan atau memberikan keterangan-keterangan mengenai suatu data atau keadaan. Dengan kata lain statistik deskriptif berfungsi menerangkan keadaan, gejala, atau persoalan. Penarikan kesimpulan pada statistik deskriptif (jika ada) hanya ditujukan pada kumpulan data yang ada.

### **3.11 Data Spasial**

Data spasial merupakan data yang berorientasi geografis yang memiliki sistem koordinat tertentu sebagai dasar referensinya, sehingga dapat disajikan didalam sebuah peta. Data spasial dapat diperoleh dari berbagai disiplin ilmu seperti, ilmu sosial, lingkungan dan ekonomi (Arumsari, 2011). Kata spasial berasal dari kata *space* yang berarti ruang. Data spasial memiliki dua bagian penting yang membuat data spasial berbeda dengan data lain, yaitu informasi lokasi (spasial) dan informasi deskriptif atau informasi non spasial yaitu keterangan yang berkaitan dengan suatu lokasi, seperti tingkat kemiskinan, populasi, luasan, kode pos, dan sebaginya. (Fotheringham, dkk, 2002).

Data spasial merupakan data yang dikumpulkan dari lokasi spasial berbeda dan memiliki sifat ketergantungan antara pengukuran data dengan lokasi. Data spasial diasumsikan berdistribusi normal dan memilki hubungan secara spasial untuk dapat dianalisis secara spasial. Pada saat ini data spasial menjadi media yang penting dalam pengambilan kebijakan perencanaan, pembangunan dan pengelolaan sumber daya alam. Pemanfaatan data spasial semakin berkembang yang dikarenakan adanya teknologi dan pemanfaatan pada Sistem Informasi Geografis (SIG). Pada umumnya gambaran/deskripsi yang digunakan adalah berupa peta atau gambar dengan format digital yang memiliki titik koordinat tertentu. (Creessie*,* 1991).

Creessie*,* (1991) mejelaskan bahwa data spasial merupakan data pengukuran yang memuat suatu informasi lokasi dan memiliki koordinat tertentu sebagai dasar referensinya sehingga memilki informasi geografis dalam data yang berisi empat komponen pokok, yaitu :

a. Komponen posisi geografis

Komponen ini berupa sistem koordinat geografis berbasis pada model matematis yang dapat ditransformasikan pada sistem yang lain. Koordinat geografis menunjukan lokasi fenomena yang sering digambarkan dengan koordinat kartesius, *easting-northing* ataupun *latitude-longitude.*

b. Komponen spasial

Komponen ini merupakan suatu hubungan topologis antara komponen dari entitas data spasial seperti hubungan antara titik dengan titik, titik dengan garis, titik dengan area garis, garis dengan area dan area dengan area lainnya. Hubungan ini menjelaskan posisi relatif suatu fenomena, kaitan sebab akibat fenomena arah, keterkaitan dan lain-lain.

c. Komponen atribut

Komponen atribut merupakan data deskriptif dari sebuah objek data spasial. Komponen atribut ini dapat berupa data 6 tabular, data deskriptif (seperti laporan dan sensus), gambar, grafik, bahkan foto atau video. Atribut menjelaskan mengenai kualitas dari kuantitas fenomena.

d. Komponen waktu

Komponen waktu merupakan informasi fenomena antar waktu dari data spasial tersebut. Fenomena dijelaskan dengan pembandingan fenomena yang sama dalam waktu yang berbeda dari satu waktu ke waktu lainnya. Komponen ini memberikan penjelasan mengenai berbagai kemungkian perubahan dan perkembangan kualitas ataupun kuantitas data spasial. Seperti contohnya curah hujan di Jakarta pada tahun 2015 lebih tinggi dibandingkan dengan tahun 2016.

# **3.12 Pola Spasial**

Menurut Lee dan Wong (2001), pola spasial adalah sesuatu yang berhubungan dengan penempatan atau susunan benda-benda di permukaan bumi. Setiap perubahan pola spasial akan mengilustrasikan proses spasial yang ditunjukkan oleh faktor lingkungan atau budaya. Pola spasial menjelaskan tentang bagaimana fenomena geografis terdistribusi dan bagaimana perbandingan dengan fenomena-fenomena lainnya. Dalam hal ini, spasial statistik merupakan alat yang banyak digunakan untuk mendeskripsikan dan menganalisis pola spasial, yaitu bagaimana objek-objek geografis terjadi dan berubah di suatu lokasi.

Pola spasial dapat ditunjukkan dengan autokorelasi spasial. Autokorelasi spasial adalah penilaian korelasi antar pengamatan pada suatu variabel. Jika pengamatan *x1, x2, …, x<sup>n</sup>* menunjukkan saling ketergantungan terhadap ruang, data tersebut dikatakan terautokorelasi secara spasial. Sehingga autokorelasi spasial digunakan untuk menganalisis pola spasial dari penyebaran titik-titik dengan membedakan lokasi dan atributnya atau variabel tertentu. Didalam pola Spasial terdapat beberapa konsep dasar diantaranya.

- a. Matriks Pembobot yaitu merupakan matriks pembobot spasial W merupakan matriks yang elemennya adalah nilai pembobot yang diberikan antar daerah. Pembobot yang diberikan pada suatu daerah tergantung pada kedekatan antar daerah. Matriks pembobot spasial pada dasarnya merupakan martiks *contiguity* yang distandardisasi. (Lesage, 1999).
- b. *Bandwdith* adalah ukuran jarak fungsi pembobot dan sejauh mana pengaruh lokasi terhadap lokasi lain. (Fotheringham, Brunsdon, dan Charlton, 2002).
- c. *Cross Validation* merupakan metode yang dapat digunakan untuk mendapatkan model kurva regresi terbaik. *Cross-validation* dapat mengestimasi prediksi error dari sebuah model.( Fotheringham, Brunsdon, dan Charlton. 2002).
- d. Jarak Euclidean yaitu jarak bisa diukur berdasarkan euclidean (jarak dari satu obyek ke obyek lain) atau berdasarkan usaha yang diperlukan untuk mencapai satu titik dari titik lain.

# **3.13 Regresi**

Regresi adalah suatu metode analisis [statistik y](http://www.pengertianahli.com/2013/10/pengertian-statistika-dan-statistik.html)ang digunakan untuk melihat pengaruh antara dua atau lebih variabel. Pada analisis regresi, variabel dibedakan menjadi dua bagian, yaitu variabel respon (*dependent variabel*) dan variabel bebas *(independent variabel).* Jenis-jenis regresi terbagi menjadi beberapa jenis, yaitu regresi sederhana dan regresi berganda. Berikut adalah bentuk persamaan umum dari regresi sederhana (Algifari, 2000).

$$
\mathbf{y} = \beta_0 + \beta_1 X_1 + \varepsilon \tag{3.10}
$$

Dimana:

- y : Variabel terikat
- β0 : Konstanta
- β<sup>1</sup> : nilai koefisien dari variabel bebas
- $X_1$ : Variabel bebas
- $\epsilon$ : galat (eror)

Sementara apabila penelitian ingin mengetahui seberapa besar hubungan dan atau pengaruh dua atau lebih variabel independen terhadap variabel dependen maka model regresi yang digunakan yaitu model regresi berganda (*Multiple Linier Regression Model*), berikut adalah persamaan umum regresi berganda (Walpole and Myers, 1995).

$$
y = \beta_0 + \beta_1 x_1 + \beta_2 x_2 + \dots + \beta_k x_k + \varepsilon \tag{3.11}
$$

Dimana :

- y : Variabel terikat
- β0 : Konstanta
- $x_k$ : Variabel prediktor ; K=1,2,3..*p*.
- $\epsilon$ : Residual

Model regresi sederhana dan model regresi berganda dapat diperoleh dengan terlebih dahulu menentukan nilai estimasi terhadap parameterparameternya dengan menggunakan beberapa metode seperti metode kuadrat terkecil (*Ordinary Least* 18 *Square/OLS*) ataupun metode kemungkinan maksimum (*Maximum Likelihood Estimation/MLE*). (Setiani, 2015).

# **3.14 Uji Asumsi**

Apabila dalam analisis regresi tidak didasarkan pada asumsi residual, akan mengakibatkan hasil pendugaan regresi tidak sesuai. Asumsi residual dalam model regresi harus memenuhi kriteria identik, independen, berdistribusi normal (Algifari, 2000). Pemodelan regresi klasik dengan *Ordinary Least Square* (OLS) sangat ketat terhadap beberapa asumsi. Untuk melakukan analisis regresi diperlukan asumsi-asumi residual yang harus dipenuhi di antaranya adalah :

#### 1. Uji Normalitas

Asumsi normal digunakan untuk mengetahui apakah residual berdistribusi normal. Jika asumsi kenormalan tidak terpenuhi, estimasi OLS tidak dapat digunakan. Beberapa pengujian yang dapat dilakukan untuk asumsi distribusi normal adalah Anderson Darling, Kolmogorov-Smirnov, Jarque-Bera test, dan Skewnes-Kurtosis. (Algifari, 2000)

a. Hipotesis untuk uji Kolmogorov-Smirnov adalah sebagai berikut: H0: residual berdistribusi normal

H1: residual tidak berdistribusi normal

b. Statistik Uji

$$
D = / S(x) - F_0(x) / \tag{3.12}
$$

dengan :

 $F<sub>0</sub>(x)$ : fungsi distribusi kumulatif teoritis

*S(x)* : fungsi distribusi kumulatif sampel

Pengambilan keputusan adalah tolak H<sup>0</sup> jika |*D*| > *q(1- α)*, dimana *q* adalah nilai berdasarkan tabel Kolmogorov-Smirnov, artinya residual tidak berdistribusi normal dan asumsi normal tidak terpenuhi. Pengambilan keputusan dapat dilihat dari nilai p-*value*, tolak *H<sup>0</sup>* jika p-*value* < α.

## 2. Multikolinieritas

Asumsi Multikolinearitas adalah asumsi yang menunjukkan adanya hubungan linier yang kuat antara beberapa variabel prediktor dalam suatu model regresi linier berganda. Model regresi yang baik memiliki variabelvariabel prediktor yang independen atau tidak berkorelasi. Pada pengujian asumsi ini, diharapkan asumsi Multikolinieritas tidak terpenuhi. Penyebab terjadinya kasus Multikolinieritas adalah terdapat korelasi atau hubungan linier yang kuat diantara beberapa variabel prediktor yang diasumsikan ke dalam model regresi, seperti: variabel-variabel ekonomi yang kebanyakan terkait satu dengan yang lain (*intercorrelation*). Ada beberapa cara untuk mendeteksi multikolinieritas dalam model regresi linier salah satunya melalui nilai VIF *(Variance Inflation Factor).* (Rosadi, 2011).

VIF digunakan sebagai kriteria untuk mendeteksi multikolinieritas pada regresi linier berganda yang melibatkan lebih dari dua variabel bebas. Nilai VIF lebih besar dari 10 mengindikasikan adanya masalah multikolinieritas yang serius. VIF untuk koefisien regresi ke-k didefiniskan sebagai berikut:

$$
VIF_k = \frac{1}{1 - R_k^2}
$$
  
(3.13)

Dengan :

 $R_k^2$ : Koefisien determinasi antar xi dengan variabel bebas lainnya,  $(k=1,2,3...p)$ 

Adanya multikolinearitas ditunjukkan dengan nilai VIF yang lebih besar dari 10. Jika nilai VIF > 10 maka diindikasikan bahwa terjadi multikolinearitas antara variabel independen (ada hubungan antara variabel independen), menurut Myers dalam Setiani (2015).

#### 3. Homoskedastisitas

Homoskedastisitas ditandai dengan varians dari variabel bebas konstan untuk setiap nilai tertentu dari variabel bebas lainnya atau variasi residu sama untuk semua pengamatan. Adanya penyimpangan asumsi ini (heteroskedastisitas) dalam regresi dapat diketahui dengan menggunakan beberapa cara, salah satunya adalah uji Glejser (Hasan, 2001).

Uji Glejser dilakukan dengan membuat model regresi yang melibatkan nilai mutlak residu sebagai variabel terikat terhadap semua variabel bebas. Jika semua variabel bebas tidak signifikan secara statistik maka dalam regresi terdapat homoskedastisitas.

a. Hipotesis

 $H_0$  :  $\sigma_1^2 = \sigma_2^2 = \sigma_3^2 = \cdots = \sigma_p^2 = \sigma$  (Tidak terjadi masalah heteroskedastisitas)

 $H_1$ : Minimal ada satu  $\sigma_k^2 \neq \sigma$  dengan  $k = 1, 2, ..., p$  (Terjadi masalah heteroskedastisitas)

b. Statistik Uji:

$$
\left[\sum_{i=1}^{p} (|\hat{e}_i| - |\bar{e}|)^2\right] / p
$$
  
\n
$$
F = \frac{p}{\left[\sum_{i=1}^{p} ((|e_i| - |\bar{e}_i|))^2\right] / (n - p + 1)}
$$
\n(3.14)

dimana :

ê : taksiran nilai residual ke-i

e<sup>i</sup> : nilai resisudal ke-i

ē : rata-rata nilai residual

## 4. Autokorelasi

Autokorelasi mengindikasikan bahwa terdapat korelasi antar anggota sampel atau data pengamatan yang diurutkan berdasarkan waktu, sehingga munculnya suatu datum dipengaruhi oleh datum sebelumnnya. Uji yang digunakan untuk mengetahui bahwa asumsi residual terpenuhi atau tidak adalah uji Durbin-Watson (Gujarati, 2006).

a. Hipotesis

 $H_0$ :  $\rho = 0$  (tidak terdapat autokorelasi)

 $H_1$ :  $\rho \neq 0$  (terdapat autokorelasi)

b. Statistik Uji

$$
d = \frac{\sum_{i=2}^{p} (e_i - e_{i-1})^2}{\sum_{i=1}^{p} e_i^2}
$$
 (3.15)

Kemudian Durbin-Watson berhasil menurunkan nilai kritis batas bawah (dL) dan batas atas (dU) sehingga jika nilai d hitung dari persamaan 3.33 terletak di luar nilai kritis ini, maka ada atau tidaknya autokorelasi baik positif atau negatif dapat diketahui. Deteksi autokorelasi pada model regresi linier berganda dengan metode Durbin-Watson adalah seperti pada Tabel.

**Tabel 3.2** Uji Statistik Durbin Watson

| <b>Kriteria</b>         | Keterangan                                      |
|-------------------------|-------------------------------------------------|
| $0 < d < d_{L}$         | Menolak hipotesis nol, ada autokorelasi positif |
| $4-d_L \leq d \leq 4$   | Menolak hipotesis nol, ada autokorelasi positif |
| $d_L \leq d \leq d_u$   | Daerah keragu-raguan, tidak ada keputusan       |
| $4-d_u \le d \le 4-d_l$ | Daerah Keragu-raguan, tidak ada keputusan       |
| $d_u \leq d \leq 4-d_u$ | Menerima hipotesis nol, tidak ada autokorelasi  |
|                         | negative/positif                                |

# **3.15** *Diagnostic Checking*

Untuk keperluan pengujian kelayakan model pada analisis regresi berganda, dilakukan uji serentak dan uji parsial (Algifari, 2000).

1. Uji Serentak (Uji Simultan)

Uji serentak (uji F) digunakan untuk mengevaluasi pengaruh semua variabel independen terhadap variabel dependen.

a. Hipotesis

H<sub>0</sub> = β<sub>0</sub> = β<sub>2</sub> = ... = β<sub>p</sub> = 0 (tidak ada pengaruh variabel independen terhadap variabel dependen)

 $H_1 = β_k \neq 0$ , k=1,2,3,...,p (minimal ada satu pengaruh variabel independen terhadap dependen)

b. Statustik Uji

$$
F_{hit} = \frac{JKR_p}{JKG_{(n-p-1)}}
$$
\n
$$
\tag{3.16}
$$

Dengan :

K : banyaknya variabel bebas yang digunkanan dalam penelitian.  $\hat{Y}\overline{Y}$ 

$$
JKR = \sum_{i=1}^{n} (\hat{Y}_i - \hat{Y})^2
$$

$$
JKG = \sum_{i=1}^{n} (Y_i - \hat{Y}_i)^2
$$

$$
JKT = \sum_{i=1}^{n} (Y_i - \bar{Y})^2
$$

c. Daerah Kritis

Pada tingkat kepercayaan (1-α)*x*100%, *H<sup>0</sup>* ditolak bila Fhit > F(k;n-k-1);*α*) atau  $F<sub>hit</sub> > F<sub>tbl</sub>$ .

**Tabel 3.3** Analisis Varian (ANOVA)

| Sumber  | Db      | Jumlah     | Kuadrat     | $F_{\rm hit}$            | $F_{tb1}$              |
|---------|---------|------------|-------------|--------------------------|------------------------|
| Variasi |         | Kuadrat    | Rata-rata   |                          |                        |
|         |         | (JK)       | (KR)        |                          |                        |
| Regresi | P       | <b>JKR</b> | JKR/p       | JKR<br>/ p               | $F_{(p;n-p-1);\alpha}$ |
|         |         |            |             | JKG<br>$\frac{1}{n-p-1}$ |                        |
| Galat   | $n-p-1$ | <b>JKG</b> | $JKG/(n-p-$ |                          |                        |
|         |         |            | 1)          |                          |                        |
| Total   | $n-1$   | JKT        |             |                          |                        |

(Sumber : Hasan,2001)

2. Uji Parsial

Pengujian koefisien regresi secara parsial digunakan untuk membuktikan pengaruh variabel bebas terhadap variabel terikat. Uji t dilakukan untuk mengetahui keberartian dari masing-masing penduga parameter secara parsial, dengan asumsi bahwa variabel tidak bebas lainnya konstan. (Algifari, 2000).

a. Hipotesis

H<sup>0</sup> : *β<sup>k</sup>* = 0 (koefisien regresi ke-i tidak signifikan atau variabel bebas ke-i tidak berpengaruh nyata terhadap y)

H<sub>1</sub> :  $\beta_k \neq 0$  ( k = 0,1,2...*p*) (koefisien regresi ke-i signifikan atau variabel bebas ke-i berpengaruh nyata terhadap y)

b. Statistik Uji

$$
t_{hit} = \frac{\beta_k}{s_{(\beta k)}}\tag{3.17}
$$

$$
S_{(\beta k)} = \sqrt{c_{(p+1)}s} \tag{3.18}
$$

Dengan:

 $\beta_k$  : Nilai koefisien pada pengamatan ke-k ; k=0,1,2...p.

 $S(g_k)$  : Standar error koefisien pada pengamatan ke-k, k =  $0,1,2...$ ,p.

$$
\sqrt{c_{(p+1)}s}
$$
: unsur ke (p+1) diagonal (xx)<sup>-1</sup>

- s : akar dari kuadrat rata-rata galat
- c. Daerah Kritis

Tolak H<sub>0</sub> jika t<sub>hit</sub> >  $t_{((n-p-1);\alpha/2)}$ 

# **3.16** *Geographically Weighted Regression*

GWR adalah salah satu model spasial dengan vektor titik. GWR merupakan pengembangan dari regresi linear (OLS) menjadi model regresi terboboti dengan memperhatikan efek spasial, sehingga menghasikan penduga parameter yang hanya dapat digunakan untuk memprediksi setiap titik atau lokasi di mana data tersebut diamati dan disimpulkan. Model GWR merupakan suatu model yang memperhatikan faktor geografis sebagai variabel bebas yang mempengaruhi variabel respon. Asumsi yang digunakan pada model GWR adalah *error*  berdistribusi normal dengan *mean* nol dan variansi (σ2). (Fortheringham, dkk, 2002).

Menurut (Menis, 2006) pada model GWR hubungan variabel respon y dan variabel prediktor *x1, x2,…, xp* pada lokasi ke-i adalah:

$$
y_i = \beta_0(u_i, v_i) + \sum_{k=1}^p \beta_k(u_i, v_i) x_{ik} + \varepsilon_i, i = 1, 2, \dots n
$$

Dengan :

 $y_i$ *:* Nilai observasi variabel respon ke-*i.*  : Nilai observasi variabel redikto ke-*k* pada lokasi pengamatan ke*i.*

- $\beta_0(u_i, v_i)$ ) : Konstanta/*intercept* pada pengamatan ke-*i.*
- $\beta_k(u_i, v_i)$ ) : Nilai observasi variabel prediktor ke-*k* pada lokasi pengamatan ke-*i.*
- $\varepsilon_i$ : Error pada titik lokasi ke-i yang diasumsikan independen, identik dan berdistribusi normal dengan rata-rata nol dan variasi  $\sigma^2$

#### **3.16.1 Penaksiran Parameter**

Regresi linier merupakan suatu analisis yang bersifat global berbeda dengan analisis GWR yang bersifat lokal. Dimana dalam regresi linier semua nilai parameter diasumsikan sama untuk setiap titik lokasi pengamatan, sehingga bersifat tunggal dan berlaku untuk semua lokasi berbeda dengan GWR dimana parameter untuk setiap lokasi berbeda dengan lokasi lainnya sehingga penduga parameter yang dihasilkan banyak sesuai jumlah lokasi yang digunakan *(multivalued statistics)*. Berikut adalah model dalam GWR yang menghasilkan pendugaan parameter dengan metode kuadrat terkecil (*Weighted Least Square*)

$$
\beta(u_i, v_i) = (x'w(u_i, v_i)x)^{-1}
$$
\n(3.19)

Dengan :

 $w(u_i, v_i) = diag[w_1(u_i, v_i), w_2(u_i, v_i), ..., w_n(u_i, v_i)] \dots (i, j = 1, 2, ..., n)$  (3.20)

 $u_i$ : Matriks diagonal berukuran *[ n x n],* n :banyaknya pengamatan

( ,) merupakan matriks pembobot spasial lokasi ke-*i (spatial weighting)* yang nilai elemen-elemen diagonalnya ditentukan oleh kedekatan pengamatan (lokasi) ke-*I* dengan lokasi lainnya (lokasi ke-*j*). Semakin dekat lokasinya semakin besar nilai pembobot pada elemen yang bersesuaian. Misalkan matriks pembobot pada

titik lokasi pengamatan ke-i adalah (ui), dapat dinyatakan sebagai berikut (Maulani, 2013).

$$
w(u_i, v_i) = \begin{bmatrix} w_{i1} & 0 & \cdots & 0 \\ 0 & w_{i2} & \cdots & 0 \\ \vdots & \vdots & \ddots & \vdots \\ 0 & 0 & \cdots & w_{in} \end{bmatrix}
$$

Dengan:

 $w(u_i, v_i)$ : Matriks diagonal [ *n x n*], setiap elemen diagonalnya merupakan pembobot untuk masing-masing titik lokasi pengamatan  $(u_i, v_i)$  atau *wij.*

Penaksiran koefisien regresi pada GWR dilakukan dengan motode kuadrat terkecil terboboti atau *Wighted Least Square* (WLS), yaitu metode kuadrat terkecil dengan memberikan bobot berbeda pada setiap lokasi pengamatan. Pembobot tersebut berupa matriks diagonal dimana elemen-elemen diagonalnya merupakan sebuah fungsi pembobot dari titik lokasi pengamatan.

$$
y_i = \beta_0(u_i, v_i) + \sum_{k=1}^p \beta_k(u_i, v_i) X_{ik} + \varepsilon_i
$$
\n(3.21)

$$
\varepsilon_{i} = y_{i} - \beta_{0} + \sum_{k=1}^{p} \beta_{k}(u_{i}, v_{i}) X_{ik}
$$
\n(3.22)

(dikalikan dengan matrik wij)

$$
\varepsilon^T w(u_i, v_i) \varepsilon =
$$
  
\n
$$
Y^T w(u_i, v_i) Y - 2\beta^T (u_i, v_i) X^T w(u_i, v_i) Y +
$$
  
\n
$$
\beta^T (u_i, v_i) X^T w(u_i, v_i) X \beta(u_i, v_i)
$$
\n(3.23)

Jumlah kuadrat *error* akan minimum dengan mendiferensiasikan persamaan terhadap  $\beta'(u_i, v_i)$  seperti berikut ini:

$$
\frac{\partial}{\partial_{\beta}r_{(u_i,v_i)}} \varepsilon^T w(u_i, v_i)\varepsilon = 0 - 2X^T w(u_i, v_i)Y + 2X^T w(u_i, v_i)X\hat{\beta}(u_i, v_i) = 0
$$
\n(3.24)

$$
0 - 2X^T w(u_i, v_i)Y + 2X^T w(u_i, v_i)X\hat{\beta}(u_i, v_i) = 0
$$
  
\n
$$
-2X^T w(u_i, v_i)Y + 2X^T w(u_i, v_i)X\hat{\beta}(u_i, v_i) = 0
$$
  
\n
$$
2X^T w(u_i, v_i)Y + 2X^T w(u_i, v_i)X\hat{\beta}(u_i, v_i)
$$
  
\n
$$
X^T w(u_i, v_i)Y + 2X^T w(u_i, v_i)X\hat{\beta}(u_i, v_i)
$$
\n(3.25)

Untuk memperoleh nilai koefisien regresi  $\beta^{T}(u_i, v_i)$ , kalikan kedua ruas dari sebelah kiri pada persamaan dengan inverse  $X^T w(u_i, v_i)x$  sehingga:  $[X^T w(u_i, v_i)X]^{-1}X^T w(u_i, v_i)X\hat{\beta}(u_i, v_i) = [X^T w(u_i, v_i)X]^{-1}X^T w(u_i, v_i)Y$ (3.26) Dari persamaan di atas dengan  $[X^T(u_i, v_i)]^{-1}X^T w(u_i, v_i)X = 1$ , diperoleh :  $I\hat{\beta}(u_i, v_i) = [X^T w(u_i, v_i)X]^{-1}X^T w(u_i, v_i)$  $)Y$ (3.27) Atau  $\hat{\beta}(u_i, v_i) = [X^T w(u_i, v_i)X]^{-1} X^T w(u_i, v_i)$  $)Y$ (3.28)

 $\hat{\beta}(u_i, v_i)$ merupakan penaksiran yang bersifat tak bias, efisien dan konsisten bagian  $\beta(u_i, v_i)$ . Misalkan  $x_i^T = (1, x_{i1}, x_{i2}, \dots, x_{ip})$  adalah elemen baris ke-1 dari matriks x, nilai taksiran Y pada titik lokasi pengamatan  $((u_i, v_i))$ adalah :

$$
\hat{Y}_i = x_i^T \hat{\beta}(u_i, v_i)
$$
  
\n
$$
\hat{Y}_i = x_i^T [X^T w(u_i, v_i)X]^{-1} X^T w(u_i, v_i)Y
$$
  
\n(3.29)

Misalkan  $x'_i[X'(u_i, v_i)]^{-1}X'w(u_i, v_i)$  adalah elemen ke-I dari matriks  $S_1$ , sehingga nilai matriks Y untuk n buah pengamatan menjadi;

 $\hat{Y}_i = S_i Y$ 

# (3.30)

dengan nilai *S<sup>i</sup>* adalah:

$$
S_i = \begin{bmatrix} x_1 [X^T w(u_i, v_i) X]^{-1} X^T w(u_i, v_i) \\ x_2 [X^T w(u_i, v_i) X]^{-1} X^T w(u_i, v_i) \\ \vdots \\ x_i [X^T w(u_i, v_i) X]^{-1} X^T w(u_i, v_i) \end{bmatrix}
$$
  
(3.31)

# **3.16.2 Sifat-sifat penaksiran**

Sifat-sifat penaksiran  $\hat{\beta}(u_i, v_i)$ dari model GWR di atas merupakan penaksiran bias untuk  $\beta(u_i, v_i)$ .

$$
E[\hat{\beta}(u_i, v_i) = [(X^T w(u_i, v_i)X)^{-1} X^T w(u_i, v_i).Y]
$$
  
=  $(X^T w(u_i, v_i)X)^{-1} X^T w(u_i, v_i) E[Y]$   
=  $(X^T w(u_i, v_i)X)^{-1} X^T w(u_i, v_i) X \beta(u_i, v_i)$   
=  $I\beta(u_i, v_i)$ 

(3.32)

Sedangkan matriks varian kovarian dari penaksir ini adalah sebagai berikut:

$$
Cov[\hat{\beta}(u_i, v_i)] = Cov[(X^T w(u_i, v_i)X)^{-1} X^T w(u_i, v_i).Y]
$$
  
=  $(X^T w(u_i, v_i)X)^{-1} w(u_i, v_i) Cov[Y] ((X^T w(u_i, v_i)X)^{-1} X^T w(u_i, v_i))^T$   
=  $(X^T w(u_i, v_i)X)^{-1} w(u_i, v_i) (\sigma^2 I) w(u_i, v_i) X (X^T w(u_i, v_i)X)^T$   
=  $G G^T \sigma^2$   
Dengan  $G = (X^T w(u_i, v_i)X)^{-1} w(u_i, v_i)$  (3.33)

#### **3.16.3 Koordinat Spasial**

Variabel koordinat spasial *longitude* dan *latitude* merupakan variabel yang digunkan dalam pembobot dalam pembentukan model GWR. *Longitude* adalah garis membujur yang menghubungkan antara sisi utara dan sisi selatan bumi (kutub) yang digunkan untuk mengukur sisi barat timur koordinat suatu titik dibelahan bumi. Sedangkan *latitude* adalah garis melintang di antara kutub utara dan kutub selatan yang menguhubungkan antara sisi timur dan barat bagian bumi yang dijadikan ukura dalam mengukur sisi utara-selatan koordinat suatu titik di belahan bumi.(Caraka dan Yasin,2017)

#### **3.16.4 Pembobot Model GWR**

Peran pembobot pada model GWR sangat penting karena nilai pembobot ini mewakili letak data observasi satu dengan lainnya. Skema pembobotan pada GWR dapat menggunakan beberapa metode yang berbeda. Ada beberapa literature yang bisa digunkan untuk menentukan besarnya pembobot untuk masing-masing lokasi yang berbeda pada model GWR, diantaranya dengan menggunakan fungsi karnel (*karnel function*). Fungsi karnel di notasikan *K(u)* 

merupakan suatu fungsi yang continue, simetris, terbatas dan  $\int_{\infty}^{\infty} K(u) du =$ ∞ 1.(Caraka dan Yasin,2017)

Fungsi karnel digunakan untuk mengestimasi parameter dalam model GWR jika fungsi jarak adalah fungsi yang continue dan monoton turun. Pembobot yang terbentuk dengan menggunakan fungsi karnel ini adalag fungsi jarak *Gaussian* (*Gaussian Distance Function*). Fungsi pembobotnya dapat dituliskan sebagai berikut:

Gauss:  $w_j(u_i, v_i) = \emptyset$  (d<sub>ij</sub> / $\sigma h$ )

Dimana Ø adalah densitas normal standar dan  $\sigma$  menunjukkan simpangan baku dari vektor jarak dij.

Dengan d<sub>ij</sub> = 
$$
\sqrt{(u_i - u_j)^2 + (v_i - v_j)^2}
$$
 (3.35)

Adalah jarak eucliden antara lokasi  $(u_i, v_i)$  ke lokasi  $(u_i, v_j)$  dan h adalah parameter non negative yang diketahui dan biasanya disebut parameter peghalus (*bandwidth*) .

Ada beberapa metode yang digunakan untuk memilih *bandwidth*  optimum, salah satu diantaranya adalah metode *Cross Validation* yang secara matematis didefinisikan sebagai berikut:

$$
CV = \sum_{i=1}^{n} (y_i - \hat{y}_{\neq i}(h))^2
$$
\n(3.36)

dengan  $\hat{y}_{\neq i}$  adalah nilai penaksiran y<sub>i</sub> dimana pengamatan lokasi  $(u_i, v_i)$ dihilangkan dari psoses estimasi. Untuk mendapatkan nilai *bandwith* (h) yang optimal maka diperoleh dari h yang menghasilkan nilai CV yang minimum.

Proses untuk mendapatkan *bandwidth* yang meminimumkan nilai CV bisa dilakukan dengan menggunakan teknik *Golden Section Search*. Proses ini dilakukan dengan mengevaluasi fungsi dengan tiga nilai yang berbeda misalnya a,b dan c dimana a < b< c, a merupakan batas bawah nilai *bandwidth* yang mungkin dan c merupakan batas atas nilai *bandwidth* yang mungkin. Nilai a diperoleh dari nilai minimum d<sub>ij</sub> sedangkan c diperoleh dari nilai maksimum d<sub>ij.</sub> Nilai fungsi yang dihasilkan pada tiga titik tersebut adalah f(a), f(b) dan f(c), yang disebut juga sebagai triplet. Fungsi tersebut dievaluasi lagi pada suatu nilai baru d yang bisa ditentukan di antara a dan b atau b dan c, sehingga menghasilkan nilai

fungsi baru, yaity f(d). Kemudian buang salah satu dari nilai a atau c untuk membentuk triplet baru. Aturan yang digunakan pada teknik *Golden Section Search* adalah:

Jika  $f(b) < f(d)$ : triplet baru yang digunakan adalah a  $$ 

Jika  $f(b) > f(d)$ : triplet baru yang digunakan adalah  $b < d < c$ 

Proses tersebut berulang sampai dengan dua nilai f(d) yang dihasilkan mendekati sama atau selisihnya lebih ecil daripada suatu nlai yang dibentukan, missal 1x10<sup>-6</sup>, atau sampai suatu nilai interasi maksimum yang diperoleh.(Caraka dan Yasin,2017)

### **3.16.5 Pengujian Keseuain Model (***Goodness Of Fit***)**

Pengujian ini dilakukan dengan hipotesis sebagi berikut:

- $H_0: \beta_k(u_i,v_i) = \beta_k, k=1,2,...p$  (Tidak ada perbedaan yang signifikan antara model regresi global dengan GWR)
- H<sub>1</sub>: Paling sedikit ada salah satu  $\beta_k(u_i,v_i)$  (ada perbedaan yang signifikan antara model regresi global dan GWR)

Statistika uji yang digunakan adalah:

$$
F^* = \frac{SSE(H_0)/df_1}{SSE(H_1)/df_2}
$$
(3.37)

dengan:

$$
SSE(H_0) = Y^T(I - H)Y \text{ dimana } H = X(X^TX)^{-1}X^T
$$
  
\n
$$
df_1 = n - p - 1
$$
  
\n
$$
SSE(H_1) = Y^T(I - S)^T(I - S)Y
$$
  
\n
$$
df_1 = (n - 2tr(S) + tr(S^TS))
$$

S adalah matriks proyeksi dari model GWR, yaitu matriks yang memproyeksikan nilai y menjadi  $\hat{y}$  pada lokasi (u<sub>i</sub>, v<sub>i</sub>) pada rumus (3.31). S adalah matriks  $n \times n$  dan I adalah matriks identitas ordo n.

Jika  $F^*$  lebih besar dari  $F_{\text{table}}$  maka diambil keputusan untuk tolak  $H_{0.}$ Dengan kata lain model GWR mempunyai goodness of fit lebih baik daripada model regresi global. F \* mengikuti distribusi F dengan derajat bebas *df<sup>1</sup>* dan *df2*. Jika diberikan tingkat signifikansi sebesar α, maka diambil keputusan dengan menolak H<sub>0</sub> jika nilai F $^*$ >  $F_{\alpha;df_1,df_2}$ .

# **3.16.6 Pengujian Parameter Model**

Pengujian parameter model dilakukan dengan menguji parameter secara parsial. Pengujian ini dilakukan untuk mengetahui parameter mana saja yang signifikan mempengaruhi variabel respon. Bentuk hipotesis adalah sebagai berikut:

$$
H_0: \beta_k (u_i, v_i) = 0
$$
  
 
$$
H_1: \beta_k (u_i, v_i) \neq 0 \; ; \; k=1,2,..,p
$$

Penaksiran parameter  $\beta_k(u_i,v_i)$  seperti pada persamaan (3.33) akan mengikuti distribusi normal dengan rata-rata  $\beta_k(u_i,v_i)$  dan matriks varian kovarian  $GG^{T}\sigma^{2}$ , sehingga didapatkan:

$$
\frac{\widehat{\beta}_k(u_i, v_i) - \beta_k(u_i, v_i)}{\sigma \sqrt{g_{kk}}} \sim N(0, 1)
$$
\n(3.38)

Dengan g<sub>kk</sub> adalah elemen diagonal ke-k dari matriks  $\mathrm{GG}^{\mathrm{T}}$ . Sehingga statistic uji yang digunakan adalah:

$$
T = \frac{\hat{\beta}_k(u_i, v_i)}{\hat{\sigma}\sqrt{g_{kk}}} \tag{3.39}
$$

T akan mengikuti distribusi t dengan derajat bebas *df2.* Jika tingkat signifikansi diberikan sebesar  $\alpha$ , maka diambil keputusan dengan menolak  $H_0$  atau dengan kata lain parameter β<sub>k</sub> (u<sub>i</sub>,v<sub>i</sub>) signifikan terhadap model jika |T<sub>hit</sub>|> $t$ ∝<sub>/2;df2</sub>.

# **BAB IV**

# **METODOLOGI PENELITIAN**

# **4.1 Populasi dan Sampel Penelitian**

Pada penelitian ini data yang bersifat populasi adalah data Jumlah Puskesmas sementara itu data sampel pada penelitian ini adalah Indeks Pembangunan Manusia, Angka Harapan Hidup saat lahir, Harapan Lama Sekolah, Rata-Rata Lama Sekolah, Pengeluaran Perkapita Yang Disesuaikan, Presentase Rumah Tangga Yang Menempati Rumah Layak Huni dan Pengangguran Terbuka.

# **4.2 Variabel Penelitian**

Variabel yang digunakan dalam penelitian ini menggunakan dua jenis vaiabel yaitu variabel dependen (Y) dan variabel independen (X) yang disajikan dalam tabel berikut tabel 4.1

| <b>Variabel</b>    | <b>Definisi</b>                         | <b>Satuan</b> |
|--------------------|-----------------------------------------|---------------|
| Indeks             | Menunjukkan skala pengukuran            | Nominal       |
| Pembangunan        | indeks pembangunan manusia              |               |
| Manusia (Y)        |                                         |               |
| Angka harapan      | Rata-rata tahun hidup yang masih        | Nominal       |
| hidup saat lahir   | akan dijalani oleh seseorang yang       |               |
| (X1)               | telah berhasil mencapai umur x          |               |
| Harapan lama       | Menunjukkan rasio harapan lama          | Nominal       |
| sekolah (X2)       | sekolah                                 |               |
| Rata-rata lama     | Jumlah tahun belajar penduduk usia      | Nominal       |
| sekolah (X3)       | tahun ke<br>atas<br>telah<br>15<br>yang |               |
|                    | diselesaikan<br>dalam<br>pendidikan     |               |
|                    | formal                                  |               |
| Pengeluaran        | masyarakat<br>dalam<br>Kemampuan        | Nominal       |
| perkapita yang     | membelanjakan uangnya<br>dalam          |               |
| disesuaikan $(X4)$ | bentuk barang maupun jasa.              |               |
| Puskesmas $(X5)$   | Kesehatan<br>Masyarakat<br>Pusat        | Jumlah        |
|                    | fasilitas<br>membantu<br>pelayanan      |               |
|                    | kesehatan untuk masyarakat.             |               |
| Rumah<br>tangga    | Presentase<br>rumah<br>tangga<br>yang   | Presentase    |
| menempati<br>yang  | menempati rumah yang layak huni         |               |

**Tabel 4.1.** Definisi Operasional Peubah

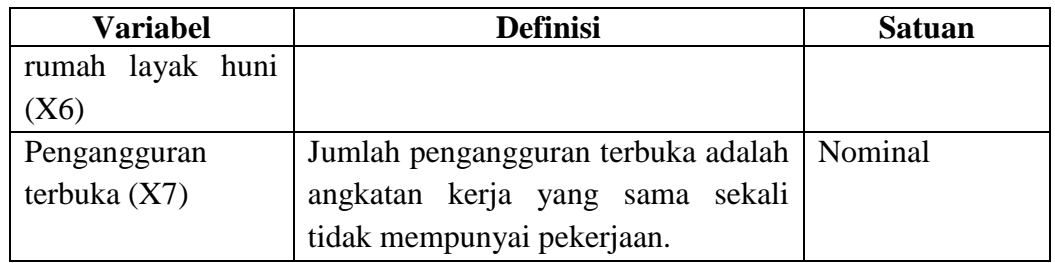

Alasan menggunakan variabel Angka Harapan Hidup saat lahir, Harapan Lama Sekolah, Rata-Rata Lama Sekolah, Pengeluaran Perkapita Yang Disesuaikan, Presentase Rumah Tangga Yang Menempati Rumah Layak Huni dan Pengangguran Terbuka dan Jumlah Puskesmas:

- Variabel Angka Harapan Hidup saat lahir merupakan salah satu indikator yang digunakan dalam metode perhitungan Indeks Pembangunan Manusia untuk indikator kesehatan, karena hal itu variable tersebut digunakan.
- Harapan Lama Sekolah salah satu indikator yang digunakan dalam metode perhitungan Indeks Pembangunan Manusia untuk indikator pendidikan, karena hal itu variable tersebut digunakan.
- Rata-Rata Lama Sekolah salah satu indikator yang digunakan dalam metode perhitungan Indeks Pembangunan Manusia untuk indikator pendidikan lainnya, karena hal itu variable tersebut digunakan.
- Pengeluaran Perkapita yang disesuaikan salah satu indikator yang digunakan dalam metode perhitungan Indeks Pembangunan Manusia untuk indikator ekonomi atau pengeluaran, maka dari itu variable tersebut digunakan.
- Presentase Rumah Tangga Yang Menempati Rumah Layak Huni digunakan karena variable tersebut dirasa bisa menjadi tolak ukur untuk faktor ekonomi dimana jika rumah tangga banyak menempati rumah layak huni dirasa perekonomian rumah tangga tersebut baik, maka dari itu variable tersebut digunakan.
- Pengangguran Terbuka digunakan karena variable tersebut merupakan dirasa bias menjelaskan bagaimana keadaan ekonomi masyarakat dimana semakin tinggi pengangguran akan mengurangi daya beli masyarakat tersebut, maka dari itu variable tersebut dimasukan untuk salah satu indikator ekonomi.

 Jumlah Puskemas digunakan karena variable tersebut menjadi salah satu variabel yang akan mengukur keberhasilan dalam faktor kesehatan dimana semakin banyak jumlah puskesmas memudahkan masyarakat dalam pelayanan kesehatan. Maka dari itu varaibel jumlah puskesmas digunakan.

# **4.3 Metode Pengumpulan Data**

Metode pengumpulan data dalam penelitian ini adalah Metode Dokumentasi (pencatatan data sekunder) yaitu metode pengumpulan data yang menggunakan dokumen atau catatan tertulis dari buku Indeks Pembangunan Manusia yaitu [www.bps.go.id.](http://www.bps.go.id/) Dengan demikian, dalam penelitian ini peneliti hanya menggunakan sumber data sekunder dan tidak melakukan sampling atau sensus data.

# **4.4 Metode Analisis Data**

Metode analisis data yang digunakan dalam penelitian ini adalah metode *Geographicallay Weighted Regression.* Pengolahan data menggunakan alat bantu *software Microsoft Excel*, *GWR4* dan *R* versi 3.4.1

## **4.5 Langkah Penelitian**

Langkah-langkah yang dilakukan untuk menganalisis data dalam penelitian ini diantaranya :

1. Penentuan topik

Peneliti menentukan topik yang tepat untuk diteliti.

2. Studi pustaka

Identifikasi studi pustaka terkait penelitian yang dilakukan sesuai dengan topik yang telah ditentukan.

3. Rumusan masalah dan tujuan

Berdasarkan topik dan studi pustaka yang telah dilakukan peneliti, tahap selanjutnya yakni perumusan masalah apa saja yang akan di analisis serta tujuan dari analisis permasalah tersebut. Peneliti akan mendapatkan permasalahan dan tujuan dari topik yang ditentukan.

4. Pencarian data

Dalam langkah peneliti mencari data sekaligus penentuan variabel terikat dan bebas.

5. *Input* data untuk tahap analisis

Dalam tahap ini peneliti melakukan *input* data yang telah didapatkan untuk memulai analisis. Untuk analisis yang pertama dilakukan adalah analisis deskriptif.

- 6. Melakukan pemodelan regresi linier yang meliputi :
	- a. Estimasi parameter.
	- b. Pengujian serentak parameter regresi.
	- c. Pengujian parsial parameter regresi.
	- d. Pengujian asumsi klasik dan uji heterogenitas spasial-temporal.
- 7. Melakukan pemodelan regresi lokal dengan GWR yang meliputi :
	- a. Menentukan ui dan vi berdasarkan garis lintang selatan dan garis bujur timur.
	- b. Menentukan bandwidth menggunaan metode *Cross Validation* (CV)
	- c. Menghitung matriks pembobot menggunakan fungsi adaptif bisquare karnel dan adaptif gaussian karnel.
	- d. Menaksirkan parameter model GWR.
	- e. Melakukan uji parameter secara serentak dan parsial.
	- f. Melakukan uji *goodness of fit* pada model regresi logistic dan GWR.
	- g. Mendapatkan model regresi terbaik.
	- h. Kesimpulan.
- 8. Melakukan perbandingan model regresi dan GWR melalui nilai  $R^2$  dan MSE.
- 9. Kesimpulan

Hasil analisis yang telah dikaji oleh peneliti, kemudia akan disimpulkan. Sehingga akan didapatkan kesimpulan dari penelitian yang telah dilakukakan. Dimana kesimpulan tersebut merupakan jawaban dari sumusan masalah dan tujuan penelitian.

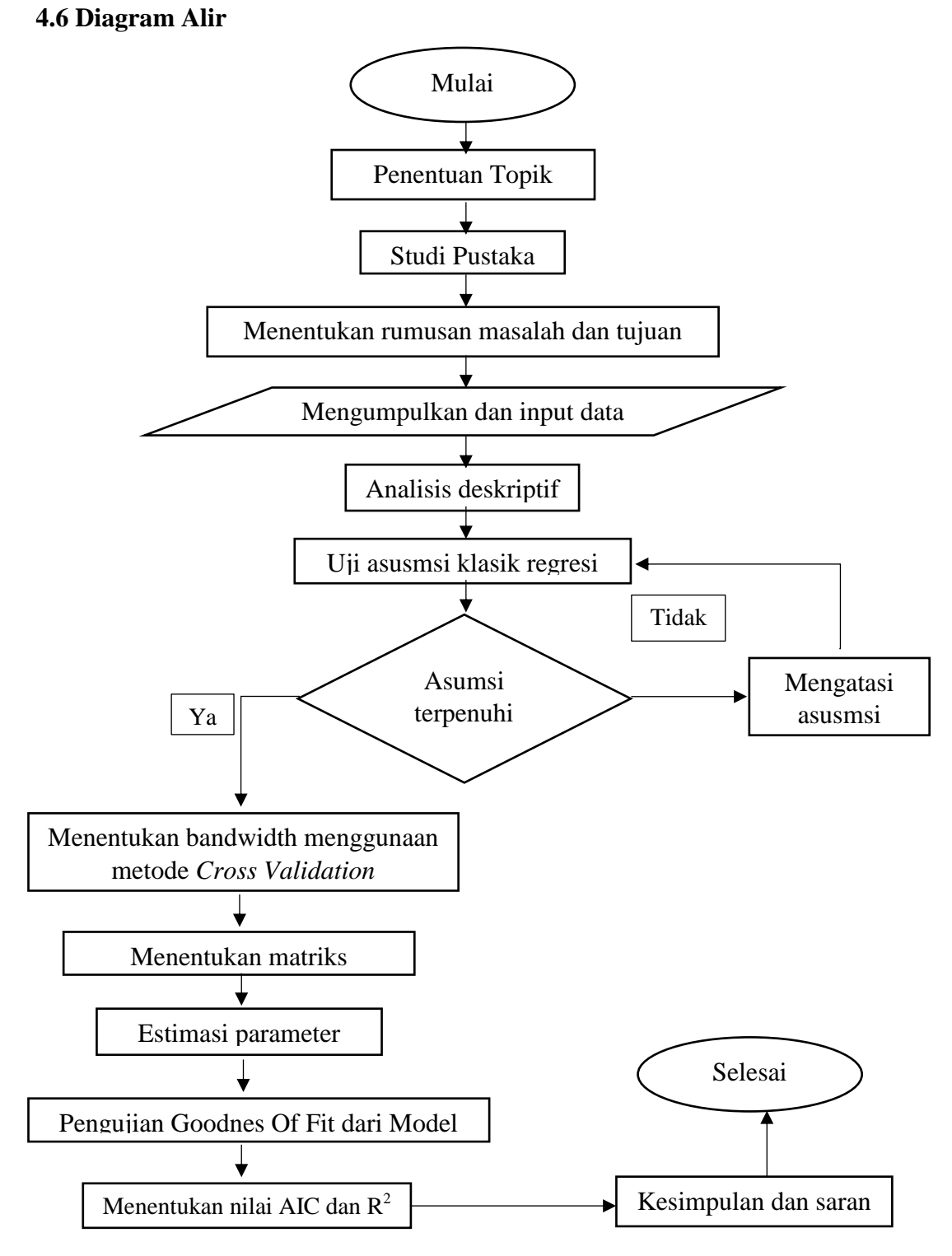

**Gambar 4.**1 Diagram Alir

# **BAB V**

# **PEMBAHASAN**

## **5.1 Deskripsi Data**

Deskriptif data digunakan untuk memberikan gambaran data agar informasi yang disajikan menjadi lebih mudah dipahami. Penelitian ini menggunakan data sekunder yang bersumber dari Badan Pusat Statistik tahun 2016. Unit observasi pada penelitian ini yaitu terdapat 34 Provinsi di Indonesia.

Variabel yang digunakan berjumlah 7 varaibel. Terdapat tiga kategori warna pada deskriptif, warna biru pekat meupakan golongan persentase tinggi, warna biru muda merupakan golongan persentase rendah dan warna krem merupakan golongan persentase rendah. Pada gambar 5.1 merupakan variabel *dependen* yaitu Indeks Pembangunan Manusia Indonesia dan gambar 5.2 sampai dengan gambar 5.7 merupakan varaibel *independent*.

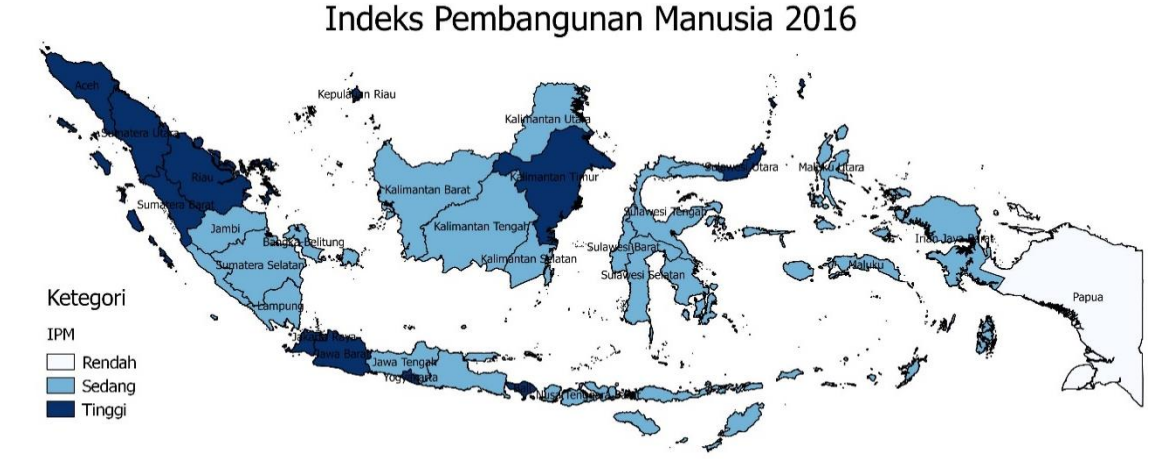

**Gambar 5.1** Indeks Pembangunan Manusia

Pada gambar 5.1 berdasarkan *output* QGIS nilai Indeks Pembangunan Manusia di Indonesia terdapat 3 kategori dari 4 kategori yang ada yaitu rendah, sedang dan tinggi. Dimana untuk kategori sangat tinggi nilai Indeks Pembangunan Manusia di Indonesia belum ada. Untuk kategori Tinggi Indeks Pembangunan Manusia di Indonesia terdapat 12 Provinsi yaitu Aceh, Banten, DKI Jakarta, Jawa Barat, Kalimantan Timur, Kepulauan Riau, Riau, Sulawesi Utara, Sumatera Barat, Sumatera Utara dan DI Yogyakarta. Untuk nilai Indeks Pembangunan MAnusia di

Indonesia dengan kategori sedang terdapat 21 Provinsi yaitu Bangka Belitung, Bengkulu, Gorontalo, Papua Barat, Jambi, Jawa Tengah, Jawa Timur, Kalimantan Barat, Kalimantan Selatan, Kalimantan Tengah, Kalimantan Utara, Lampung, Maluku Utara, Maluku, Nusa Tenggara Barat, Nusa Tenggara Timur, Silawesi Barat, Sulawesi Selatan, Sulawesi Tengah, Sulawesi Tenggara dan Sumatra Selatan. Adapun Papua termasuk dengan kategori rendah.

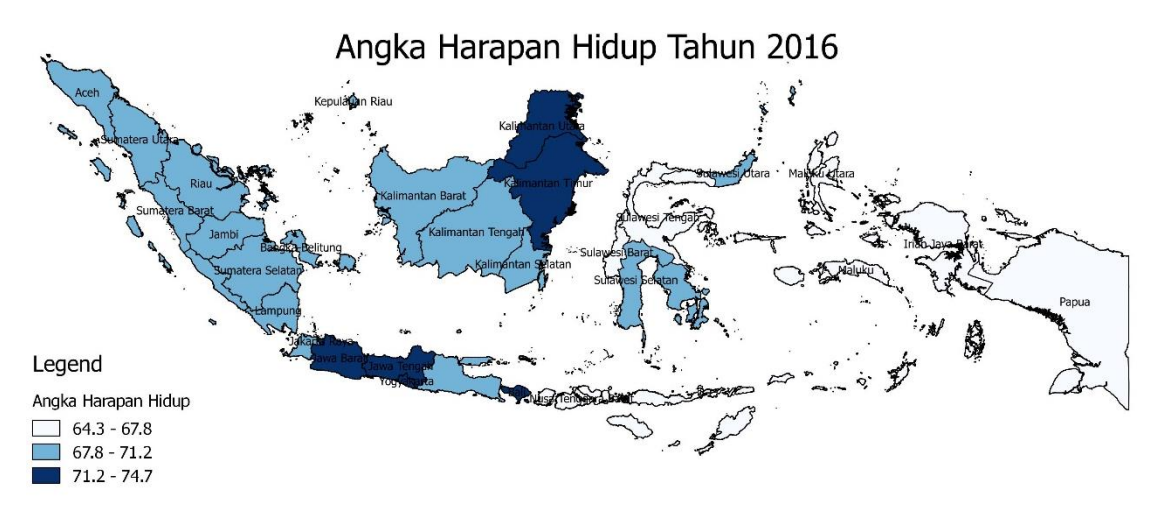

**Gambar 5.2** Angka Harapan Hidup

Angka harapan hidup (AHH) berdasarkan hasil *output* QGIS adalah ratarata perkiraan banyak tahun yang dapat ditempuh oleh seseorang selama hidup (secara rata-rata). Provinsi dengan angka harapan hidup dengan interval 64,3-67,8 ada 9 Provinsi yaitu Provinsi Gorontalo, Maluku, Maluku Utara, Nusa Tenggara Barat, Nusa Tenggara Timur, Papua, Sulawesi Barat, Sulawesi Tengah dan Papua Barat. Adapun angka harapan hidup dengan nilai kelompok angka harapan hidup sebesar 67,8-71,2 sebanyak 18 Provinsi yaitu Provinsi Aceh, Kepulauan Bangka Belitung, Banten, Bengkulu, Jambi, Jawa Timur, Kalimantan Barat, Kalimantan Selatan, Kalimantan Tengah, Kepulauan Riau, Lampung, Riau, Sulawesi Selatan, Sulawesi Utara, Sulawesi Tenggara, Sumatera Barat, Sumatera Selatan dan Sumatera Utara. Untuk angka haraan hidup dengan nilai kelompok sebesar 71,2-74,7 yaitu terdapat 7 Provinsi di antaranya yaitu DKI Jakarta, Bali, Jawa Barat, Jawa Tengah, Kalimantan Timur, Kalimantan Utara dan DI Yogyakarta.

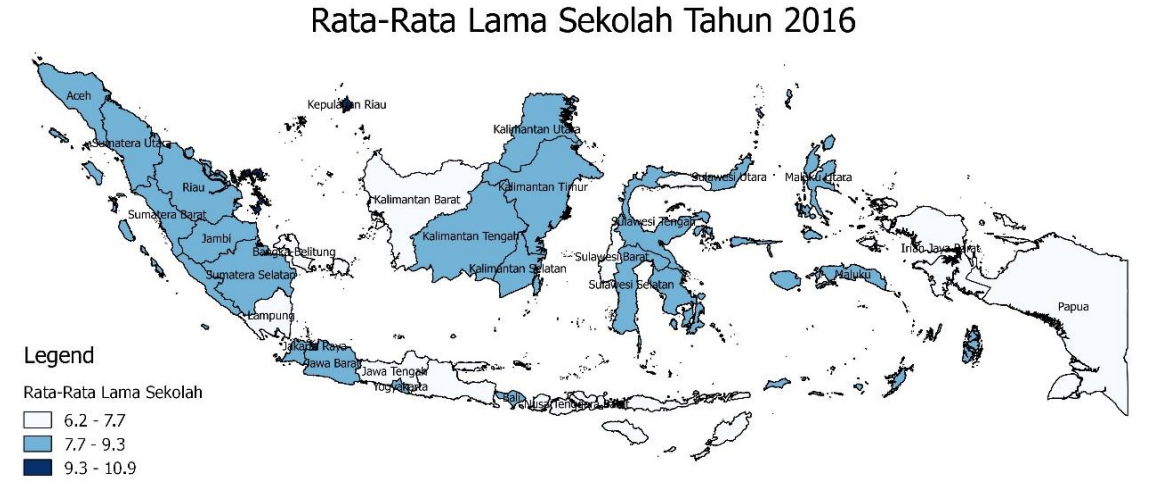

**Gambar 5.3** Rata-Rata Lama Sekolah

Rata-rata lama sekolah merupakan salah satu indikator pendidikan yang digunakan dalam penghitungan IPM. Indikator ini memberikan gambaran tentang rata-rata waktu yang dijalani penduduk dalam kegiatan pembelajaran formal.terlihat di peta dari hasil *software* QGIS bahwa dengan warna biru hanya ada 2 Provinsi yaitu DKI Jakarta dan Kepulauan Riau dengan rentan nilai 9,3-10,9 dan untuk nilai dengan rata-rata lama sekolah sebesar 7,7-9,3 ada 21 provinsi yaitu Provinsi Aceh, Bali, Banten, Bengkulu, Jambi, Jawa Barat, Kalimantan Selatan, Kalimantan Tengah, Kalimantan Timur, Kalimantan Utara, Maluku Utara, Maluku, Riau, Sulawesi Selatan, Sulawesi Tengah, Sulawesi Tenggara, Sulawesi Utara, Sumatera Barat, Sumatera Selatan, Sumatera Utara dan DI Yogyakarta. Sementara untuk 12 Provinsi lainnya yaitu Kepulauan Bangka Belitung, Gorontalo, Papua Barat, Jawa Tengah, Jawa Timur, Kalimantan Barat, Lampung, Nusa Tenggara Barat, Nusa Tenggara Timur, Papua dan Sulawesi Barat yaitu Provinsi dengan rata-rata lama sekolah sebesar 6,2-7,7. Dari deskriptif tersebut peneliti melihat bahwa rata-rata lama sekolah Indonesia masih sangat kurang akan tetapi bahwa sebenarnya rata-rata lama sekolah Indonesia cukup tinggi akan tetapi ada provinsi dimana rata-rata lama sekolah lebih tinggi dibandingkan dengan rata-rata lama sekolah lainnya maka dari itu terlihat ada ketimpangan di provinsi yang ada di Indonesia.

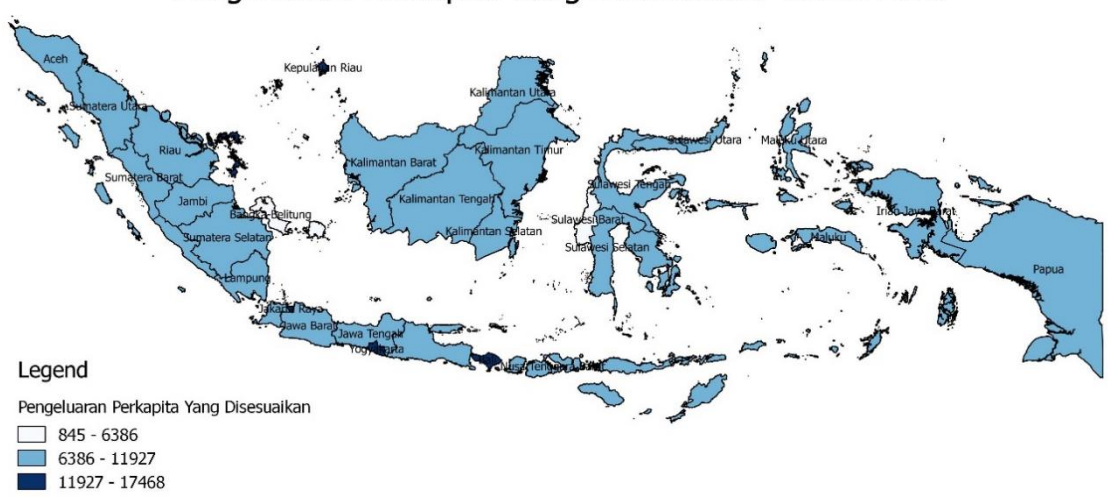

Pengeluaran Perkapita Yang Disesuaikan Tahun 2016

**Gambar 5.4** Pengeluaran Perkapita yang Disesuaikan

Pengeluaran perkapita yang disesuaikan merupakan salah satu indikator ekonomi yang digunakan dalam penghitungan IPM. Indikator ini menjelaskan kemampuan masyarakat dalam membelanjakan uangnya untuk barang dan jasa. Dapat dilihat pada peta dari *output* QGIS bahwa pengeluaran perkapita yang disesuikan terdapat 2 provinsi yang termasuk dalam rentan pengeluaran perkapita yang disesuaikan sebesar 846-6386 (dalam juta rupiah) yaitu Provinsi Kepulauan Bangka Belitung dan Provinsi Sulawesi Barat. Untuk rentan pengeluaran perkapita yang disesuikan sebesar 6386-11927 terdapat 22 provinsi yaitu provinsi Banten, Bengkulu, Papua Barat, Jambi, Jawa Barat, Jawa Tengah, Jawa Timur, Kalimantan Barat, Kalimantan Selatan, Kalimantan Tengah, Kalimantan Timur, Lampung, Maluku Utara, Maluku, Nusa Tenggara Barat, Nusa Tenggara Timur, Papua Sulawesi Selatan, Sulawesi Tengah, Sulawesi Tenggara, Sumatera Selatan Dan Sumatera Barat. Dan untuk rentan nilai pengelaran perkapita yang disesuaikan sebesar 11927-17468 terdapat 3 provinsi yaitu provinsi Bali, DKI Jakarta dan DI Yogyakarta.

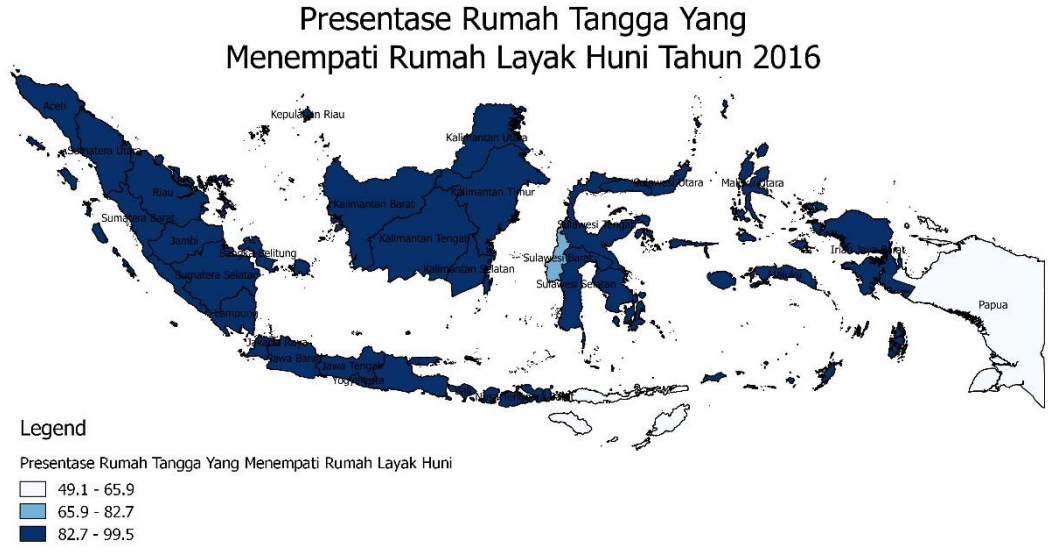

**Gambar 5.5** Presentase Rumah Tangga Yang Menempati Rumah Layak Huni

Presentase rumah tangga yang menempati rumah layak huni merupaka presentase dimana suatu wilayah dengan rumah yang sesuai dengan kriteria layak huni. Dapat dilihat pada peta hasil *software* QGIS bahwa pengeluaran perkapita yang disesuikan terdapat paling banyak dengan interval 82,7-100 persen sebanyak 31 provinsi masyarakat menempati rumah layak huni yaitu provinsi Aceh, Bali, Kepulauan Bangka Beitung, Banten, Gorontalo, Papua Barat, Dki Jakarta, Jambi, Jawa Barat, Jawa Tengah, Jawa Timur, Kalimantan Barat, Kalimantan Selatan, Kalimantan Tengah, Kalimantan Timur, Kalimantan Utara, Kepulauan Riau, Lampung, Maluku Utara, Maluku, Nusa Tenggara Barat, Riau, Sulawesi Selatan, Sulawesi Tengah, Sulawesi Tenggara, Sulawesi Utara, Sumatera Barat, Sumatera Selatan, Sumatera Utara dan DI Yogyakarat. Akan tetapi masih ada 2 provinsi dengan rentan presentase rumah tangga yang menempati rumah layak huni sebesar 49-66 yaitu provinsi Nusa Tenggara Timur dan Papua serta terdapat satu provinsi dengan rentan presentase rumah tangga yang menempati rumah layak huni sebesar 66-83 yaitu provinsi Sulawesi Barat.

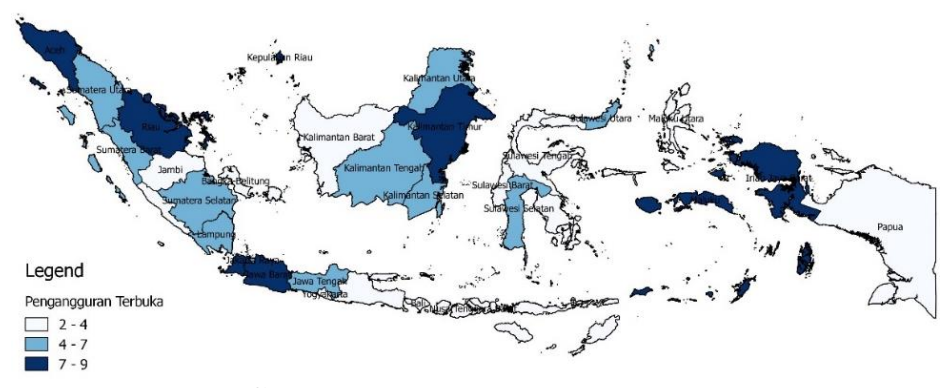

Pengangguran Terbuka Tahun 2016

**Gambar5.6** Pengangguran Terbuka

Berdasarkan peta dari *output* QGIS terdapat 15 provinsi yang termasuk pada pengangguran terbuka dengan interval nilai 2-4 yaitu provinsi Bali, Kepulauan Bangka Belitung, Bengkulu, Gorontalo, Jambi, Jawa Timur, Kalimantan Barat , Maluku Utara, Nusa Tenggara Barat, Nusa Tenggara Timur, Papua, Sulawesi Barat, Sulawesi Tengah, Sulawesi Tenggara dan DI Yogyakarta. Terdapat 11 provinsi dengan pengangguran terbuka 4-7 yaitu provinsi DKI Jakarta, Jawa Tengah, Kalimantan Selatan, Kalimantan Tengah, Kalimantan Utara, Lampung, Sulawesi Selatan, Sulawesi Utara, Sulawesi Barat, Sumatera Selatan dan Sumatera Utara. Serta terdapat 5 provinsi yang termasuk pengangguran terbuka dengan interval nilai sebesar 7-9 yaitu provinsi Banten, Papua Barat, Jawa Barat, Kalimantan Timur dan Maluku.

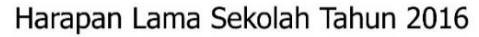

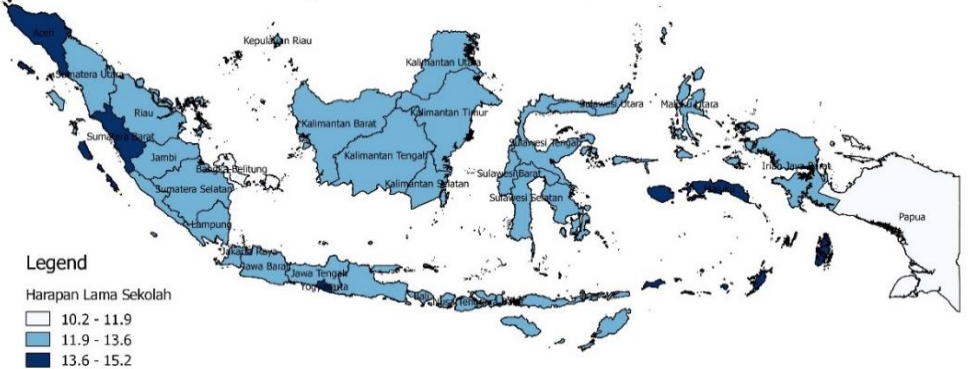

**Gambar 5.7** Harapan Lama Sekolah

Harapan lama sekolah didefinisikan lamanya sekolah (dalam tahun) yang diharapkan akan dirasakan oleh anak pada umur tertentu di masa mendatang.

Diasumsikan bahwa peluang anak tersebut akan tetap bersekolah pada umur-umur berikutnya sama dengan peluang penduduk yang bersekolah per jumlah penduduk untuk umur yang sama saat ini. Harapan lama sekolah digunakan untuk mengetahui pembangunan system pendidikan di berbagai jenjang(BPS,2016)

Dapat dilihat pada peta hasil QGIS bahwa Angka harapan lama sekolah paling banyak dengan entang angka harapan lama sekolah sebesar 11.9-13.6 sebanyak 28 Provinsi yaitu Bali, Banten, Bengkulu, Gorontalo, Papua Barat, DKI Jakarta, Jambi, Jawa Barat, Jawa Tengah, Jawa Timur, Kalimantan Barat, Kalimantan Selatan, Kalimantan Tengah, Kalimantan Timur, Kalimantan Utara, Kepulauan Riau, Lampung, Maluku Utara, Nusa Tenggara Barat, Nusa Tenggara Timur, Riau, Sulawesi Barat, Sulawesi Selatan, Sulawesi Tengah, Sulawesi Tenggara, Sulawesi Utara, Sumatera Selatan Dan Sumatera Utara. Sementara itu untuk angka harapan lama sekolah 13,6-15,2 terdapat 4 provinsi yaitu Aceh, Maluku, Sumatera Barat dan DI Yogyakarta. serta terdapat 2 provinsi dengan angka harapan lama sekolah yang mempunyai rentang sebesar 10.2-11.9 yaitu provinsi kepulauan Bangka Belitung dan provinsi Papua.

# Jumlah Puskesmas Tahun 2016

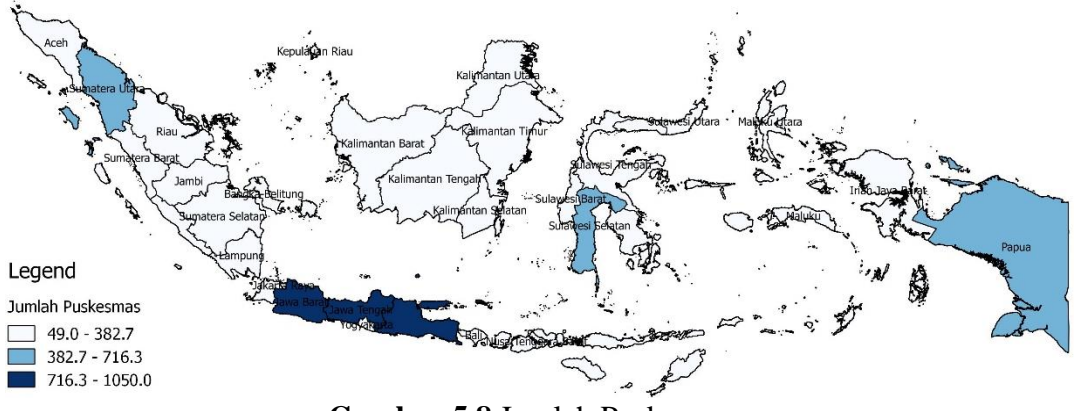

**Gambar 5.8** Jumlah Puskesmas

Pada gambar 5.8 dari *outpu*t QGIS dapat dilihat bahwa jumlah puskesmas dengan rentang jumlah puskesmas sebanyak 49-383 ada 28 provinsi yaitu Aceh, Bali, Kepulauan Bangka Belitung, Banten, Bengkulu, Gorontalo, Papua Barat, DKI Jakarta, Jambi, Kalimantan Barat, Kalimantan Selatan, Kalimantan Tengah, Kalimantan Timur, Kalimantan Utara, Kepulauan Riau, Lampung, Maluku Utara,

Maluku, Nusa Tenggara Barat, Nusa Tenggara Timur, Riau, Sulawesi Barat, Sulawesi Tengah, Sulawesi Tenggaram Sulawesi Utara, Sumatera Barat, Sumatera Selatan dan DI Yogyakarta. Dari 34 provinsi 3 diantaranya terdapat jumlah puskesmas sebanyak 387-716 yaitu provinsi Sumatera Utara, Sulawesi selatan dan Papua. Serta terdapat 3 provinsi yang dimana jumlah puskesmas sebanyak 716- 1050 yaitu provinsi Jawa Barat, Jawa Tengah dan Jawa Timur. Dimana sebenarnya jumlah puskemas yang termasuk dengan kategori rendah itu jauh di terbelakang akan tetapi dapat dilihat bahwa jumlah kecamatan yang ada di provinsi yang termasuk dengan katagori tinggi lebih banyak dibandingkan jumlah kecamatan yang ada pada provinsi yang masuk kategori rendah dan sedang.

## **5.2 Analisis Regresi Linier Berganda**

Setelah melakukan analisis deskriptif pada data, peneliti melakukan analisis regresi linear yang bertujuan untuk melihat pengaruh antara dua atau lebih variabel. Pada analisis regresi, variabel dibedakan menjadi dua bagian, yaitu variabel respon (*dependent variabel*) dan variabel bebas *(independent variabel).* Pada kasus ini regresi linier bertujuan regresi yaitu untuk melihat faktor apa saja yang mempengaruhi Indeks Pembangunan Manusia di Indonesia apabila tidak memperhatikan letak geografis dari suatu daerah. Untuk melakukan analisis regresi linear peneliti menggunakan *software R*. 3.4.1. Berikut adalah hasi daril analisis regresi linear yang dilakukan oleh peneliti.

# **5.2.1 Model Analisis Regresi linier Berganda**

Dari hasil regresi linier dengan menggunakan *software* R didapatkan hasil regresi linier sebagai berikut:

| Variabel       | $\mathbf{T}_{\text{hit}}$ | <b>P-Value</b> | <b>Kesimpulan</b> |
|----------------|---------------------------|----------------|-------------------|
| Angka Harapan  | 5.028                     | 0.000          | Signifikan        |
| Hidup(xI)      |                           |                |                   |
| Harapan Lama   | 0.980                     | 0.336          | Tidak Signifikan  |
| Sekolah(x2)    |                           |                |                   |
| Rata-Rata Lama | 6.114                     | 0.000          | Signifikan        |

**Tabel 5.1** Uji Regresi Linier

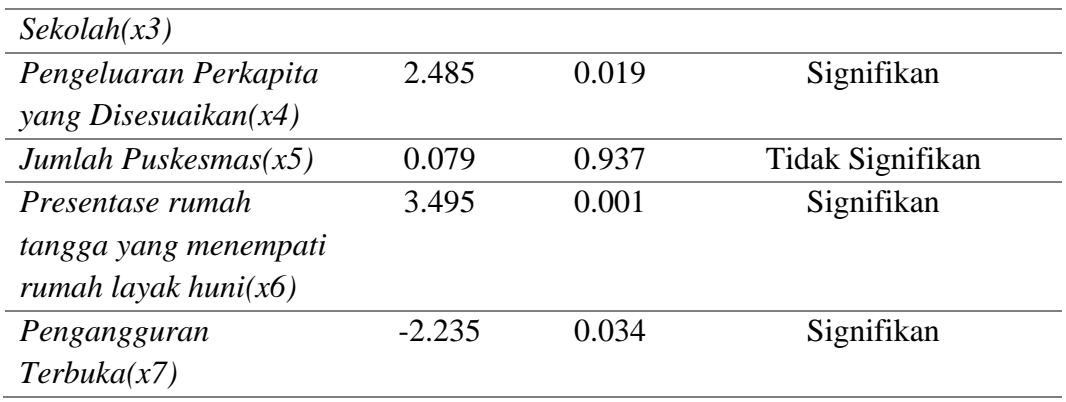

Dari tabel 5.1 dapat dilihat bahwa dari tujuh variabel bebas yang digunakan terdapat dua dari variabel bebas tersebut tidak signifikan atau tidak mempengaruhi yaitu variabel harapan lama sekolah dan variabel jumlah puskesmas dan varaibel yang mempengaruhi ada lima variabel yaitu variabel angka harapan hidup, variabel rata-rata lama sekolah, variabel pengeluaran perkapita yang disesuaikan, variabel presentase rumah tangga yang menempati rumah layak huni dan varaibel pengguran terbuka.

# **5.2.2 Uji Simultan**

Uji simultan atau uji f yaitu untuk mengevaluasi pengaruh semua variabel independen(X) terhadap variabel dependen(Y). Nilai statistik yang digunakan yaitu nilai statistik  $F_{\text{hit}}$ . Jika nilai  $F_{\text{hit}}$  lebih besar dari nilai  $F_{\text{table}}$  maka hipotesis awal akan ditolak sehingga model dikatakan sesuai atau secara bersama-sama variabel independen berpengaruh terhadap variabel dependen. Berikut hasil uji simutan dengan menggunakan *software* R.

| <b>R-Square</b> |       | $P_{\text{-Value}}$ |
|-----------------|-------|---------------------|
| 0.9372          | 83.57 | $6.069e-16$         |

**Tabel 5.2** Uji Simultan

a. H<sub>0</sub>:  $\beta_0 = \beta_2 = \beta_3 = \beta_4 = \beta_5 = 0$  (tidak ada pengaruh variabel independen terhadap variabel Indeks Pembangunan Manusia Indonesia tahun 2016)

 $H_1 = \beta_k \neq 0$ , k=1,2,3,...,p (minimal ada salah satu pengaruh variabel independen terhadap Indeks Pembangunan Manusa Indoneisa tahun 2016)

b. Tingka Signifikansi

 $\alpha$ : 0.05

- c. Daerah Kritis Jika nilai  $F_{\text{hit}} > F_{\text{table}}$  atau jika nilai  $P_{\text{-Value}} < \alpha$  maka tolak  $H_0$
- d. Keputusan

Setelah dilakukan analisis dapat dilihat dari tabel 5.1 diperoleh bahwa P-Value =0.000 lebih kecil dibandingkan dengan α maka keputusannya adalah hipotesis  $H_0$  ditolak.

e. Kesimpulan

Berdasarkan dari hasil analisis yang telah dilakukan dengan menggunakan tingkat kepercayaan 95% diperoleh keputusan bahwa  $H_0$  di tolak yang artinya ada pengaruh variabel independen terhadap variabel dependen atau Indeks Pembangunan Manusia Indonesia tahun 2016.

#### **5.2.3 Uji Parsial**

Setelah melakukan uji simultan dan dapat diambil kesimpulan bahwa variabel independen mempengaruhi Indeks Pembangunan Manusia di Indonesia, maka selanjutnya peneliti melakukan uji parsial dimana uji parsial digunakan untuk melihat apakah parameter dari setiap variabel signifikan atau untuk menguji masing-masing variabel. Pada tabel 5.1 bahwa varibel harapan lama sekolah dan jumlah puskesmas tidak signifikan atau tidak berpengaruh terhadap variabel dependen Indeks Pembangunan Manusia.

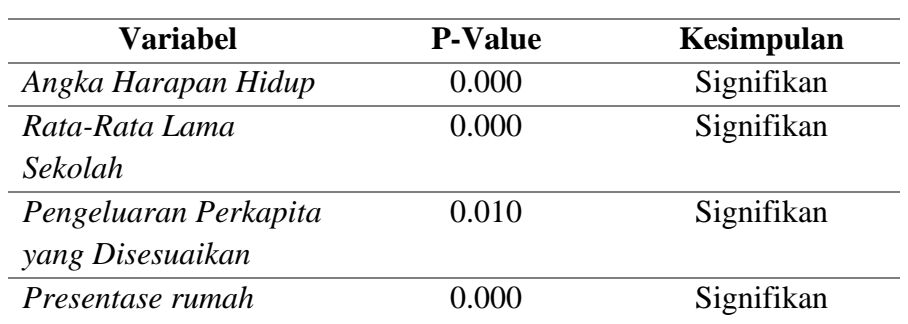

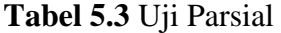

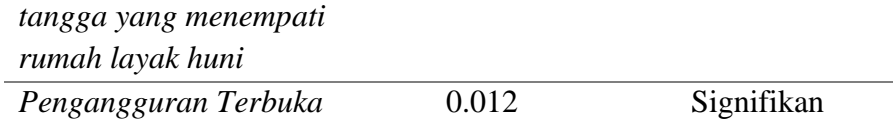

Oleh karena itu, dapat di ambil keputusan bahwa ada 5 variabel yang tolak H<sup>0</sup> atau signifikan. Jadi dapat disimpulkan bahwa variabel independen yang mempengaruhi variabel Indeks Pembangunan Manusia secara signifikan yaitu variabel Angka Harapan Hidup, Rata-Rata Lama Sekolah, Pengeluaran Perkapita yang Disesuaikan, Presentase Rumah Tangga yang menempati Rumah Layak Huni dan variabel Pengguran Terbuka.

# **5.3 Uji Asumsi**

Uji Asumsi dilakukan untuk melihat seberapa baik data yang akan dianalisis kedalam analsis GWR, selain itu uji asumsi dilakukan untuk mengurangi nilai *error* dari suatu model hasil analisis. Uji susi yang harus terpenuhi dalam analisis GWR yaitu data harus normal, tidak terdapat multikolinearitas, residual model bersifat heteroskedastisitas dan terdapat autokorelasi.

#### **5.3.1 Uji Normalitas**

Pada uji asumsi data harus berasumsi normal, untuk melakukan uji normalitas dapat menggunakan berbagai uji salah satunya dengan uji *shapiro-wilk* ataupun uji *Kolmogorov-smirnov*, dengan menggunakan R didapatkan hasil sebagai berikut.

|                           | $P_{\text{-Value}}$ | Keterangan  |
|---------------------------|---------------------|-------------|
| Shapiro-wilk              | 0.7124              | Gagal tolak |
| <b>Kolmogorov-Smirnov</b> | 0.200               | Gagal tolak |

**Tabel 5.4** Uji Normalitas

a. Hipotesis

 $H<sub>0</sub>$ : Residual berdistribsi normal

H<sup>1</sup> : Residual tidak berdistribusi normal

b. Tingkat signifikansi

 $\alpha$ : 0.05

c. Daerah Kritis

P*-Value* < α : 0.05, maka Tolak H<sup>0</sup>

d. Kepuutusan

 $P_{\text{Value}} = 0.7124$  dan  $0.2000 > α = 0.05$  maka gagal tolak H<sub>0</sub>

e. Kesimpulan

Berdasarkan dari hasil analisis yang telah dilakukan dengan menggunakan tingkat kepercayaan 95% diperoleh keputusan bahwa gagal tolak  $H_0$  yang artinya residual berdistribusi normal.

### **5.3.2 Uji Multikolinieritas**

Asumsi Multikolinearitas adalah asumsi yang menunjukkan adanya hubungan linier yang kuat antara beberapa variabel independen dalam suatu model regresi linier berganda. Pada pengujian asumsi ini, diharapkan asumsi Multikolinieritas tidak terpenuhi. Adapun cara mendeteksi adanya multikolinearitas adalah dengan melihat nilai *variance inflation factor* (VIF) dan *tolerance*. Jika nilai VIF lebih kecil daripada 10 atau nilai *tolerance* lebih dari 0.10 maka dapat disimpulkan tidak terjadi multikolinearitas. Pada analisis kali ini ntuk melihat multikolinieritas dengan menggunakan nilai VIF dapat dilihat pada tabel 5.5.

| <b>Variabel</b>         | VIF      | Keterangan                      |
|-------------------------|----------|---------------------------------|
| Angka harapan hidup     | 1.879879 | Tidak terjadi multikolinieritas |
| Rata-rata lama sekolah  | 1.881651 | Tidak terjadi multikolinieritas |
| Pengeluaran Perkapita   | 1.806469 | Tidak terjadi multikolinieritas |
| yang disesuaikan        |          |                                 |
| Presentase rumah tangga | 1.794115 | Tidak terjadi multikolinieritas |
| yang menempati rumah    |          |                                 |
| layak huni              |          |                                 |
| Pengangguran terbuka    | 1.226092 | Tidak terjadi multikolinieritas |

**Tabel 5.5** Uji Multikolinieritas

Pada tabel 5.5 di atas dapat silihat dengan jelas dan di simpulkan bahwa data yang digunakan tidak mengandun multikolinieritas atau tidak adanya hubungan linier yang kuat antara variabel independen dikarenakan nilai VIF pada setiap variabel kurang dari 10.

## **5.3.3 Uji Homoskedastisitas**

Uji homoskedastisitas ini bertujuan untuk mengetahi apakah dalam sebuah model regresi terjadi ketidaksamaan variansi dari galat antara satu pengamatan dengan pengamatan lainnya. Menurut Algifari (2000), jika terjadi heteroskedastisitas maka variansi variabel dalam model tidak sama konstan. Variansi galat harus bersifat homoskedastisitas atau variansi galat bersifat identik tidak membentuk pola tertentu. Namun karena penelitian menggunakan analisis GWR keputusan yang diharapkan adalah model bersifat heteroskedastisitas. Hasil dan analisis menggunakan uji *Breusch-Pagan* dapat dilihat pada tabel 5.6.

**Tabel 5.6** Uji Heteroskedastisitas

| BP                | 10<br>aı                 | D<br>-Value |
|-------------------|--------------------------|-------------|
| $\Omega$<br>11.JZ | $\overline{\phantom{0}}$ | .04539      |

a. Hipotesis

H<sup>0</sup> : Tidak terjadi masalah heteroskedastisitas

H<sup>1</sup> : Terjadi masalah heteroskedastisitas

b. Tingkat signifikansi

 $\alpha$ : 0.05

c. Daerah Kritis

P*-Value* < α : 0.05, maka Tolak H<sup>0</sup>

d. Kepuutusan

 $P_{\text{-Value}} = 0.04539 < α = 0.05$  maka tolak H<sub>0</sub>

e. Kesimpulan

Berdasarkan dari hasil analisis yang telah dilakukan dengan menggunakan tingkat kepercayaan 95% diperoleh keputusan bahwa tolak  $H_0$  yang artinya terjadi masalah heteroskedastisitas.
### **5.3.4 Uji No-Autokorelasi**

Autokorelasi mengindikasikan bahwa terdapat korelasi antar anggota sampel atau data pengamatan yang diurutkan berdasarkan waktu, sehingga munculnya suatu datum dipengaruhi oleh datum sebelumnnya (Gujarati,2006) Uji autokorelasi digunakan untuk melihat apakah terdapat korelasi antara data-i dengan datai-1. Uji autokorelasi menggunakan uji *Durbin-Watson*. Untuk pmenguji apakah ada atau tidaknya autokorelasi digunakan uji *Durbin-Watson*  yang didapatkan nilai sebesar 1.7177.

a. Hipotesis

 $H_0$ :  $\rho = 0$  (tidak terdapat autokorelasi)

 $H_1$ :  $\rho \neq 0$  (terdapat autokorelasi)

b. Tingkat signifikansi

 $\alpha$ : 0.05

c. Tingkat Signifika

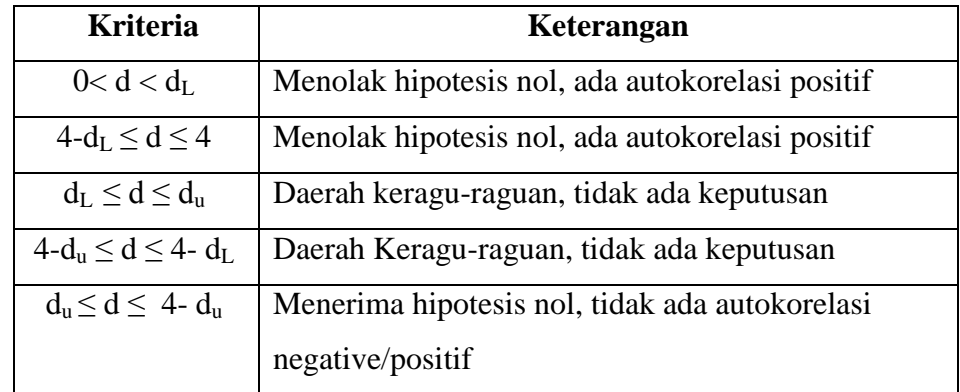

d. Statistik Uji

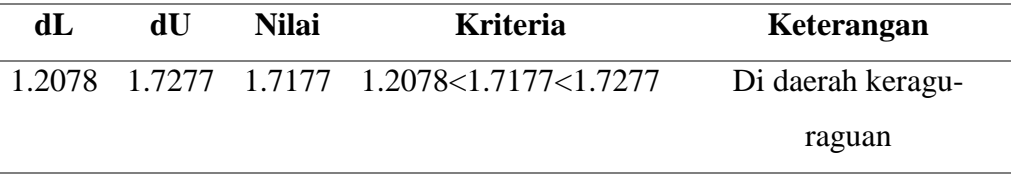

## e. Keputusan

Terdapat kriteria yang sesuai yitu niali DW berada diantara dL dan dU dikarenakan oleh itu keputusan atau di daerah keragu-raguan maka dilanjutkan dengan uji *Lagrang Multiplier/ Breusch-Godfrey Test.*

f. Kesimpulan

Berdasarkan dari hasil analisis yang telah dilakukan dengan menggunakan tingkat kepercayaan 959 dengan data yang ada maka disimpulkan bahwa data tersebut tidak ada keputusan.

# **5.3.5** *Lagrang Multiplier/Breusch-Godfrey Test*

Uji *Lagrang Multiplier/Breusch-Godfrey Test* merupakan uji lanjutan dari durbin-watson, didapatkan hasil uji *Lagrang Multiplier/Breusch-Godfrey Test*  sebesar 0.1519.

a. Hipotesis

 $H_0$ :  $\rho = 0$  (tidak terdapat autokorelasi)

 $H_1$ :  $\rho \neq 0$  (terdapat autokorelasi)

b. Tingkat signifikansi

 $\alpha$  : 0.05

c. Daerah Kritis

P*-Value* < α : 0.05, maka Tolak H<sup>0</sup>

d. Keputusan

Nilai P<sub>*-Value* = 0.1519 > α = 0.05, mka gagal tolak H<sub>0.</sub></sub>

e. Kesimpulan

Berdasarkan dari hasil analisis yang telah dilakukan dengan menggunakan tingkat kepercayaan 95% diperoleh keputusan bahwa gagal tolak  $H_0$  yang artinya tidak terjadi autokorelasi.

Dikarenakan uji asumsi dasar telah tepenuhi maka diharapkan hasil yang diperoleh dapat lebih akurat dan mendekati aslinya. Setelah melakukan uji simultan, uji parsial dan uji asumsi didapatkan model regresi linier berganda yaitu:

 $yi = 5.463856 + 0.52579x_1 + 2.095908x_3 + 0.000242x_4 + 0.102988x_6$ 0.299141*x<sup>7</sup>*

Adapun yang dimaksud dengan model yang di dapatkan yaitu:

- a. Dengan menganggap variabel lain konstan, setiap perubahan satu satuan variabel angka harapan hidup (*x1*) akan mempengaruhi Indeks Pembangunan Manusia (*y*) sebesar 0.52579.
- b. Dengan menganggap variabel lain konstan, setiap perubahan satu satuan variabel rata-rata lama sekolah (*x3*) akan mempengaruhi Indeks Pembangunan Manusia (*y*) sebesar 2.095908.
- c. Dengan menganggap variabel lain konstan, setiap perubahan satu satuan variabel pengeluaran perkapita yang disesuaikan (*x4*) akan mempengaruhi Indeks Pembangunan Manusia (*y*) sebesar 0.0000242.
- d. Dengan menganggap variabel lain konstan, setiap perubahan satu satuan variabel Presentase rumah tangga yang menempati rumah layak huni (*x6*) akan mempengaruhi Indeks Pembangunan Manusia (*y*) sebesar 0.102988%.
- e. Dengan menganggap variabel lain konstan, setiap perubahan satu satuan variabel pengangguran terbuka (*x7*) akan mempengaruhi Indeks Pembangunan Manusia (*y*) sebesar -0.299141.

Setelah melihat model regresi linear agar model dikatakan baik, dapat dilihat melalui nilai  $R^2$ . Nilai  $R^2$ sering disebut dengan koefisien determinasi yang mempunyai fungsi untuk mengukur kebaikan dari persamaan regresi atau memberikan proporsi dan persentasi variansi total dalam variabel terikat yang di jelaskan oleh variabel independen. Nilai *R 2* terletak antara 0-1, dimana semakin mendekati 1 menunjukan variabel penjelas (*x*) yang dimiliki semakin baik menjelaskan variasi dari variabel respon (*y*). (Algifari, 2000)

Dari data yang telah di analisis di dapatkan nilai *R 2* sebesar 0.9372. yang memeiliki arti bahwa 93.72% variansi yang terjadi pada variabel (*y*) dependen dapat terjelaskan oleh variabel (*x*) independen yang dimiliki. Sisanya sebesar 0.0628 atau 6.28% dijelaskan oleh variabel lain yang tidak masuk dalam modelnya.

#### **5.4 Permodelan** *Geographically Weighted Regression*

Setelah dilakukannya pemodelan dengan menggunakan metode regresi linier selanjutnya dilakukan estimasi parameter yang berpengaruh signifikan terhadap Indeks Pembangunan Manusia pada pemodelan Indeks Pembangunan Manusia di Indonesia menggunakan metode GWR dikarenakan adanya kasus heterogenitas spasial atau menunjukkan adanya pengaruh letak geografis terhadap model regresi.

Hal utama yang perlu dilakukan pada analisis GWR yaitu mencari nilai *bandwidth* optimum, fungsi *bandwidth* adalah untuk menentukan bobot dari suatu lokasi terhadap lokasi lainnya. Didapatkan nilai *bandwidth* sebesar 2.628, hal ini menunjukkan bahwa daerah di sekitar wilayah dalam radius 2.628° akan dianggap memiliki pengaruh lokasi. Semakin dekan wilayah dengan daerah pusat, akan semakin besar pula pengaruh yang diberikan atau apabila suatu wilayah berjarak lebih atau sama dengan radius  $2.628^{\circ}$  dianggap tidak mempengaruhi pengamatan atau pengaruhnya akan menurun dengan cepat seiring dengan semakin jauhnya jarak dengan CV minimum sebesar 1.787317 dengan menggunakan jenis pembobot Fixed Gaussian. Hasil dapat dilihat pada lampiran.

Setelah mendapatkan nilai *bandwidth* sebesar 2.628. Langkah selanjutnya adalah melakukan perhitungan matriks pembobot. Kemudian dilakukan estimasi parameter ß dan didapatkan nilai  $R^2$  sebesar 0.937201 Output ini terdapat dalam lampiran. Berikut sampel estimasi model GWR, selengkapnya dapat dilihat pada tabel berikut.

| <b>Provinsi</b> | <b>Intercept</b> | $X_1$     | X3        | X4       | X <sub>6</sub> | $X_7$     | R <sub>2</sub> |
|-----------------|------------------|-----------|-----------|----------|----------------|-----------|----------------|
| Aceh            | 119.9465         | $-0.6827$ | $-2.2108$ | 0.000827 | 0.0531         | 0.6625    | 0.9977         |
| <b>Sumatera</b> |                  |           |           |          |                |           | 0.9969         |
| Utara           | 114.2972         | $-0.5493$ | $-1.9490$ | 0.001002 | $-0.0253$      | 0.6168    |                |
| <b>Sumatera</b> |                  |           |           |          |                |           | 0.9924         |
| <b>Barat</b>    | 50.7112          | $-0.5886$ | 0.3678    | 0.001006 | 0.5085         | $-0.0550$ |                |
| Riau            | 68.4708          | $-1.2359$ | $-0.7436$ | 0.000702 | 0.9247         | 0.0592    | 0.9946         |
| <b>Jambi</b>    | 24.0763          | $-0.2963$ | 2.7759    | 0.000062 | 0.4665         | $-0.1705$ | 0.9991         |
| <b>Sumatera</b> |                  |           |           |          |                |           | 0.9991         |
| <b>Selatan</b>  | 25.6735          | $-0.3821$ | 2.8871    | 0.000061 | 0.5015         | $-0.1112$ |                |
| <b>Bengkulu</b> | 24.7946          | $-0.3323$ | 2.8214    | 0.000069 | 0.4804         | $-0.1560$ | 0.9989         |
| Lampung         |                  |           |           |          |                |           | 0.9997         |
|                 | 17.3490          | $-0.0348$ | 3.2586    | 0.000084 | 0.3054         | 0.0679    |                |

**Tabel 5.7** Hasil Estimasi Model GWR

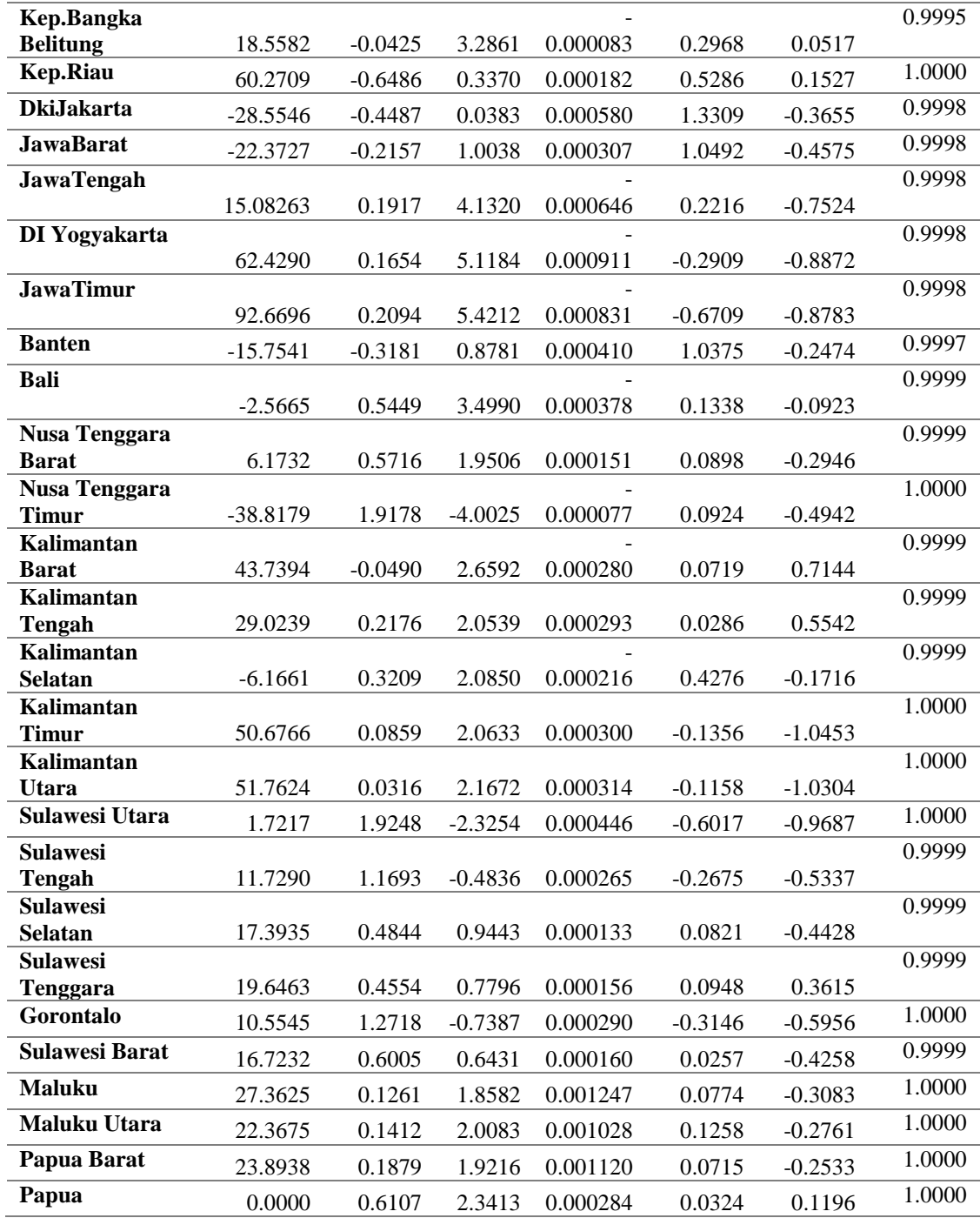

Setiap lokasi memiliki model yang berbeda-beda. Sebagai contoh model yang terbentuk untuk Provinsi Aceh adalah:

$$
y_{Aceh} = 119.9465 - 0.6827_{x1} - 2.2108_{x3} + 0.000827_{x4} + 0.0531x6 + 0.6627x7
$$

Persamaan tersebut menjelaskan bahwa, jika variabel independen nilainya tetap dan Angka Harapan Hidup mengalami kenaikan satu satuan maka Indeks Pembangunan Manusia akan mengalami penurunan sebesar 0.6827. Rata-Rata Lama Sekolah mengalami kenaikan satu satuan maka Indeks Pembangunan Manusia akan mengalami penurunan sebesar 2.2108. Pengeluaran perkapita yang telah disesuaikan mengalami kenaikan satu satuan maka Indeks Pembangunan Manusia akan mengalami kenaikan sebesar 0.000827. Presentase rumah tangga yang menempati rumah layak huni mengalami kenaikan satu satuan maka Indeks Pembangunan Manusia akan mengalami kenaikan sebesar 0.0531. Apabila pengangguran terbuka mengalami satu kenaikan satu satuan maka Indeks Pembangunan Manusia di Provinsi Aceh akan meningkat sebesar 0.6627.

Koefisien determinasi  $(R^2)$  di Provinsi Aceh bernilai 0.9977 atau 99.77%. hal ini menunjukkan bahwa variansi variabel independen yang digunakan dalam model mampu menjelaskan sebesar 99.77% variabel IPM dan untuk sisanya dipengaruhi atau dijelaskan oleh variabel lain yang belum dimasukkan dalam model penelitian ini.

Pada tabel 5.7 terlihat bawah nilai  $R^2$  yang menunjukkan seberapa varian yang mampu dijelaskan oleh factor-faktor independen terhadap nilai IPM. Pada penaksiran parameter GWR, semua Provinsi memiliki nilai  $R^2$  berkisaran antara 0.9924 hingga 1.000.

| <b>Souce</b>           | SS     | DF     | MS    | $\mathbf{F}_{\text{hit}}$ | ${\bf F_{\text{table}}}$ |
|------------------------|--------|--------|-------|---------------------------|--------------------------|
| Global Residual        | 33.699 | 28.000 |       |                           |                          |
| <b>GWR</b> Improvement | 35.667 | 27.813 | 1.282 |                           | $F_{(0.05;28;27)}$       |
| <b>GWR Residual</b>    | 0.032  | 0.187  | 0.169 | 7.603194                  | 1.897523                 |

**Tabel 5.8** Uji Kesesuaian Model GWR

a. Hipotesis

 $H_0: \beta_k(u_i, v_i) = \beta_k, k=1,2,...$  (Tidak ada perbedaan yang signifikan antara model regresi global dengan GWR)

H<sub>1</sub>: Paling sedikit ada salah satu  $\beta_k(u_i,v_i)$  (ada perbedaan yang signifikan antara model regresi global dan GWR)

- b. Tingkat signifikansi  $\alpha$ : 0.05
- c. Daerah Kritis F*hit* > F*tabel*, maka Tolak H<sup>0</sup>
- d. Keputusan Nilai F*hit* <sup>=</sup>7.603194> F*tabel* = 1.897523 maka tolak H0.
- e. Kesimpulan

Berdasarkan dari hasil analisis yang telah dilakukan dengan menggunakan tingkat kepercayaan 95% diperoleh keputusan bahwa tolak  $H_0$  yang artinya paling sedikit ada salah satu  $\beta_k$  (u<sub>i</sub>, v<sub>i</sub>) atau ada perbedaan yang signifikan antara model regresi global dan GWR.

# **5.5 Perbandingan Model Regresi Linier Berganda dan Model GWR**

Nilai koefisien determinasi (*R 2* ) yang diperoleh berdasarkan model GWR sebesar 99.99% dimana *R 2* pada model GWR didapatkan dari model global GWR yang dimana model global GWR mampu menginterpestasikan model lokal GWR. Nilai tersebut menunjukkan bahwa model GWR yang diperoleh mampu menjelaskan Indeks Pembangunan Manusia di Indonesia sebesar 99.99%, sedangkan sisanya 0.01% dipengaruhi oleh variabel prediktor lain yang belum dimasukkan ke dalam model. Selanjutnya dilakukan perbandingan untuk memutuskan pemodelan terbaik terhadap Indeks Pembangunan Manusia di Indonesia.

| <b>Metode</b>           | DΖ       | AIC.       |
|-------------------------|----------|------------|
| Regresi Linier Berganda | 0.9372   | 112.1456   |
| <b>GWR</b>              | 0.999944 | -72.174659 |

**Tabel 5.9** Perbandingan Model Regresi Linier Berganda dan GWR

Untuk membandingkan model terbaik antara regresi global dan GWR dapat menggunakan langkah paling mudah, yaitu membandingkan nilai *R 2* dan AIC. Model terbaik diperoleh dengan kriteria nilai  $R^2$  yang lebih besar dan nilai AIC yang lebih kecil. Tabel 5.9 menunjukkan bahwa pemodelan Indeks Pembangunan

Manusi (IPM) di Indonesia menggunakan GWR memberikan hasil yang lebih baik dibandingkan dengan pemodelan menggunakan regresi global. Hasil tersebut menunjukkan bahwa regresi global hanya memberikan nilai *R 2* sebesar 0.9372 dan AIC sebesar 112.1456 sedangkan model GWR mampu memaksimalkan nilai *R 2* sebesar 0.9999 dengan nilai AIC lebih kecil dari pada regresi global yaitu sebesar -72.174.

### **5.6 Faktor-Faktor yang Signifikan pada Setiap Wilayah**

Analisis GWR dapat menghasilkan model yang berbeda-beda pada setiap daerah. Dari lima faktor yang dinyatakan signifikan tersebut akan tetapi setiap daerah memilki faktor-faktor yang berbeda dengan melihat signifikan pada setiap hasil wilayah, hal ini dapat dilihat dari nilai statistik uji t jika variabel penjelas memiliki |t-hitung| > t<sub>0.05</sub>,  $27.813$  = 2.05183 dari hasil analisis tersebut menghasilkan kelompok-kelompok pada setiap daerah.

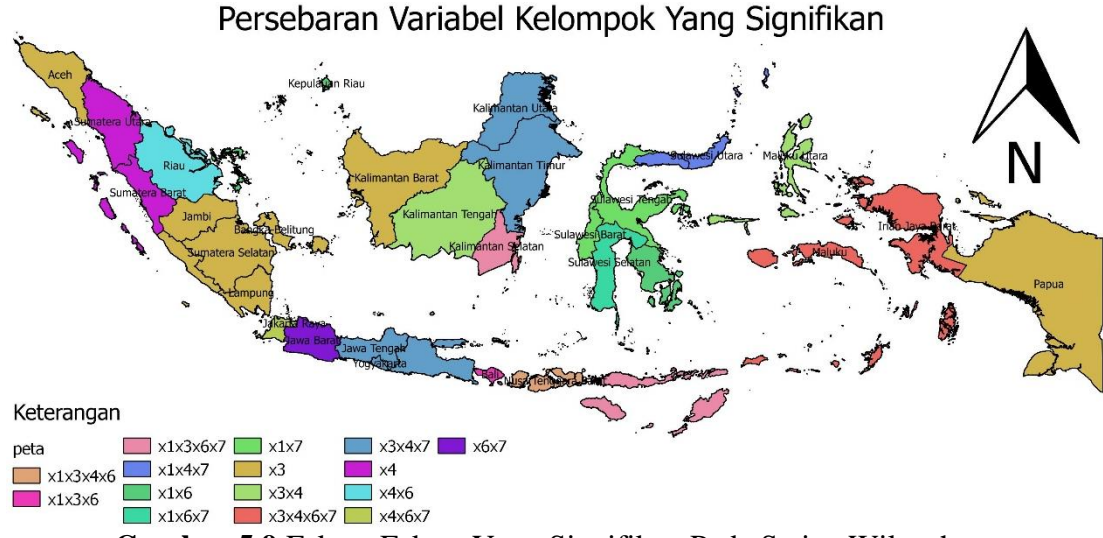

**Gambar 5.9** Faktor-Faktor Yang Signifikan Pada Setiap Wilayah

Pada gambar 5.9 tersebut merupakan peta pesebaran model yang signifikan, pada peta tersebut terdapat 15 kelompok. Adapun variabel model GWR yang signifikan terhadap x1,x3,x4 dan x6 atau variabel Angka Harapan Hidup Saat Lahir, Rata-Rata Lama Sekolah, Pengeluaran Perkapita yang Disesuaikan an Presentase Rumah Tangga Yang Menempati Rumah Layak Huni terdapat sebanyak 1 Provinsi. Kelompok kedua signifikan terhadap x1,x3,x6 dan x7

terdapat 2 Provinsi. Kelompok ketiga signifikan terhadap x1,x4 dan x7 terdapat 2 Provinsi. Kelompok keempat signifikan terhadapx1 dan x6 terdapat 2 kelompok. Kelompok kelima signifikan terhadap x1,x6 dan x7 yaitu terdapat 1 Provinsi. Kelompok keenam signifikan terhadap x1 dan x7 terdapat 2 Provinsi. Kelompok ketujuh signifikan terhadap x3 terdapat 8 Provinsi. Kelompok kedelapan signifikan terhadap x3 dan x4 terdapat 2 Provinsi. Kelompok kesembilan signifikan terhadap x3,x4,x6 dan x7 terdapat 2 Provinsi. Kelompok kesepuluh yang signifikan terhadap x3,x4 dan x7 terdapat 5 Provinsi. Kelompok kesebelas signifikan terhadap x1,x3 dan x6 terdapat 1 Provinsi. Kelompok keduabelas signifikan terhadap x4 yaitu terdapat 2 Provinsi. Kelompok ketigabelas signifikan terhadap variabel x4 dan x6 yaitu terdapat 1 Provinsi. Kelompok keempatbelas signifikan terhadap variabel x4,x6,x7 terdapat 2 Provinsi dan untuk kelompok kelimabelas terdapat 1 Provinsi dengan signifikan terhadap variabel x6 dan x7. Berikut merupakan model lokal yang terbentuk :

**Tabel 5.10.** Model GWR

| N <sub>0</sub> | <b>Provinsi</b>     | <b>Model</b>                                                        |
|----------------|---------------------|---------------------------------------------------------------------|
| $\mathbf{1}$   | Aceh                | $y_1 = 119.9465 - 2.2108x3$                                         |
| 2              | Sumatera Utara      | $v_2 = 114.2972 + 0.001002x4$                                       |
| 3              | Sumatera Barat      | $= 50.7112 + 0.001006x4$<br>$v_{3}$                                 |
| 4              | Riau                | $= 68.4708 + 0.000702x4 + 0.9247x6$<br>$v_4$                        |
| 5              | Jambi               | $= 24.0763 + 2.7759x3$<br>$y_{5}$                                   |
| 6              | Sumatera Selatan    | $= 25.6735 + 2.8871x3$<br>$v_{\epsilon}$                            |
| 7              | Bengkulu            | $v_7$ = 24.7946 + 2.8214x3                                          |
| 8              | Lampung             | $v_8 = 17.3490 + 3.2586x3$                                          |
| 9              | Kep.Bangka Belitung | $y_9 = 18.5582 + 3.2861x3$                                          |
| 10             | Kep.Riau            | $y_{10} = 60.2709 - 0.6486x1 + 0.5286x6$                            |
| 11             | <b>DKI</b> Jakarta  | $y_{11} = -28.5546 + 0.000580x4 + 1.3309x6 - 0.3655x7$              |
| 12             | Jawa Barat          | $y_{12} = -22.3727 + 1.0492x6 - 0.4575x7$                           |
| 13             | Jawa Tengah         | $y_{13} = 15.0826 + 4.1320x3 - 0.000646x4 - 0.7524x7$               |
| 14             | DI Yogyakarta       | $y_{14} = 62.4290 + 5.1184x3 - 0.000911x4 - 0.8872x7$               |
| 15             | JawaTimur           | $y_{15} = 92.6696 + 5.4212x3 - 0.000831x4 - 0.8783x7$               |
| 16             | Banten              | $y_{16} = -15.7541 + 0.000410x4 + 1.0375x6 - 0.2474x7$              |
| 17             | Bali                | $y_{17} = -2.5665 + 0.5449x1 + 3.4990x3 - 0.1338x6$                 |
| 18             | Nusa Tenggara Barat | $y_{18} = 6.1732 + 0.5716x1 + 1.9506x3 + 0.000151x4 + 0.0898x6$     |
| 19             | Nusa Tenggara Timur | $y_{19} = -38.8179 + 1.9178x1 - 4.0025x3 + 0.0924x6$<br>$-0.4942x7$ |

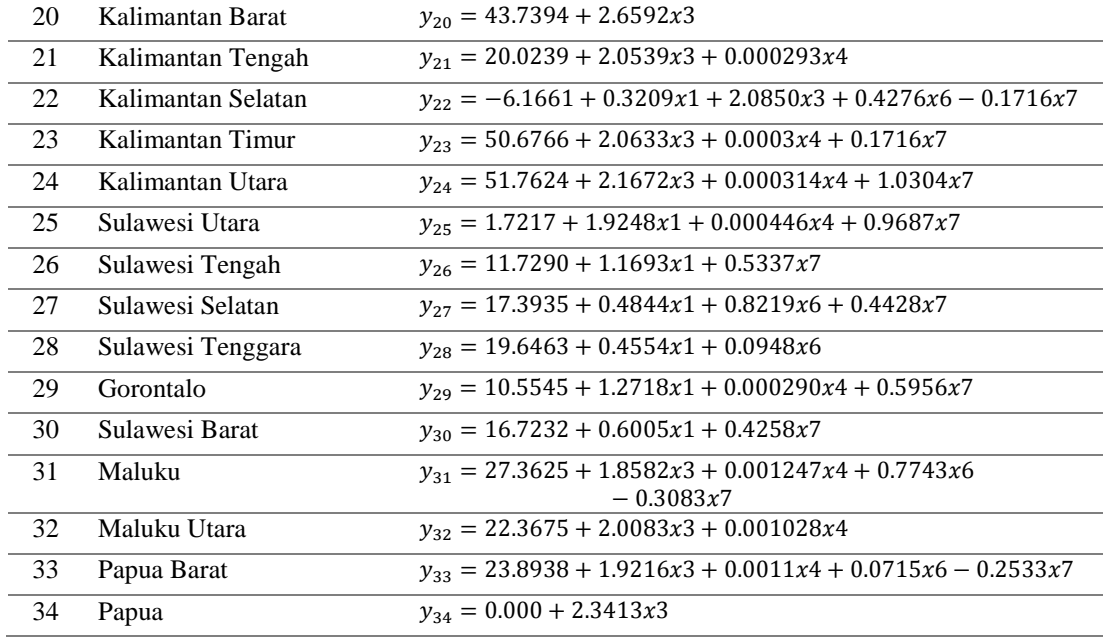

Dari model berdasarkan wilayah tersebut dapat diketahui pada faktor x1 ratarata bernilai positif, yang artinya setiap penambahan Angka Harapan Hidup maka akan semakin bertambah Indeks Pembangunan Manusia, sedangkan pada x2 yakni Rata-Rata Lama Sekolah rata-rata bernilai positif, yang artinya setiap penambahan Rata-Rata Lama Sekolah maka akan semakin bertambah Indeks Pembangunan Manusia. Pada x4 yaitu Presentase Rumah Tangga yang Menempati Rumah Layak Huni rata-rata menunjukan hasil positif, yang artinya setiap penambahan Presentase Rumah Tangga yang Menempati Rumah Layak Huni maka akan bertambah pula Indeks Pemangunan Manusia, untuk x7 rata-rata menunjukkan hasil negative, yang artinya setiap penambahan Pengangguran Terbukan maka akan berkurang pula Indeks Pembangunan Manusia di Indonesia.

### **BAB VI**

# **KESIMPULAN DAN SARAN**

### **6.1 Kesimpulan**

:

Dari analisis yang dan pembahasan yang telah dilakukan pada studi kasus penelitian ini, dapat diambil kesimpulan sebagai berikut.

- 1. Kondisi Indeks Pembangunan Manusia di Indonesia tahun 2016 dengan factor-faktor yang diduga mempengaruhi Indeks Pembangunan Manusia yaitu
	- a. Terdapat 5 provinsi dengan Indeks Pembangunan Manusia dengan kategori tinggi, 25 Provinsi dengan Indeks Pembangunan Manusia dengan kategori sedang dan terdapat 4 provinsi dengan Indeks Pembangunan dengan kategori rendah.
	- b. Terdapat 9 Provinsi dengan Angka Harapan hidup dengan rentan angka 64,3-67,8 serta terdapat 18 provinsi dengan Angka Harapan Hidup dengan interval 67,9-71,2 dan 7 provinsi dengan Angka Harapan Hidup dengan rentan angka 71,2-74,7.
	- c. Untuk Rata-Rata Lama Sekolah terdapat 2 provinsi dengan rata-rata9,3- 10,9, 21 provinsi dengan rata-rata 7,7-9,3 dan 12 provinsi dengan ratarata lama sekolah 9,3-10,9.
	- d. Untuk pengeluaran perkapita yang disesuaikan terdapat 2 provinsi yang termasuk dalam rentan pengeluaran perkapita 846-6389 serta 22 provinsi dengan rentan 6386-11972 dan 3 provinsi yang termasuk dalam rentan 11972-17468.
	- e. Presentase rumah tangga yang menempati rumah layak huni terdapat 31 provinsi dengan interval presentase 82,7-99,5, 1 provinsi dengan interval presentase 65,9-82,7 dan terdapat 2 provinsi yang termasuk dalam interval presentase 49,1-65,9.
	- f. Terdapat 15 provinsi yang termasuk interval pengangguran terbuka 2-4, 11 provinsi dengan angka pengangguran terbuka 4-7 dan 5 provinsi dengan angka pengangguran terbuka 7-9.
- g. Faktor IPM dengan data Harapan Lama Sekolah terdapat 28 provinsi interval harapan sebesar 11,9-13,6, 4 provinsi dengan interval ngka harapan 13,6-15,2 serta 2 provinsi lainnya yang interval angka harapan 10,2-11,9
- h. Terdapat 3 provinsi dengan interval jumlah puskesmas 716,3-1050,0, 3 provinsi dengan interval jumlah puskesmas 382,7-716,3 dan 28 provinsi lainnya termasuk interval jumlah puskesmas 49,0-382,7
- 2. Model Indeks Pembangunan Manusia menggunakan model GWR didapatkan 34 model atau disetiap provinsi di dapatkan model lokal dengan 15 kombinasi model yang signifikan.
- 3. Kebaikan model GWR dapat menggunakan nilai *R 2* dan AIC. Hasil yang didapat model GWR mampu memaksimalkan nilai *R 2* sebesar 0.9999 dengan nilai AIC lebih kecil dari pada regresi global yaitu sebesar -72.174.

### **6.2 Saran**

Saran yang dapat di ajukan berdasarkan analisis ini adalah:

- 1. Saran Penggunaan metode GWR akan mampu menerangkan hubungan spasial non stasioner yang terjadi pada permasalahan IPM di Indonesia dengan lebih baik lagi jika lingkup unit observasi yang digunakan dipersempit menggunakan kecamatan atau kelurahan. Lebih banyak data akan diperoleh model yang lebih halus (*smooth*).
- 2. Saran yang dapat peneliti berikan bagi peneliti selanjutnya agar dapat mengembangkan metode GWR pada indeks pembangunan manusia dikategorikan berdasarkan status indeks pembangunan manusia di provinsi tersebut.

### **DAFTAR PUSTAKA**

- Algifari.2000. *Analisis Regresi (Teori, Kasus dan Solusi)*.Edisi Kedua. Yogyakarta : BPFE
- Arumsari.N.2011.*Pengangguran Permodelan Gegraphically Weighted Lasson (GWL) pada Penderita Diare di Kabupaten Sumedang*.Surabaya:ITS

Badan Pusat Statistik. 2014. *Indeks Pembangunan Manusia 2013*. Jakarta: BPS. Badan Pusat Statistik. 2017. *Indeks Pembangunan Manusia 2016.* Jakarta: BPS.

Badan Pusat Statistik.2014.*Statsitik Indonesia*.Jakarta:BPS.

- Bekti.R.D dan Arip Ramadan.2017.*Analisis Indeks Pembangunan Manusia di Kabupaten dan Kota Provinsi Jawa Tengah Tahun 2014 Menggunakan Metode Geographically Weighted Regression*.Statistika Industi dan Komputasi.**7(2)**:59-66.
- Brunsdon, C., Fotheringham, A.S., dan Charlton, M. 1996. G*eographically Weighted Regression: a method for exploring spatial nonstationarity*. Geographical Analysis, 28, 281-298.
- Caraka,R,E.,Yasin,H.2017.*Geographically Weighted Regression(GWR) Sebuah Pendekatan Regresi Geografis*.Yogyakarta:Mobius
- Chasco, C., Garcia, I., dan Vicens, J. 2007.*Modelling Spatial Variation Household Disposible Income With Geographically Weighted Regression,*Munich Personal RePEc Archive (MPRA*),* Working Paper, No. 1682.

Cressie, N.1991. *Statistics for Spatial Data, Wiley, New York. / crassie,N.A.C.1991. Statistics for Spatial Data.*Wiley Series in probability and Statistics.ISBN: 9781119115151.

Dedi,R..2011.*Analisis Ekonometrika dan Runtun Waktu Terapan dengan R*. Yogyakarta : Andi Offset

Departmen Kesehatan. 2009. *Sistem Kesehatan*. Jakarta: Depkes.

- Fitriani,R.,Munikah,T.,Pramoedyo,H.2014.*Permodelan Geographically Weighted Regression dengan Pembobot Fixed Gaussian Karnel pada Data Spasial*.NaturanB.**2(3)**.
- Fotheringham,A.S. Brundson, C. dan Charlton,M.2002.*Geographically Weighted Regression: Analysis Of Spatially verying Relatonship*. Egland: John Wiley and Sons Ltd.
- Griffin, K., dan McKinley, T.1994. *Implementing A Human Development Strategy*. London.
- Gujarati,D.N. 2006. *Ekonometrika Dasar*. Jakarta:Erlangga.
- Hasan, I. 2001. *Pokok-Pokok Materi Statistik 2 (Statistik Inferentif).* Edisi kedua. Jakarta: PT Bumi Aksara.
- Hasan, I.2004. *Analisa Data Penelitian dengan Statistik*. Jakarta : PT Bumi Aksara.
- Kementrian Kesehatan Republik Indonesia. 2016. *Profil Kesehatan Indonesia 2016.* Jakarta:Depkes.
- Lee, J. dan Wong, D. W. S.2001.*Statistical Analysis with Arcview GIS*. New York: John Wiley and Sons.
- LeSage, J.P.1999.*The Theory and Practice of Spatial Econometrics*. Toledo:University of Toledo.
- Marius,J.A.2004. *Memecahkan Permasalahan Pengangguran di Indonesia*. Bandung:IPB.
- Meutuah.S.M,Hasbi.Y,dan Di Asih.I.M.2017.*Permodelan fixed Effect Geographically Weigted Regression untuk Indeks Pembangunan Manusia di Jawa Tengah*.Gaussian.6(2):241-250.
- Pamungkas A.P, Hasbi,Y. dan Rahmawati,R.2016. *Perbandingan GWR dengan Fixed dan Adaptive Bandwidth untuk Persentase Penduduk Miskin di Jawa Tengah*. Gaussian.**5(3):**535-544.
- Pradita,N.P.2011.*Permodelan Indeks Pembangunan Manusia (IPM) di Provinsi Jawa Timur dengan Pendekatan GWLR*.Skripsi.Surabaya:Institut Teknologi Sepuluh November.
- Prahutama.A,Utami.T.W., dan Abdul.R.2016.P*ermodelan Regresi Berganda dan Geographically Weighted Regression pada Tingkat Pengangguran Terbuka di Jawa Tengah*.Media Statistika.**9(2)**:133-147
- Ranis,G. 2004. *Human Development and Economic Growth*. Center Discussion Paper.**887**.1-13.
- Setiani, L.2015.*Analisis Prediksi Jumlah Penderita ISPA di Kota Cilegon dengan Menggunakan Metode Peramalan Time Series, Kombinasi Time Series-time series, dan Kombinasi Time Series-Bayesian Network*..Skripsi Departemen Teknik Mesin dan Industri Fakultas Teknik Universitas Gadjah Mada:Yogyakarta.
- Sukirno,S. 2007. *Makro Ekonomi: Teori Pengantar*. Jakarta:Rajawali Press.
- Walpole,R.E. 1993. *Pengantar Statistika*. Jakarta:Gramedia Pustaka Utama.
- Walpole,R.E., Raymond H Myers.1995.*Ilmu Peluang Dan Statistika untuk Insinyur dan Ilmuawan*, edisi ke-4.Bandung:Penerbit ITB
- Kata Data.2017.*Pembangunan Manusia Indonesia Masuk Kategori Tinggi.* 18 April.

 [https://databoks.katadata.co.id/datapublish/2017/04/18/2016](https://databoks.katadata.co.id/datapublish/2017/04/18/2016-pembangunan-manusia-indonesia-masuk-kategori-tinggi%2016%20Januari%202018.Pekerjaan) [pembangunan-manusia-indonesia-masuk-kategori-tinggi 16 Januari](https://databoks.katadata.co.id/datapublish/2017/04/18/2016-pembangunan-manusia-indonesia-masuk-kategori-tinggi%2016%20Januari%202018.Pekerjaan)  [2018.Pekerjaan](https://databoks.katadata.co.id/datapublish/2017/04/18/2016-pembangunan-manusia-indonesia-masuk-kategori-tinggi%2016%20Januari%202018.Pekerjaan) 14.25 WIB

# **LAMPIRAN**

|                                         |        |       |       |               | <b>X4</b> |      |           |      |            |           |
|-----------------------------------------|--------|-------|-------|---------------|-----------|------|-----------|------|------------|-----------|
| wilayah                                 | IPM(y) | X1    | X2    | $\mathbf{X}3$ | (000)     | X5   | <b>X6</b> | X7   | latitude   | longitude |
| Aceh                                    | 70     | 69.51 | 13.89 | 8.86          | 8768      | 340  | 90.84     | 7.57 | 4.695135   | 96.7494   |
| Sumatera<br>Utara                       | 70     | 68.33 | 13    | 9.12          | 9744      | 571  | 92.87     | 5.84 | 2.115355   | 99.5451   |
| Sumatera<br><b>Barat</b>                | 70.73  | 68.73 | 13.79 | 8.59          | $10126\,$ | 264  | 93.1      | 5.09 | $-0.73994$ | 100.8     |
| Riau                                    | 71.2   | 70.97 | 12.86 | 8.59          | 10465     | 213  | 96.27     | 7.43 | 0.293347   | 101.7068  |
| Jambi                                   | 69.62  | 70.71 | 12.72 | 8.07          | 9795      | 183  | 94.68     | 4.00 | $-1.61012$ | 103.6131  |
| Sumatera<br>Selatan                     | 68.24  | 69.16 | 12.23 | 7.83          | 9935      | 322  | 92.23     | 4.31 | $-3.31944$ | 103.9144  |
| Bengkulu                                | 69.33  | 68.56 | 13.38 | 8.37          | 9492      | 180  | 90.65     | 3.30 | $-3.79285$ | 102.2608  |
| Lampung                                 | 67.65  | 69.94 | 12.35 | 7.63          | 9156      | 292  | 93.07     | 4.62 | $-4.55858$ | 105.4068  |
| Kep.<br>Bangka<br>Belitung              | 69.55  | 69.92 | 11.71 | 7.62          | 1196      | 62   | 97.31     | 2.60 | $-2.74105$ | 106.4406  |
| Kep. Riau                               | 73.99  | 69.45 | 12.66 | 9.67          | 13359     | 73   | 98.18     | 7.69 | 3.945651   | 108.1429  |
| Dki Jakarta                             | 79.6   | 72.49 | 12.73 | 10.88         | 17468     | 340  | 99.51     | 6.12 | $-6.17511$ | 106.865   |
| Jawa Barat                              | 70.05  | 72.44 | 12.3  | 7.95          | 10035     | 1050 | 96.37     | 8.89 | $-7.09091$ | 107.6689  |
| Jawa<br>Tengah                          | 69.98  | 74.02 | 12.45 | 7.15          | 10153     | 875  | 95.94     | 4.63 | $-7.15098$ | 110.1403  |
| Di<br>Yogyakarta                        | 78.38  | 74.71 | 15.23 | 9.12          | 13229     | 121  | 98.42     | 2.72 | $-7.87538$ | 110.4262  |
| Jawa Timur                              | 69.74  | 70.74 | 12.98 | 7.23          | 10715     | 960  | 95.97     | 4.21 | $-7.53606$ | 112.2384  |
| Banten                                  | 70.96  | 69.46 | 12.7  | 8.37          | 11469     | 233  | 95.33     | 8.92 | $-6.40582$ | 106.064   |
| Bali                                    | 73.65  | 71.41 | 13.04 | 8.36          | 13279     | 120  | 98.99     | 1.89 | $-8.40952$ | 115.1889  |
| <b>Nusa</b><br>Tenggara<br><b>Barat</b> | 65.81  | 65.48 | 13.16 | 6.79          | 9575      | 158  | 96.52     | 3.94 | $-8.65293$ | 117.3616  |
| <b>Nusa</b><br>Tenggara<br>Timur        | 63.13  | 66.04 | 12.97 | 7.02          | 7122      | 371  | 59.99     | 3.25 | $-8.65738$ | 121.0794  |
| Kalimantan<br>Barat                     | 65.88  | 69.9  | 12.37 | 6.98          | 8348      | 238  | 87.83     | 4.23 | $-0.27878$ | 111.4753  |
| Kalimantan<br>Tengah                    | 69.13  | 69.57 | 12.33 | 8.13          | 10155     | 195  | 91.31     | 4.82 | $-1.68149$ | 113.3824  |
| Kalimantan<br>Selatan                   | 69.05  | 67.92 | 12.29 | 7.89          | 11307     | 230  | 94.33     | 5.45 | $-3.09264$ | 115.2838  |
| Kalimantan                              | 74.59  | 73.68 | 13.35 | 9.24          | 11355     | 175  | 97.36     |      | 0.538659   | 116.4194  |

**Data Indeks Pembangunan Manusia tahun 2016**

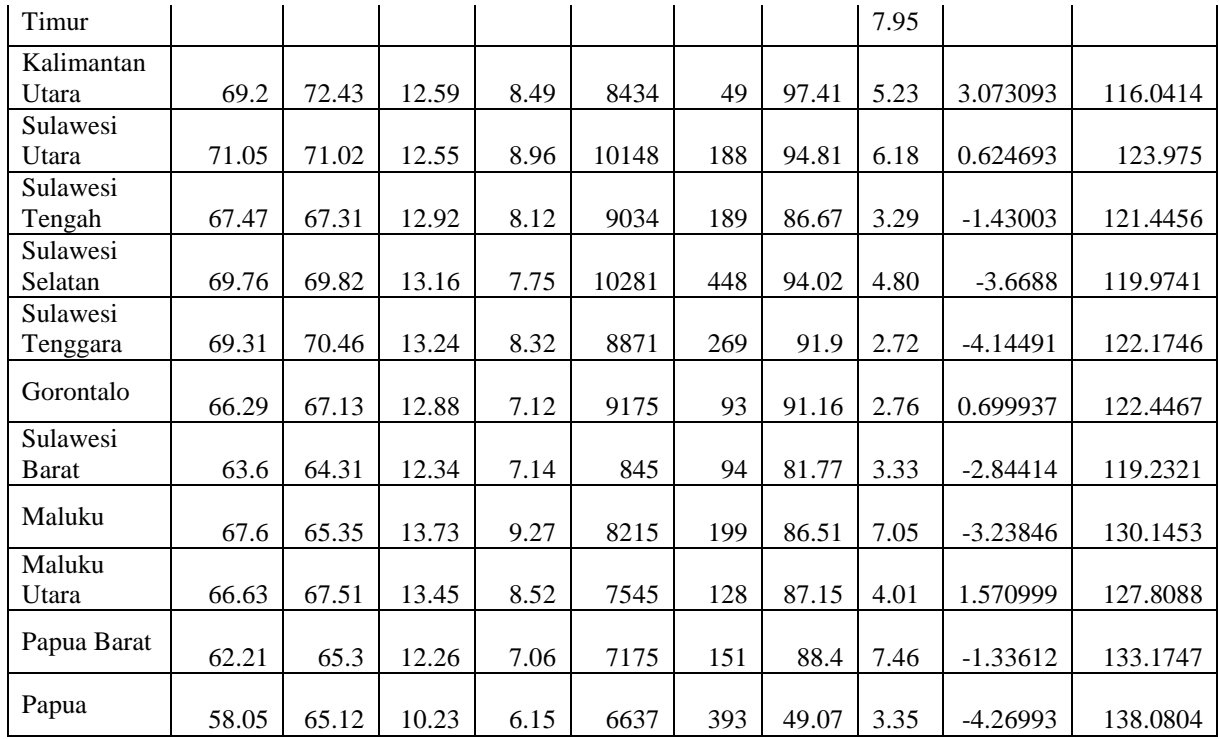

Output Uji Asumsi Menggunakan R

a. Uji Parsial dan simultan sebelum signifikan

```
C<sub>811</sub>lm(formula = y ~ x1 + x2 + x3 + x4 + x5 + x8 + x10, data = data)Residuals:
     Min
               1Q Median
                                    3QMax
-2.52627 - 0.66509 0.00829 0.55021 2.15570
Coefficients:
               Estimate Std. Error t value Pr(>\vert t \vert)(Intercept) 2.273e+00 6.938e+00 0.328 0.74581
              5.348e-01 1.064e-01 5.028 3.12e-05 ***<br>3.072e-01 3.135e-01 0.980 0.33619
x1x21.989e+00 3.238e-01 6.144 1.70e-06 ***
x3x42.324e-04 9.355e-05 2.485 0.01973 *
             8.491e-05    1.072e-03    0.079    0.93747<br>9.642e-02    2.759e-02    3.495    0.00172    **
x<sub>5</sub>x8x10
             -2.670e-01 1.195e-01 -2.235 0.03426 *
Signif. codes: 0 '***' 0.001 '**' 0.01 '*' 0.05 '.' 0.1 ' ' 1
Residual standard error: 1.15 on 26 degrees of freedom
Multiple R-squared: 0.9395, Adjusted R-squared: 0.9232
F-statistic: 57.66 on 7 and 26 DF, p-value: 3.168e-14
```
b. Uji Parsial dan Simultan setelah signifikan > summary (model)

 $C<sub>2</sub>11$ :  $lm(formula = y ~ x1 + x3 + x4 + x8 + x10, data = data)$ Residuals: 1Q Median Min 30 Max  $-2.6491 - 0.6634 - 0.0168$  0.6089 1.9964 Coefficients: Estimate Std. Error t value Pr(>|t|) (Intercept) 5.464e+00 5.984e+00 0.913 0.368980 5.258e-01 1.016e-01 5.177 1.71e-05 \*\*\*  $x1$ 2.096e+00 2.801e-01 7.483 3.77e-08 \*\*\*  $x3$ 2.420e-04 8.838e-05 2.738 0.010612 \*  $x4$  $x8$ 1.030e-01 2.572e-02 4.004 0.000416 \*\*\*  $x10$  $-2.991e-01$  1.126e-01 -2.656 0.012915 \*  $-$ Signif. codes: 0 '\*\*\*' 0.001 '\*\*' 0.01 '\*' 0.05 '.' 0.1 ' ' 1 Residual standard error: 1.129 on 28 degrees of freedom Multiple R-squared: 0.9372, Adjusted R-squared: 0.926 F-statistic: 83.57 on 5 and 28 DF, p-value: 6.069e-16

c. Uji Normalitas

```
> #uji asumsi normalitas
   > residual=resid(model)
   > shapiro=shapiro.test(residual)
   > shapiro
           Shapiro-Wilk normality test
   data: residual
   W = 0.97811, p-value = 0.7124
   > library(tseries)
   > jarque.bera.test (residual) #uji normalitas menggunakan uji Jarque Bera
           Jarque Bera Test
   data: residual
   X-squared = 0.11689, df = 2, p-value = 0.9432
d. Uji Homogenitas 
    > #uji asumsi homogenitas
    > #Breusch-Pagan
    > library(lmtest)
    > bptest (model, studentize=F, data=data)
             Breusch-Pagan test
    data: model
```
BP = 11.32, df = 5, p-value =  $0.04539$ 

e. Uji No-Autokorelasi

```
> #no autokorelasi
> noauto=dwtest (model)
> noauto
        Durbin-Watson test
data: model
DW = 1.7177, p-value = 0.1663
alternative hypothesis: true autocorrelation is greater than 0
```
f. Uji *Lagrang Multiplier* 

studentized Breusch-Pagan test

data:  $y \sim x1 + x3 + x4 + x8 + x10$ BP = 8.0791, df = 5, p-value =  $0.1519$ 

g. Uji Multikolinieritas

> #multikolonearitas  $>$  vif (model)  $x3$  $x4$ **x8**  $x10$  $x1$ 1.879879 1.881651 1.806469 1.794115 1.226092  $\sim$  1

Estimasi model Indeks Pembangunan Manusia menggunakan metode GWR dengan GWR4

| Area_num, | est_Intercept, | $est_x1,$    | $est_x3$ ,   | $est_x4,$     | $est_x8$ ,   | $est_x10$ ,  |
|-----------|----------------|--------------|--------------|---------------|--------------|--------------|
| 0,        | 119.946546,    | $-0.682760,$ | $-2.210877,$ | 0.000827,     | 0.053191,    | 0.662538,    |
| 1,        | 114.297261,    | $-0.549336,$ | $-1.949061,$ | 0.001002,     | $-0.025361,$ | 0.616871,    |
| 2,        | 50.711261,     | $-0.588690,$ | 0.367825,    | 0.001006,     | 0.508515,    | $-0.055047,$ |
| 3,        | 68.470848,     | $-1.235975,$ | $-0.743693,$ | 0.000702,     | 0.924712,    | 0.059281,    |
| 4,        | 24.076308,     | $-0.296349,$ | 2.775990,    | 0.000062,     | 0.466577,    | $-0.170566,$ |
| 5,        | 25.673584,     | $-0.382121,$ | 2.887146,    | 0.000061,     | 0.501587,    | $-0.111259,$ |
| 6,        | 24.794666,     | $-0.332300,$ | 2.821456,    | 0.000069,     | 0.480453,    | $-0.156064,$ |
| 7,        | 17.349007,     | $-0.034859,$ | 3.258610,    | $-0.000084,$  | 0.305418,    | 0.067965,    |
| 8,        | 18.558214,     | $-0.042511,$ | 3.286136,    | $-0.000083,$  | 0.296853,    | 0.051753,    |
| 9,        | 60.270993,     | $-0.648661,$ | 0.337026,    | 0.000182,     | 0.528699,    | 0.152703,    |
| 10,       | $-28.554687,$  | $-0.448707,$ | 0.038329,    | 0.000580,     | 1.330901,    | $-0.365592,$ |
| 11,       | $-22.372711,$  | $-0.215796,$ | 1.003846,    | 0.000307,     | 1.049266,    | $-0.457589,$ |
| 12,       | 15.082636,     | 0.191708,    | 4.132076,    | $-0.000646,$  | 0.221656,    | $-0.752454,$ |
| 13,       | 62.429099,     | 0.165445,    | 5.118498,    | $-0.000911,$  | $-0.290948,$ | $-0.887215,$ |
| 14,       | 92.669688,     | 0.209405,    | 5.421269,    | $-0.000831,$  | $-0.670916,$ | $-0.878312,$ |
| 15,       | $-15.754159,$  | $-0.318143,$ | 0.878179,    | 0.000410,     | 1.037535,    | $-0.247496,$ |
| 16,       | $-2.566550,$   | 0.544904,    | 3.499012,    | $-0.000378$ , | 0.133845,    | $-0.092325,$ |
| 17,       | 6.173221,      | 0.571687,    | 1.950692,    | 0.000151,     | 0.089804,    | $-0.294648,$ |
| 18,       | -38.817995,    | 1.917853,    | $-4.002554,$ | $-0.000077,$  | 0.092425,    | $-0.494208,$ |
| 19,       | 43.739491,     | $-0.049020,$ | 2.659294,    | $-0.000280,$  | 0.071958,    | 0.714499,    |
| 20,       | 29.023901,     | 0.217644,    | 2.053987,    | 0.000293,     | 0.028660,    | 0.554296,    |
| 21,       | $-6.166102,$   | 0.320916,    | 2.085073,    | $-0.000216,$  | 0.427657,    | $-0.171619,$ |
| 22,       | 50.676687,     | 0.085968,    | 2.063386,    | 0.000300,     | $-0.135683,$ | $-1.04537$   |
| 23,       | 51.762411,     | 0.031651,    | 2.167245,    | 0.000314,     | $-0.115891,$ | $-1.03042$   |
| 24,       | 1.721737,      | 1.924870,    | $-2.325436,$ | 0.000446,     | $-0.601794,$ | $-0.96873$   |
| 25,       | 11.729062,     | 1.169398,    | $-0.483670,$ | 0.000265,     | $-0.267598,$ | $-0.53377$   |
| 26,       | 17.393503,     | 0.484463,    | 0.944391,    | 0.000133,     | 0.082194,    | $-0.44282$   |
| 27,       | 19.646380,     | 0.455481,    | 0.779633,    | 0.000156,     | 0.094859,    | 0.361575,    |
| 28,       | 10.554526,     | 1.271839,    | $-0.738757,$ | 0.000290,     | $-0.314665,$ | $-0.59568$   |
| 29,       | 16.723240,     | 0.600583,    | 0.643180,    | 0.000160,     | 0.025779,    | $-0.42582$   |
| 30,       | 27.362538,     | 0.126120,    | 1.858200,    | 0.001247,     | 0.077433,    | $-0.308344,$ |
| 31,       | 22.367557,     | 0.141237,    | 2.008381,    | 0.001028,     | 0.125844,    | $-0.276157,$ |
| 32,       | 23.893888,     | 0.187924,    | 1.921687,    | 0.001120,     | 0.071597,    | $-0.253335,$ |
| 33,       | 0.000000,      | 0.610779,    | 2.341321,    | 0.000284,     | 0.032416,    | 0.119636,    |

Model Global *Geographically Weighted Regressio*

| Variable       | Estimate    | Standard Error | t ( $\texttt{Est}/\texttt{SE}$ ) |
|----------------|-------------|----------------|----------------------------------|
| Intercept      | 5.463856    | 5.983781       | 0.913111                         |
| x1             | 0.525795    | 0.101564       | 5.176970                         |
| x3             | 2.095908    | 0.280086       | 7.483095                         |
| x <sub>4</sub> | 0.000242    | 0.000088       | 2.738447                         |
| x8             | 0.102977    | 0.025721       | 4.003621                         |
| x10            | $-0.299141$ | 0.112644       | $-2.655641$                      |

### *Lampiran 5*

Uji Kesesuain model *Geographically Weighted Regressio*

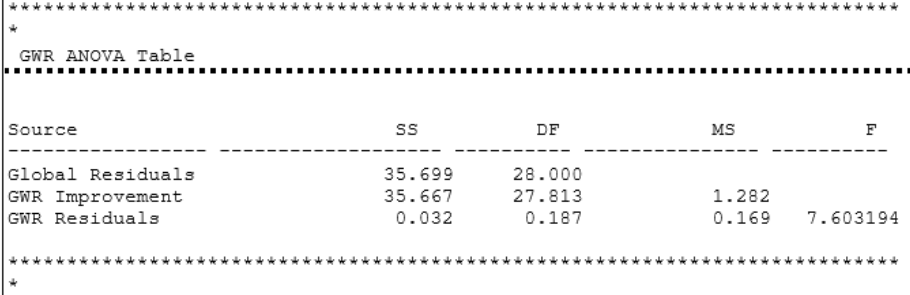

# *Lampiran 6*

Nilai AIC dan R-Square Model GWR menggunakan GWR4

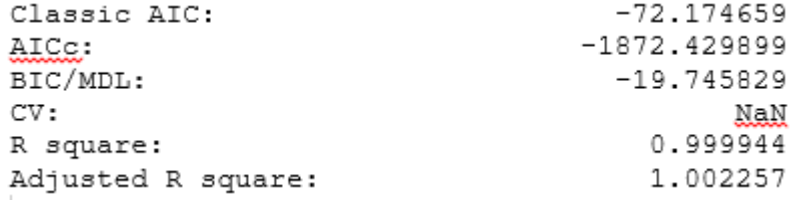

### *Lampiran 7*

AIC dan R-Square model regresi linier berganda menggunakan R 3.4.1

```
> #menampilkan nilai AIC
> AIC (model)
[1] 112.1456
Signif. codes: 0 **** 0.001 *** 0.01 ** 0.05 '.' 0.1 ' ' 1
Residual standard error: 1.129 on 28 degrees of freedom
Multiple R-squared: 0.9372, Adjusted R-squared: 0.926
F-statistic: 83.57 on 5 and 28 DF, p-value: 6.069e-16
```
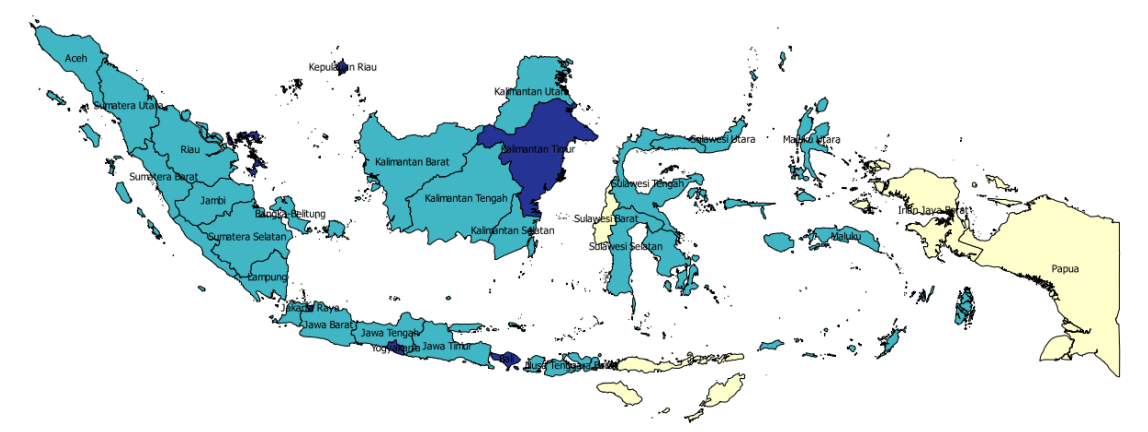

*Lampiran 8* **:** Peta Statistika Deskriptif IPM Indonesia Tahun 2016

**Gambar 5.1** Indeks Pembangunan Manusia

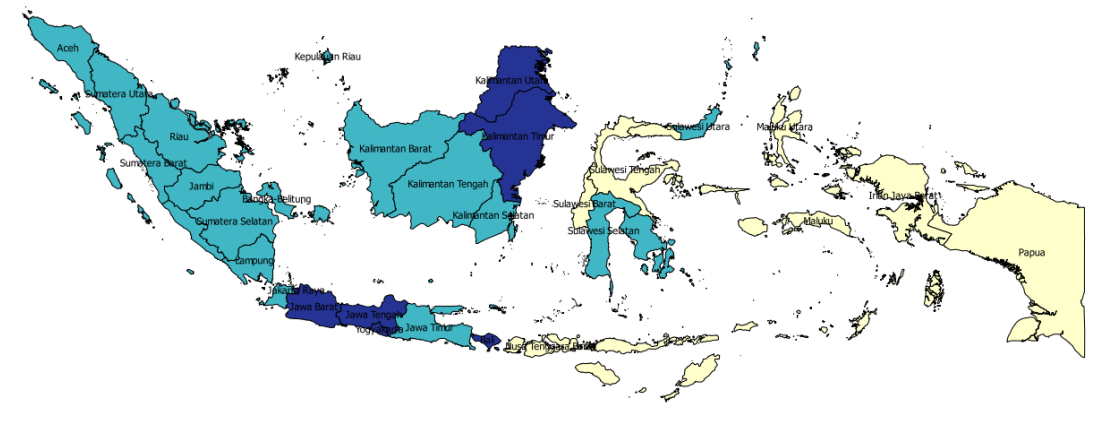

**Gambar 5.2** Angka Harapan Hidup

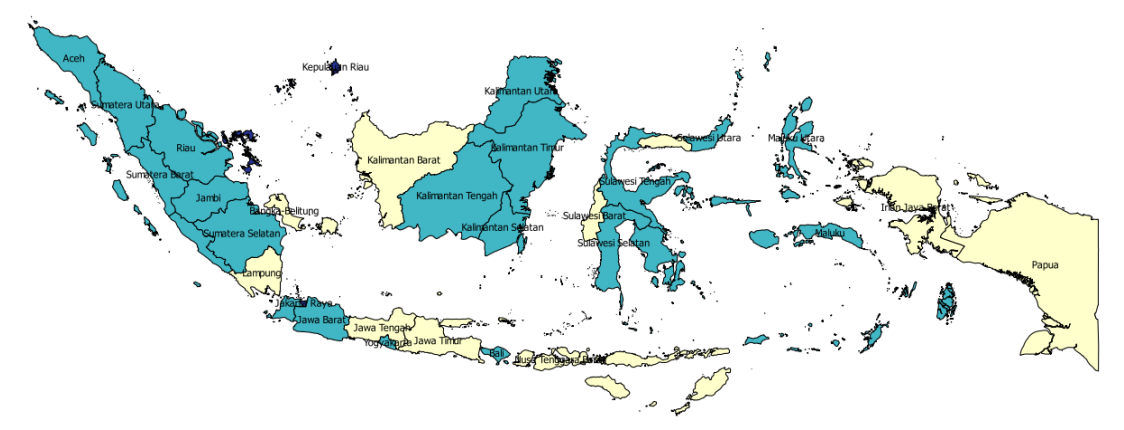

**Gambar 5.3** Rata-Rata Lama Sekolah

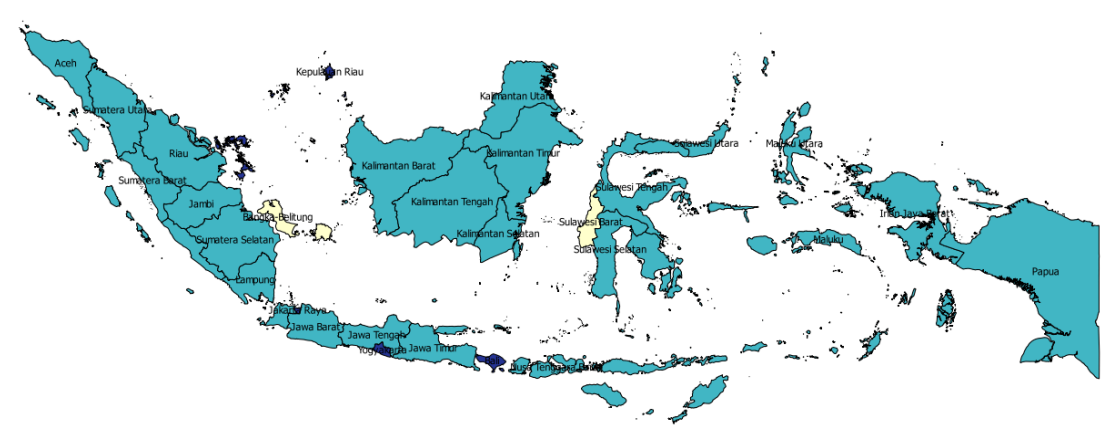

**Gambar 5.4** Pengeluaran Perkapita yang Disesuaikan

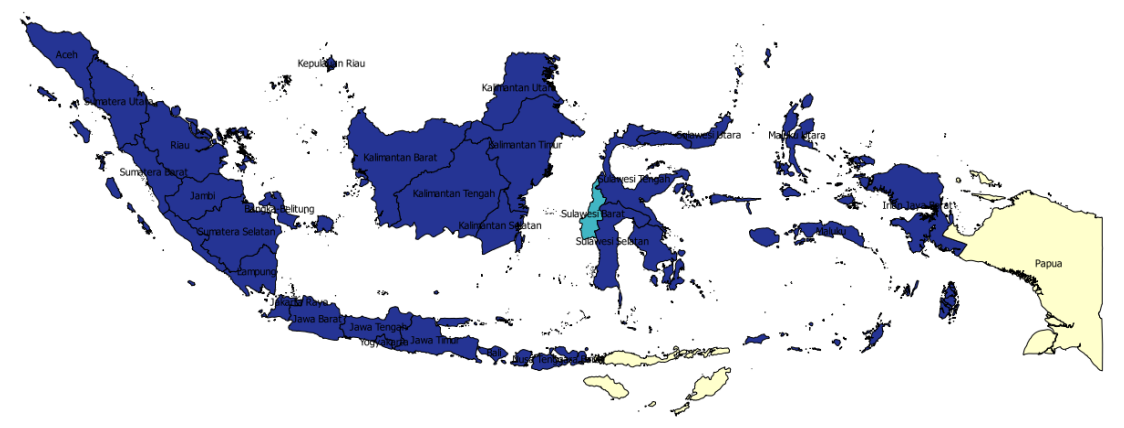

**Gambar 5.5** Presentase Rumah Tangga Yang Menempati Rumah Layak Huni

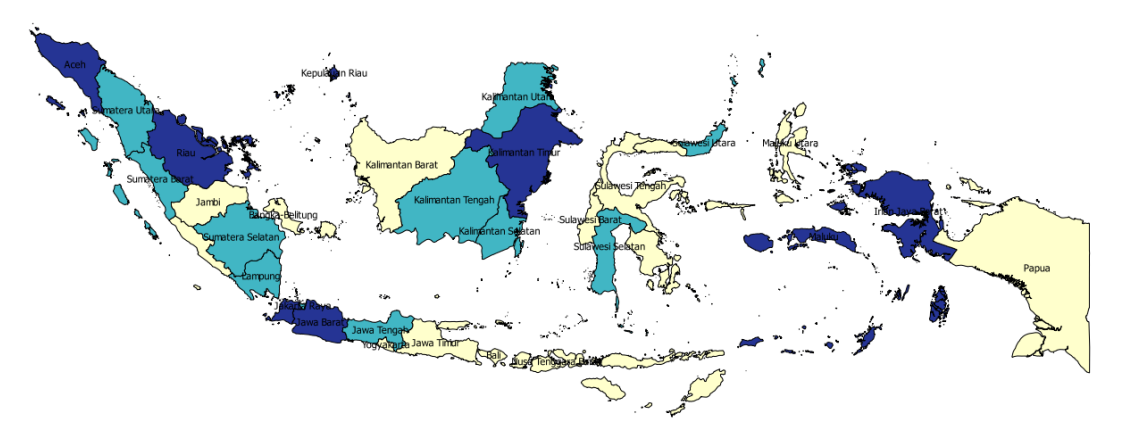

**Gambar5.6** Pengangguran Terbuka

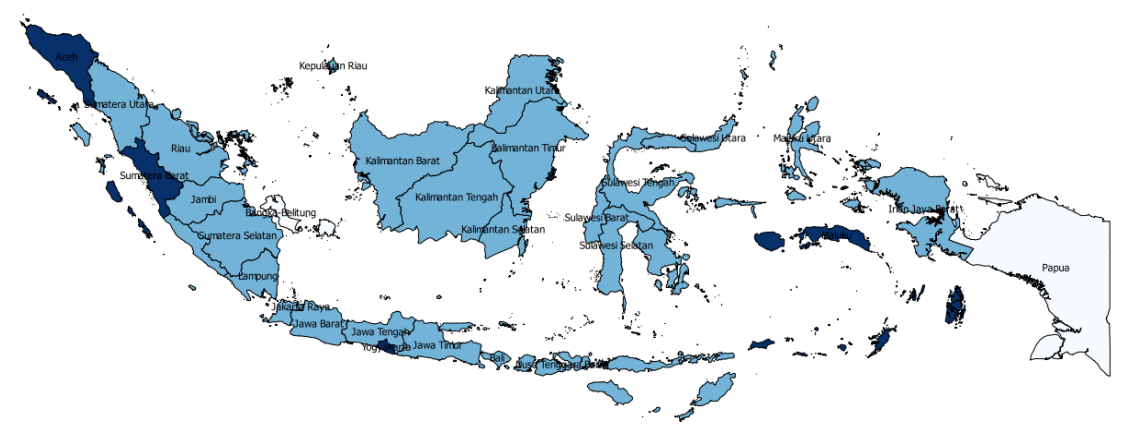

**Gambar 5.7** Harapan Lama Sekolah

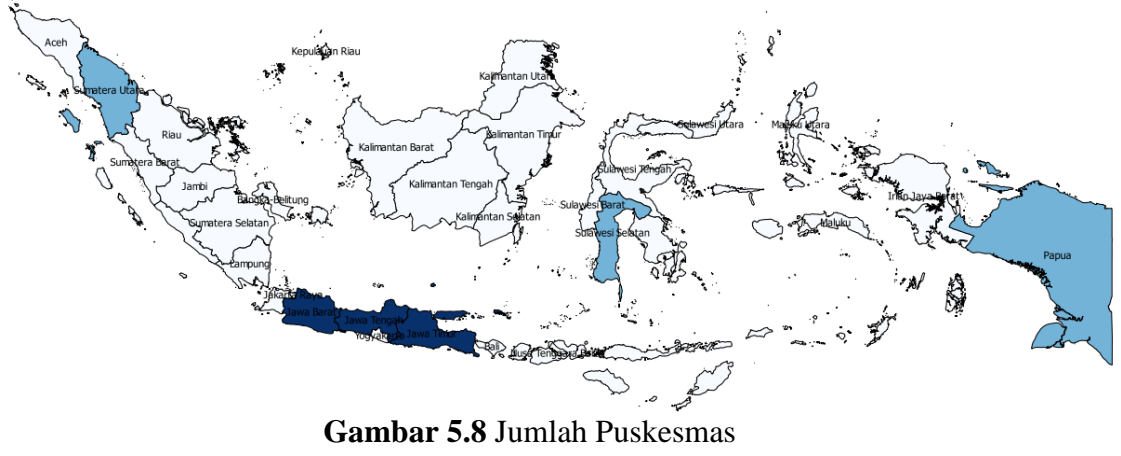

# **T-Hitung Model Lokal**

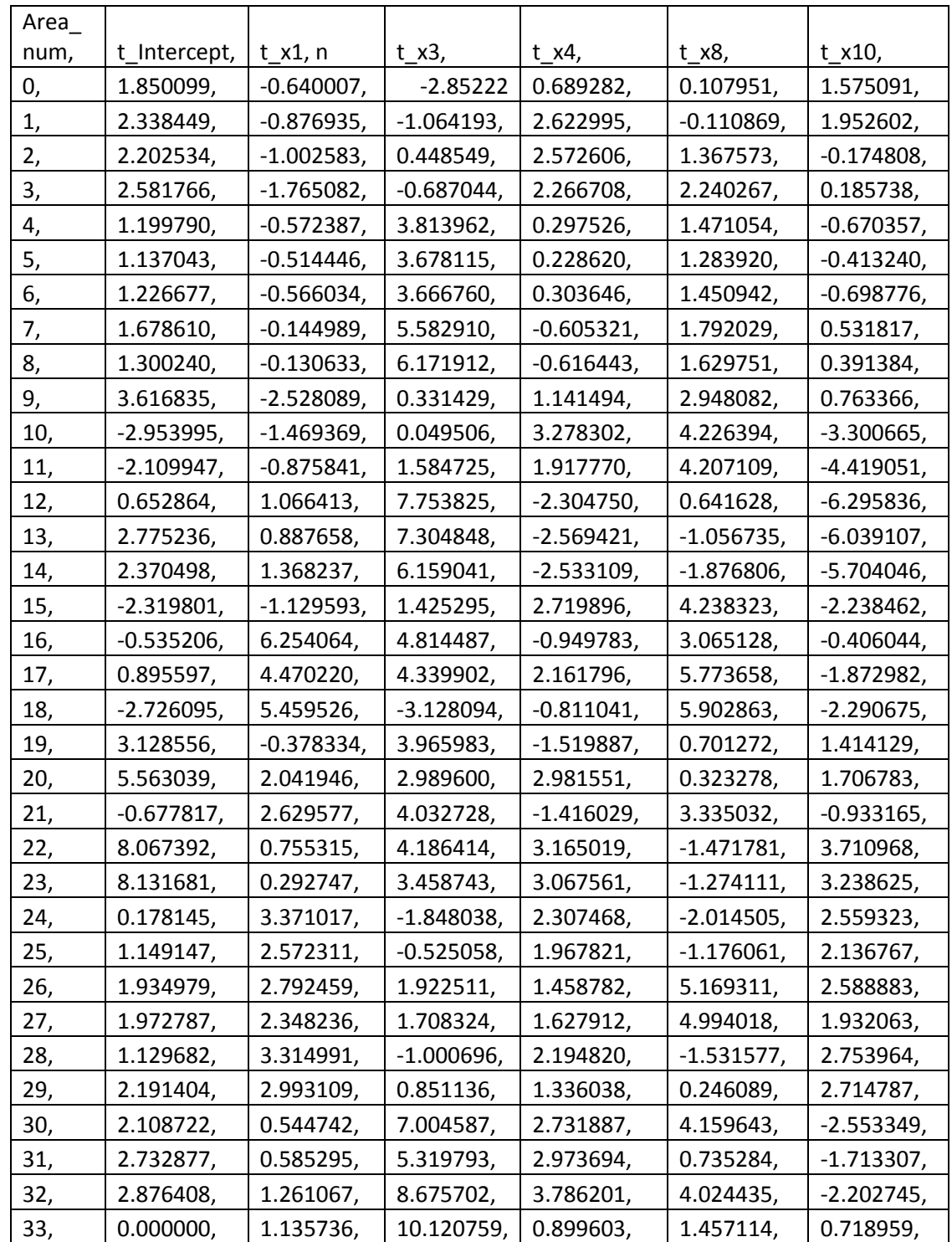